# R analyses on Parkinson's disease, gut microbiota, inflammatory markers and short-chain fatty acids

Velma T. E. Aho

08 December 2020

# **Contents**

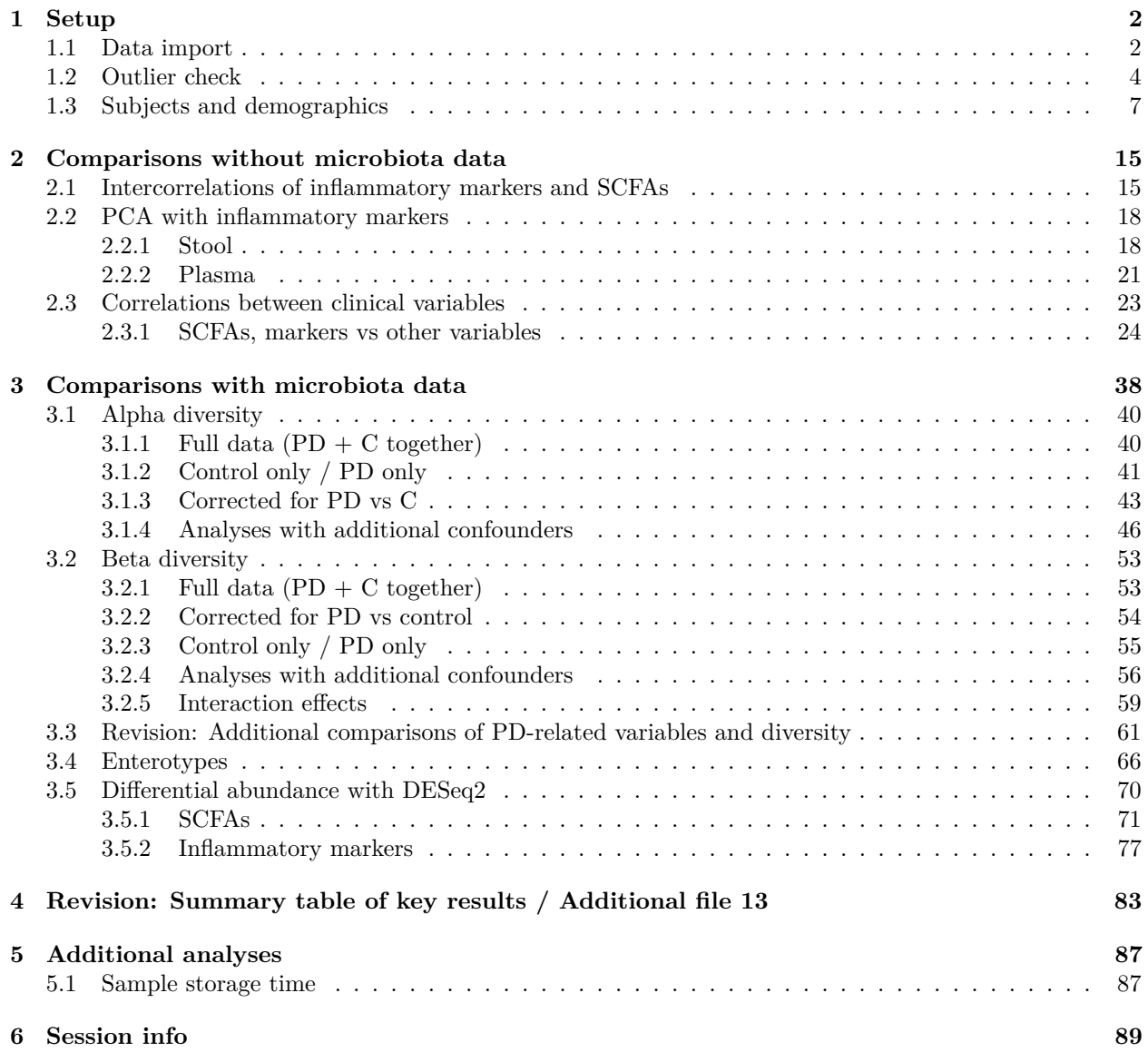

# <span id="page-1-0"></span>**1 Setup**

```
# Load required packages
options(kableExtra.latex.load_packages=FALSE)
library("kableExtra")
library("ggplot2")
library("gridExtra")
library("reshape2")
library("Hmisc")
library("factoextra")
library("gtools")
library("ggcorrplot")
library("GGally")
library("phyloseq")
library("vegan")
library("DESeq2")
library("mgsub")
# Dimensions for figures:
```

```
maxwd < -170maxhi <- 225
```
# <span id="page-1-1"></span>**1.1 Data import**

Import inflammatory marker data, mark as NA the values that are over the measurement range for calprotectin and NGAL, and trim subjects that only have values for LBP:

```
inf_df <- read.csv("Inputs/cytokine_data.csv", row.names = 1)
# Save the variable names for further use:
inf_vars <- colnames(inf_df)
inf_vars_s <- grep("^S", inf_vars, value = TRUE) # Stool variables
inf_vars_p <- grep("^p", inf_vars, value = TRUE) # Plasma variables
# Change the "TOO HIGH" values in stool NGAL to NA
inf_df$SNGAL <- as.character(inf_df$SNGAL)
inf_df$SNGAL[inf_df$SNGAL == "TOO HIGH"] <- NA
inf_df$SNGAL <- as.numeric(inf_df$SNGAL)
# Change the "TOO HIGH" values in stool calprotectin to NA
inf_df$Scalprotectin <- as.character(inf_df$Scalprotectin)
inf_df$Scalprotectin[inf_df$Scalprotectin == "TOO HIGH"] <- NA
inf_df$Scalprotectin <- as.numeric(inf_df$Scalprotectin)
# Samples with more than one missing value?
print(inf_df[names(which(rowSums(is.na(inf_df)) > 1)), ])
```
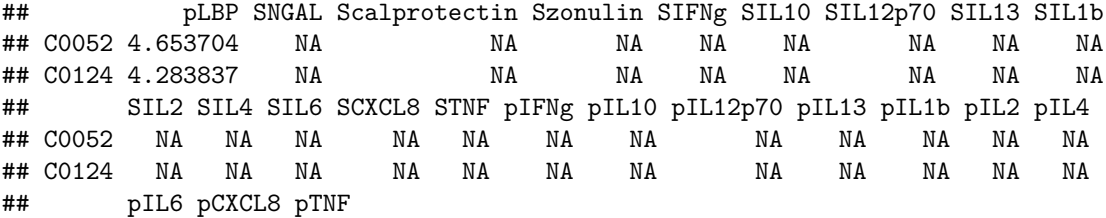

## C0052 NA NA NA ## C0124 NA NA NA

```
# Two samples have NA for everything except pLBP. Drop these two:
inf_df <- inf_df[-(which(rowSums(is.na(inf_df)) > 1)), ]
```
Import clinical metadata and SCFA measurements, trim to subjects fit to use based on the follow-up analyses (Aho et al. 2019):

```
clin_df <- read.csv("Inputs/pdcy_meta_v5.csv", row.names = 1,
                    stringsAsFactors = TRUE)
# Subset to follow-up timepoint samples deemed "OK to use"
clin df \leq subset(clin df, Timepoint = "followup" \& OK to use = "yes")
# Remove timepoint identifier from row names
rownames(clin_df) <- sub("N", "", rownames(clin_df))
# Make sure factor variables are in correct form
for(i in colnames(clin_df)){
  if(identical(names(table(clin_df[, i])), c("0", "1")) | is.factor(clin_df[, i])){
    clin_df[, i] <- factor(clin_df[, i])}}
# Two additional variables need to be fixed manually:
clin_df$tobacco_when_last <- factor(clin_df$tobacco_when_last)
clin_df$meds_rasagiline_mg <- as.numeric(as.character(clin_df$meds_rasagiline_mg))
# Remove some redundant variables
clin_df$OK_to_use <- NULL
clin_df$Timepoint <- NULL
# Remove variables with a lot of missing values
clin_df <- clin_df[, -which(colSums(is.na(clin_df)) > 100)]
# Remove variables with a lot of zeros
clin_df <- clin_df[, -which(colSums(clin_df == 0, na.rm = TRUE) > 120)]
Import enterotype variable and add to clinical data:
pd_et <- read.csv("Inputs/enterotyping_results.txt", row.names = 1)
# Trim to follow-up only
pd_et <- pd_et[grep("N", rownames(pd_et)), ]
rownames(pd_et) <- sub("N", "", rownames(pd_et))
```

```
# Add to main metadata df
clin_df$Enterotype <- pd_et[rownames(clin_df), "ET"]
```
Trim subjects with missing values for any of the big three SCFAs:

```
# Make a list of the SCFA variables
scfa_vars <- grep("_acid", colnames(clin_df), value = TRUE)
# Reorder for convenience
scfa_vars <- scfa_vars[c(1, 2, 4, 3, 5:6)]
# Exclude subjects with missing values for any of the big 3 SCFAs
clin_df <- subset(clin_df, !rowSums(is.na(clin_df[, scfa_vars[1:3]])) > 0)
```
Add a "total SCFAs" sum variable:

```
clin_df$total_SCFAs <- rowSums(clin_df[, scfa_vars], na.rm = TRUE)
scfa_vars <- c("total_SCFAs", scfa_vars)
```

```
Combine the immune marker data and the rest of the metadata:
```

```
# Match the immune marker data to the trimmed clinical data
inf_df <- inf_df[rownames(clin_df), ]
```

```
# Combine the two dfs
pdcy_meta <- cbind(clin_df, inf_df)
```
# <span id="page-3-0"></span>**1.2 Outlier check**

Plot values of the variables of interest in all samples to see how they are distributed.

#### **SCFAs**

Plot all SCFA measurement values (dashed line is the 3rd quartile  $+ 1.5*IQR$ ):

```
# Plotting function
ol_plot <- function(df, var){
  ggplot(df, aes_string(x = "Subject", y = var)) +geom_point() +
     \tt theme_bw(base_size = 8) +
     ylab(NULL) +
      ggtitle(var) +
    geom_hline(yintercept = (quantile(df[,var], 0.75, na.rm = TRUE) +
                               1.5*IQR(df[,var], na.rm = TRUE)),
               linetype = 2, color = "red") +
      theme(panel.grid = element_blank(),
            axis.text.x = element_blank(),
            axis.ticks.x = element_blank(),
            plot.title = element_text(size = 9))
}
scfa_ol <- lapply(scfa_vars, function(x) ol_plot(pdcy_meta, x))
do.call("grid.arrange", c(scfa_ol, ncol = 4))
```
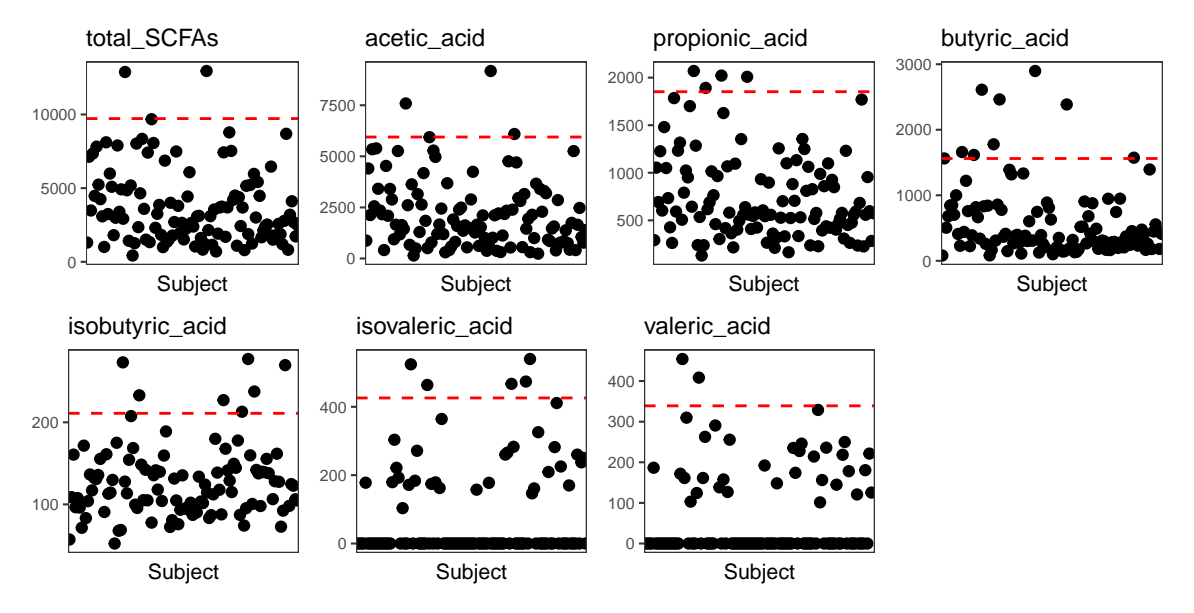

The SCFA data seemed quite evenly distributed. Since most subjects' value for valeric and isovaleric acid was zero, convert these two into binary variables  $(0 \text{ vs } > 0)$ :

```
# Make new binary variables for the two SCFAs
pdcy_meta$isovaleric_acid_binary <- as.numeric(pdcy_meta$isovaleric_acid > 0)
pdcy_meta$valeric_acid_binary <- as.numeric(pdcy_meta$isovaleric_acid > 0)
```

```
# Replace the numeric variables in the list of SCFA vars with the binary ones
scfa_vars[grep("valeric", scfa_vars)] <- paste(scfa_vars[grep("valeric", scfa_vars)],
                                               "binary", sep = " "")
```
### **Inflammatory markers**

Plot all inflammatory marker values:

```
inf_ol <- lapply(c(inf_vars_s, inf_vars_p), function(x) ol_plot(pdcy_meta, x))
do.call("grid.arrange", c(inf_ol[1:13], ncol = 4))
```
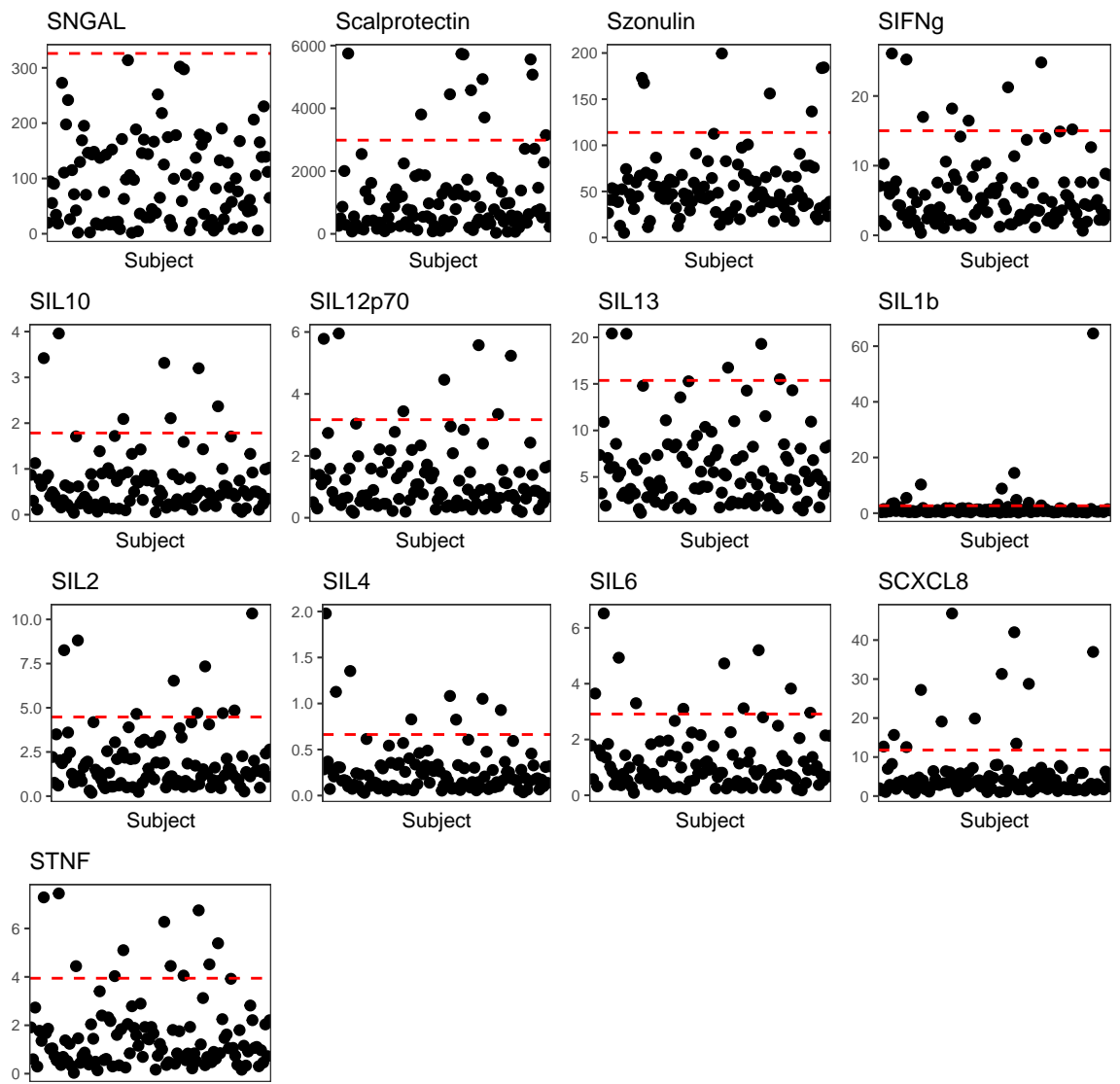

Subject

**do.call**("grid.arrange", **c**(inf\_ol[14**:**24], ncol = 4))

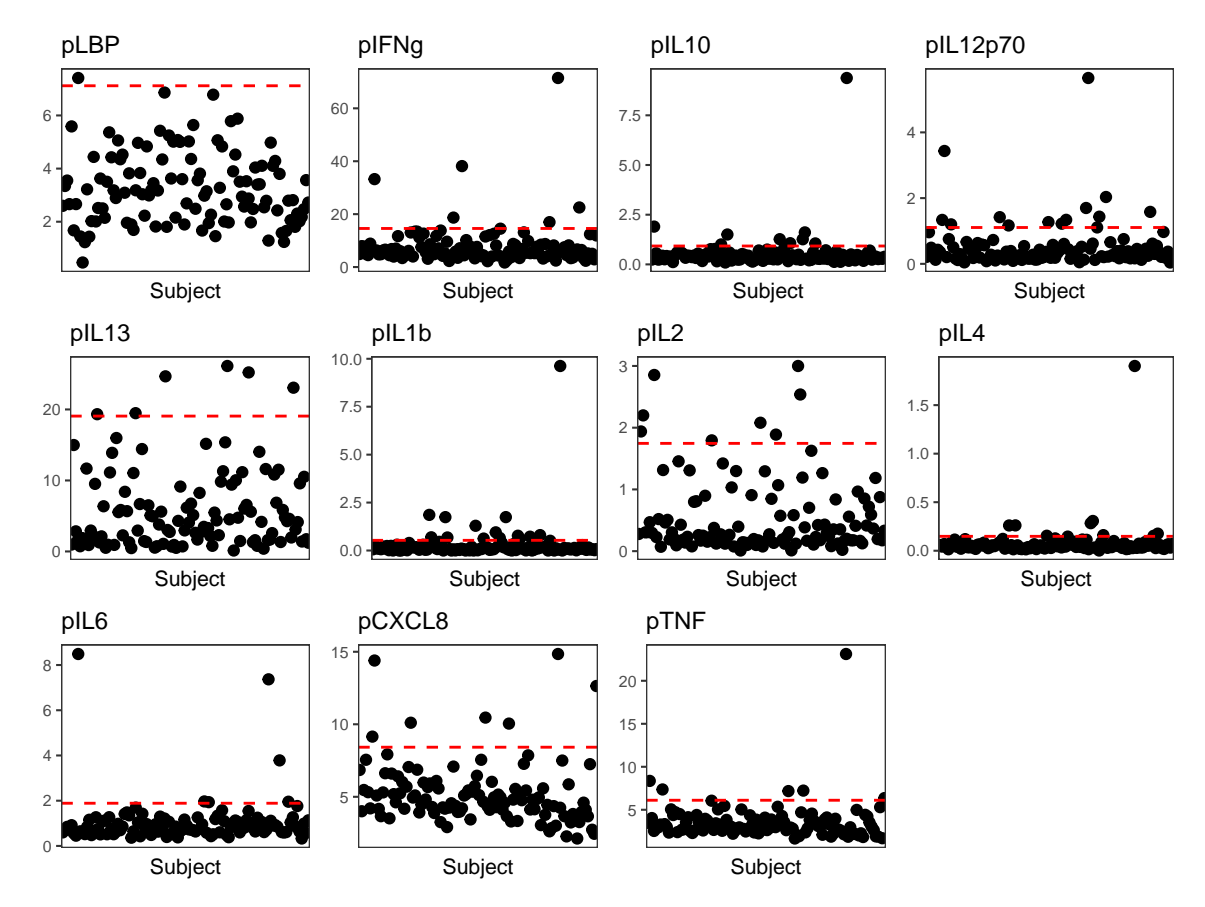

There was a single, extreme outlier point in SIL1b, pIL10, pIL1b, pIL4 and pTNF. The subjects of these points were:

**sapply**(**c**("SIL1b", "pIL10", "pIL1b", "pIL4", "pTNF"), **function**(x) **as.vector**(pdcy\_meta[**which**(pdcy\_meta[, x] **== max**(pdcy\_meta[, x])), "Subject"]))

## SIL1b pIL10 pIL1b pIL4 pTNF ## "P0099" "P0071" "P0071" "P0071" "P0071"

For plasma measurements, the outlier was the same subject. To make sure this subject would not cause problems, exclude them from the data. Replace the one outlier SIL1b value with NA.

```
pdcy_meta[pdcy_meta$Subject == "P0099", "SIL1b"] <- NA
pdcy_meta <- subset(pdcy_meta, Subject != "P0071")
```
# <span id="page-6-0"></span>**1.3 Subjects and demographics**

After the exclusions, the number of samples remaining for the analyses was as follows:

**kable**(**table**(pdcy\_meta**\$**Group), col.names = **c**("Group", "n"), booktabs = TRUE)

| Group | n  |
|-------|----|
| . .   | 56 |
| Ρ     | 55 |

*<sup>#</sup> Export the final metadata for possible future use* **write.csv**(pdcy\_meta, "Outputs/pdcy\_meta\_from\_R.csv")

**Table 1**

Make tables of basic demographics and measures for the samples:

#### **Categorical confounders**

```
# List all binary variables
clin_table_cat_vars <- names(which(lengths(sapply(pdcy_meta, levels)) == 2))
# Exclude PD vs C
clin_table_cat_vars <- grep("Group", clin_table_cat_vars, invert = TRUE, value = TRUE)
# Summarize
clin_table_cat <- sapply(clin_table_cat_vars,
              function(x){
                out <- c(paste(levels(pdcy_meta[, x])[2]),
                         prop.table(
                           table(pdcy_meta[,c("Group", x)]), 1)[1,2]*100,
                         prop.table(
                           table(pdcy_meta[,c("Group", x)]), 1)[2,2]*100,
                         fisher.test(
                           table(pdcy_meta[,c("Group", x)]))$p.value)
                names(out) <- c("var", "C", "P", "pVal")
                return(out)})
# Reorganize
clin_table_cat <- as.data.frame(t(clin_table_cat))
clin_table_cat$var <- capitalize(
  gsub("_", " ", paste0(rownames(clin_table_cat), " (% ",
                        sub(1, "yes", clin_table_cat$var), ")")))
clin_table_cat[, 2:4] <- sapply(clin_table_cat[, 2:4], function(x)
  as.numeric(as.character(x)))
# Trim to significant variables + sex
clin_table_cat_sig <- rbind(clin_table_cat["sex",],
                            subset(clin_table_cat, pVal < 0.05))
# Show
kable_styling(kable(clin_table_cat_sig, digits = 4,
                    booktabs = TRUE, row.names = FALSE,
                    linesep = '''), font_size = 8)
```
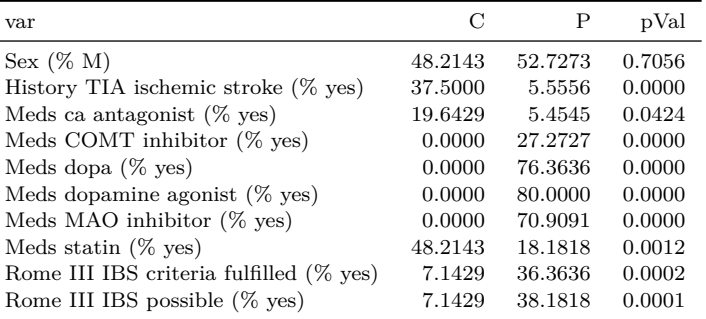

*# Export full results* **write.csv**(clin\_table\_cat, "Outputs/table1cat.csv", row.names = FALSE)

**Numeric confounders**

```
# Function for summarizing
meanSdP <- function(df, x){
  out \leftarrow c()paste0(
      round(mean(subset(df, Group == "C")[, x], na.rm = TRUE), digits = 2), " \pm ",
      round(sd(subset(df, Group == "C")[, x], na.rm = TRUE), digits = 2)),
    paste0(
     round(mean(subset(df, Group == "P")[, x], na.rm = TRUE), digits = 2), " ± ",
     round(sd(subset(df, Group == "P")[, x], na.rm = TRUE), digits = 2)),
    round(wilcox.test(as.formula(paste(x, "~ Group")), df)$p.value, digits = 4))
  names(out) <- c("C", "P", "pVal")
  return(out)
}
# Grab all numeric variables
clin_table_num_vars <- colnames(pdcy_meta)[sapply(
  pdcy_meta, class) %in% c("numeric", "integer")]
# Exclude variables of interest
clin_table_num_vars <- clin_table_num_vars[1:(grep("acid", clin_table_num_vars)[1]-1)]
# Drop some PD-specific variables
clin_table_num_vars <- clin_table_num_vars[!(clin_table_num_vars %in% c(
  grep("onset", clin_table_num_vars, value = TRUE),
  grep("jankovic", clin_table_num_vars, value = TRUE),
  grep("poletti", clin_table_num_vars, value = TRUE),
  grep("UPDRS", clin_table_num_vars, value = TRUE)))]
# Summarize & rearrange
clin_table_num <- sapply(clin_table_num_vars, function(x) meanSdP(pdcy_meta, x))
clin_table_num <- as.data.frame(t(clin_table_num))
clin_table_num$pVal <- as.numeric(as.character(clin_table_num$pVal))
clin_table_num <- data.frame(var = capitalize(
  gsub("_", " ", rownames(clin_table_num))), clin_table_num)
# Show
kable_styling(kable(clin_table_num, booktabs = TRUE, row.names = FALSE,
                    linesep = '''), font_size = 8)
```
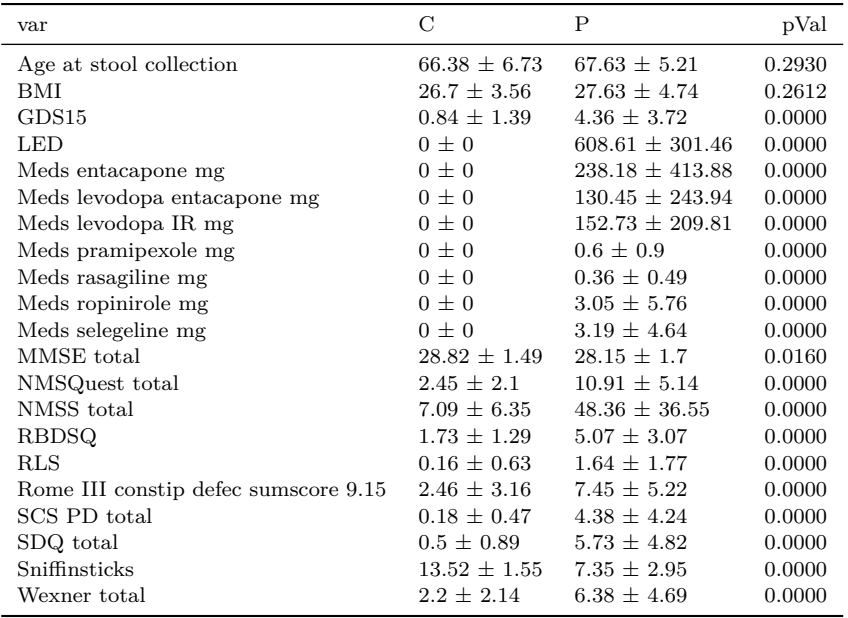

```
# Export full results
write.csv(clin_table_num, "Outputs/table1num.csv", row.names = FALSE)
```
# **Additional file 3**

Descriptive values and p-values for PD/control and the variables of interest (SCFAs + inflammatory markers):

```
# List variables of interest (with isovaleric and valeric acid as numeric)
basic_pdc_vars <- c(scfa_vars[1:5], "isovaleric_acid", "valeric_acid",
                    inf_vars_s, inf_vars_p)
# Summarize
table_basic_pdc <- sapply(basic_pdc_vars, function(x) meanSdP(pdcy_meta, x))
# Function for fixing variable names
varLabelFix <- function(x){
  capitalize(
    gsub("_", " ", sub("^p([A-Z]{1})", "Plasma \\1", sub("^S", "Stool ", x))))
}
# Reorganize and make nicer row labels
table_basic_pdc <- as.data.frame(t(table_basic_pdc))
table_basic_pdc <- data.frame(var = varLabelFix(rownames(table_basic_pdc)),
                              table_basic_pdc)
# Show
kable_styling(kable(table_basic_pdc, booktabs = TRUE, row.names = FALSE,
                    linesep = '''), font_size = 8)
```
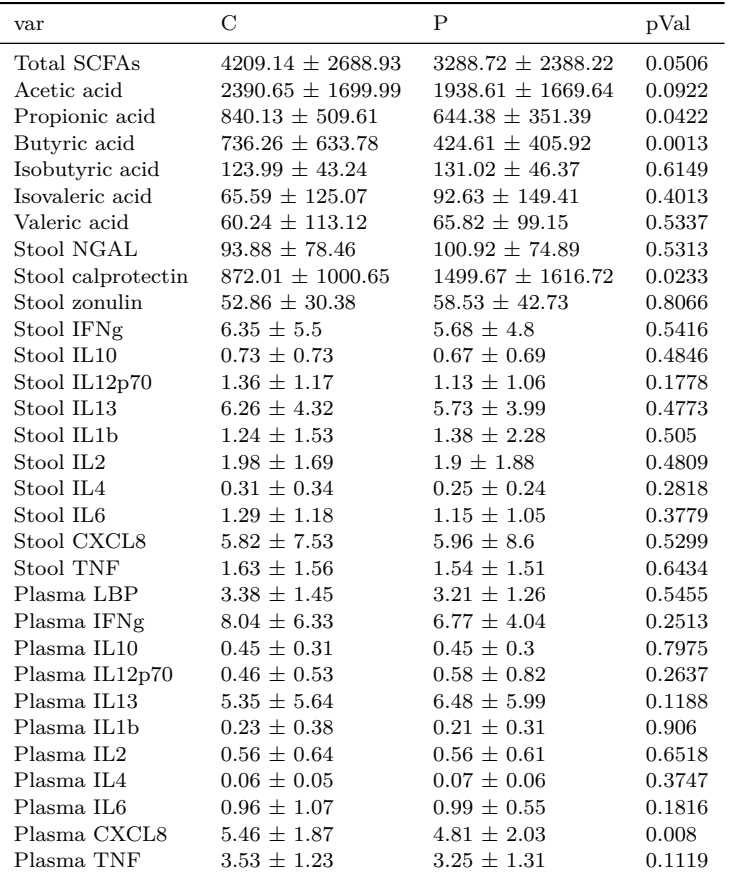

### **Additional file 3: Table split by sex**

Check for differences between PD and control when data is split to male or female.

```
# Summarize F-only and M-only subsets
table_basic_pdc_F <- sapply(basic_pdc_vars, function(x)
  meanSdP(subset(pdcy_meta, sex == "F"), x))
table_basic_pdc_M <- sapply(basic_pdc_vars, function(x)
  meanSdP(subset(pdcy_meta, sex == "M"), x))
# Reorganize and make nicer row labels
table_basic_pdc_F <- as.data.frame(t(table_basic_pdc_F))
colnames(table_basic_pdc_F) <- paste(colnames(table_basic_pdc_F),
                                     "female", sep = "")
table_basic_pdc_F$pVal_female <- as.numeric(
  as.character(table_basic_pdc_F$pVal_female))
table_basic_pdc_M <- as.data.frame(t(table_basic_pdc_M))
colnames(table_basic_pdc_M) <- paste(colnames(table_basic_pdc_M),
                                     "male", sep = "")
table_basic_pdc_M$pVal_male <- as.numeric(
  as.character(table_basic_pdc_M$pVal_male))
# Combine dfs
table_basic_pdc_sex <- cbind(table_basic_pdc_F, table_basic_pdc_M)
```
### *# Fix rownames* table\_basic\_pdc\_sex <- **data.frame**(var = **varLabelFix**(**rownames**(table\_basic\_pdc\_sex)), table\_basic\_pdc\_sex)

# *# Significant results?* **kable\_styling**(**kable**(**subset**(table\_basic\_pdc\_sex, pVal\_female **<** 0.1 **|** pVal\_male **<** 0.1), digits = 3, booktabs = TRUE, row.names =  $FALSE$ ), font\_size = 7)

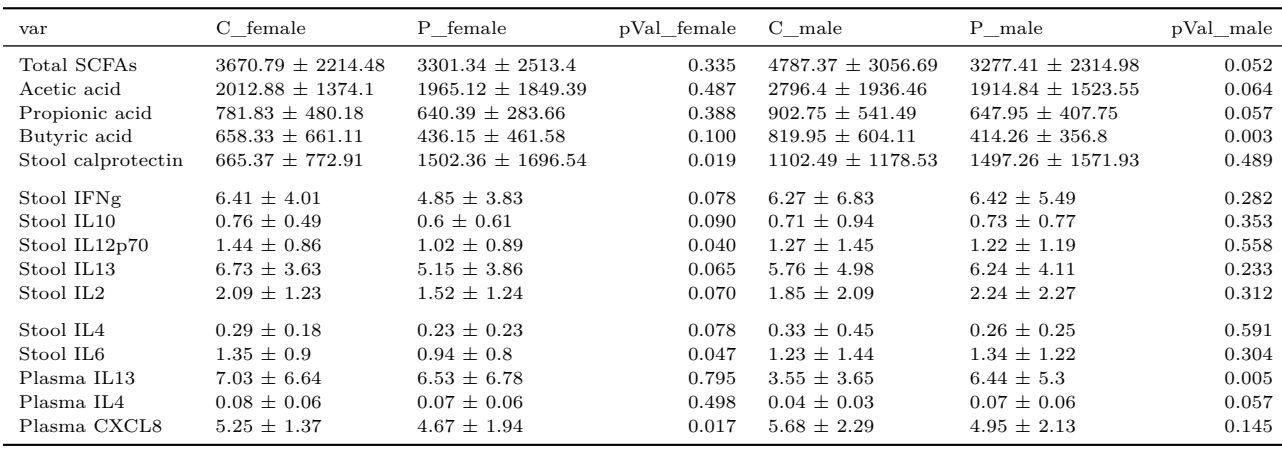

*# Combine with the results for full data* table\_basic\_pdc\_final <- **cbind**(table\_basic\_pdc, table\_basic\_pdc\_sex[, 2**:**7])

#### **Revision: P-values for contrasting sex within PD or C subgroups**

As suggested by a reviewer, instead of contrasting each variable between PD/C within males or females only, contrast each variable between F/M in PD-only or C-only subgroups.

```
# P-values for PD-only and C-only subsets
p_basic_sex <- data.frame(
 pVal_FvsM_PD = sapply(basic_pdc_vars, function(x)
  round(wilcox.test(as.formula(paste(x, "~ sex")),
                    subset(pdcy_meta, Group == "P"))$p.value,
        digits = 4)),
 pVal_FvsM_C = sapply(basic_pdc_vars, function(x)
  round(wilcox.test(as.formula(paste(x, "~ sex")),
                    subset(pdcy_meta, Group == "C"))$p.value,
        digits = 4)))
# Significant results?
kable_styling(kable(subset(p_basic_sex, pVal_FvsM_PD < 0.1 | pVal_FvsM_C < 0.1),
```

```
digits = 3, booktabs = TRUE, row.names = FALSE), font_size = 7)
```
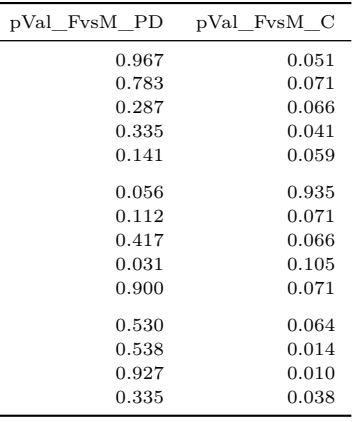

```
# Combine with the results for full data
table_basic_pdc_final <- cbind(table_basic_pdc_final, p_basic_sex)
```
*# Export* **write.csv**(table\_basic\_pdc\_final, "Outputs/add3\_scfa\_inf\_table.csv", row.names = FALSE)

#### **Fig 1**

Boxplots for the variables that differ significantly in the full data and one of the subsets:

```
# Data frame for figure
basic_pdc_fig_vars <- row.names(subset(table_basic_pdc_final,
                              as.numeric(as.character(pVal)) < 0.05 &
                      (pVal_female < 0.05 | pVal_male < 0.05)))
basic_pdc_fig_df <- melt(pdcy_meta[, c("sex", "Group", basic_pdc_fig_vars)])
# Better scales
basic_pdc_fig_df[basic_pdc_fig_df$variable == "butyric_acid", "value"] <-
  basic_pdc_fig_df[basic_pdc_fig_df$variable == "butyric_acid", "value"]/1000
basic_pdc_fig_df[basic_pdc_fig_df$variable == "Scalprotectin", "value"] <-
  basic_pdc_fig_df[basic_pdc_fig_df$variable == "Scalprotectin", "value"]/1000
# Data frame for p-value annotations
pdc_sig_pstars <- subset(data.frame(Var = rownames(table_basic_pdc_final),
                                    pVal_F = table_basic_pdc_final$pVal_female,
                                    pVal_M = table_basic_pdc_final$pVal_male),
                         Var %in% basic_pdc_fig_vars)
pdc_sig_pstars <- subset(melt(pdc_sig_pstars), value < 0.05)
pdc_sig_pstars$sex <- sub(".*_", "", pdc_sig_pstars$variable)
pdc_sig_pstars$stars <- stars.pval(pdc_sig_pstars$value)
pdc_sig_pstars$y <- c(6.2, 13.5, 2.8)
pdc_sig_pstars$ytext <- c(6.3, 13.8, 2.9)
colnames(pdc_sig_pstars)[1:2] <- c("variable", "pVariable")
pdc_sig_pstars$variable <- factor(pdc_sig_pstars$variable,
                                  levels = c("butyric_acid",
                                             "Scalprotectin",
                                             "pCXCL8"))
# Control/PD labels
pdc_labels <- setNames(c("control", "Parkinson"), c("C", "P"))
```

```
# Plot
pdc_sig_plots <- ggplot(basic_pdc_fig_df, aes(x = Group, y = value)) +
  geom boxplot(width = 0.7, outlier.size = 0.5) +
  theme_bw(base_size = 12) +
  scale_x_discrete(labels = pdc_labels) +
  scale_y_continuous(expand = expansion(mult = 0.1)) +
  facet_grid(variable ~ sex, scales = "free", labeller = labeller(
   variable = setNames(c("Butyric acid\n(mmol/l)",
                          "Stool calprotectin\n(ng/mg total protein)",
                          "Plasma CXCL8\n(pg/mg total protein)"),
                        c("butyric_acid", "Scalprotectin", "pCXCL8")),
   sex = setNames(c("Female", "Male"), c("F", "M")))) +
  geom\_text(aes(x = 1.5, y = ytext, label = stars),pdc_sig_pstars, inherit.aes = FALSE, size = 5) +
  geom\_segment(aes(x = 1, xend = 2, y = y, yend = y),
              pdc_sig_pstars, inherit.aes = FALSE) +
 theme(panel.grid = element_blank(),
        axis.text = element_text(color = "black"),
       axis.title = element_blank(),
        strip.background = element_rect(fill = "white"))
```

```
pdc_sig_plots
```
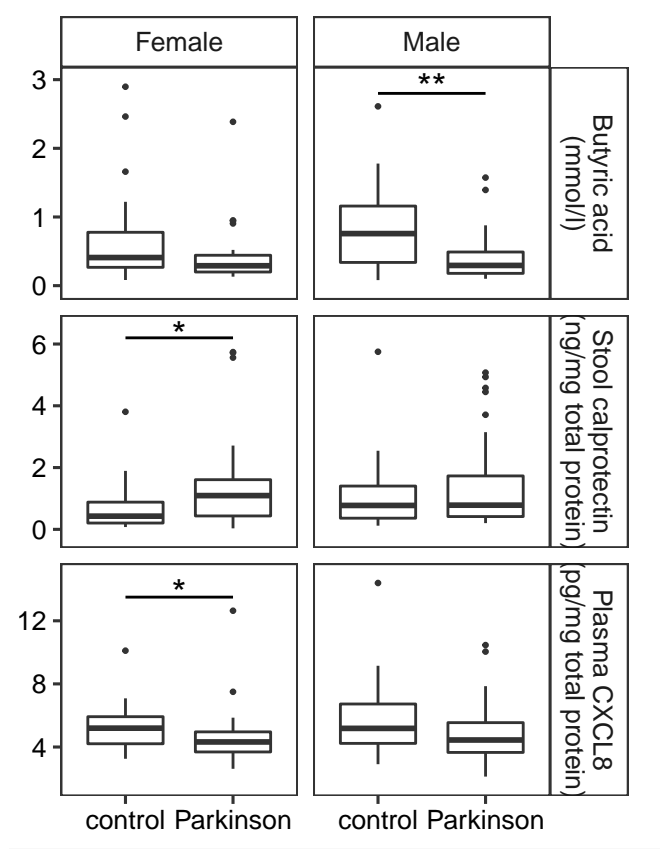

#### *# Export*

```
ggsave(pdc_sig_plots, filename = "Outputs/fig1_pdc_sigs.pdf",
     width = maxwd/2, height = 120, units = mm",
     device = cairo_pdf)
```
# <span id="page-14-0"></span>**2 Comparisons without microbiota data**

# <span id="page-14-1"></span>**2.1 Intercorrelations of inflammatory markers and SCFAs**

#### **Fig 2**

Run Pearson correlations for pairs of inflammatory markers as well as the SCFAs to test whether they are intercorrelated. Do this for full data as well as control-only and PD-only subsets. Make combined plots of the results.

```
# Full data
ims_cors <- rcorr(as.matrix(
 pdcy_meta[, c(scfa_vars, inf_vars_p, inf_vars_s)]), type = "pearson")
# PD-only data
ims_cors_pd <- rcorr(as.matrix(
  subset(pdcy_meta, Group == "P")[, c(scfa_vars, inf_vars_p, inf_vars_s)]),
 type = "pearson")
# C-only data
ims_cors_c <- rcorr(as.matrix(
  subset(pdcy_meta, Group == "C")[, c(scfa_vars, inf_vars_p, inf_vars_s)]),
 type = "pearson")
# Better variable labels
ims_cor_labels <- varLabelFix(c(scfa_vars, inf_vars_p, inf_vars_s))
custom_corrplot <- function(cmat, pmat){
  ggcorrplot(cmat, type = "upper", p.mat = pmat,
             tl.cex = 5, colors = c("black", "white", "firebrick"),
             insig = "pch", pch = 30) +
    geom_point(aes(shape = factor(pvalue < 0.05)), size = 0.5) +
    scale\_shape\_manual(values = c(32, 8), name = "p < 0.05",labels = c("no", "yes")) +
    scale_x_discrete(position = "top",
                     labels = ims_cor_labels[1:(length(ims_cor_labels)-1)]) +
    scale_y_discrete(labels = ims_cor_labels[2:length(ims_cor_labels)]) +
    geom_segment(inherit.aes = FALSE,
                 data = data.frame(
                   x = c(0, 0, 7.5, 18.5),
                   y = c(6.5, 17.5, 30.5, 30.5),
                   xend = c(7.5, 18.5, 7.5, 18.5),
                   yend = c(6.5, 17.5, 6.5, 17.5), size = 1),
                 \text{aes}(x = x, y = y, \text{ xend } = \text{ xend}, \text{ yend } +
    geom_text(inherit.aes = FALSE,
              data = data.frame(
                x = c(4, 10, 22),
                y = c(1, 7, 19),
                label = c("SCFAs", "Plasma markers", "Stool markers")),
              \texttt{aes}(x = x, y = y, \text{ label} = \text{label}),hjust = 0, angle = 45, size = 2) +
    theme(axis.text.x = element_text(hjust = 0, vjust = 0.5, color = "black",
                                      angle = 60,
          axis.text.y = element_text(color = "black"),
          axis.ticks = element_line(color = "black"),
```

```
panel.grid = element_blank(),
          legend.key = element_rect(color = "gray30", size = 0.1),
          legend.key.size = unit(0.3, "cm"),
          legend.box.margin = \text{margin}(1 = -2, t = 2, \text{unit} = "cm"),
          legend.box = "horizontal",
          legend.text = element_text(size = 6),
          legend.title = element_text(size = 7),
          legend.spacing.x = unit(0.1, "cm"))
 }
marker_scfa_cor_plots <- arrangeGrob(
 custom_corrplot(ims_cors$r, ims_cors$P) +
   ggtitle("A. Full data") +
   theme(plot.title = element\_text(vjust = -1, hjust = -0.5, size = 10)),
  custom_corrplot(ims_cors_c$r, ims_cors_c$P) +
   ggtitle("B. Control only") +
   theme(plot.title = element\_text(vjust = -1, hjust = -0.65, size = 10)),
 custom_corrplot(ims_cors_pd$r, ims_cors_pd$P) +
   ggtitle("C. PD only") +
   theme(plot.title = element\_text(vjust = -1, hjust = -0.5, size = 10)),
 ncol = 1grid.arrange(marker_scfa_cor_plots)
```
#### A. Full data

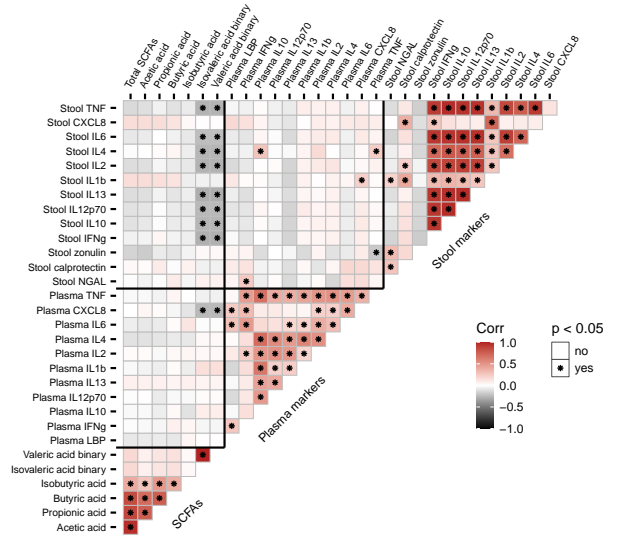

B. Control only

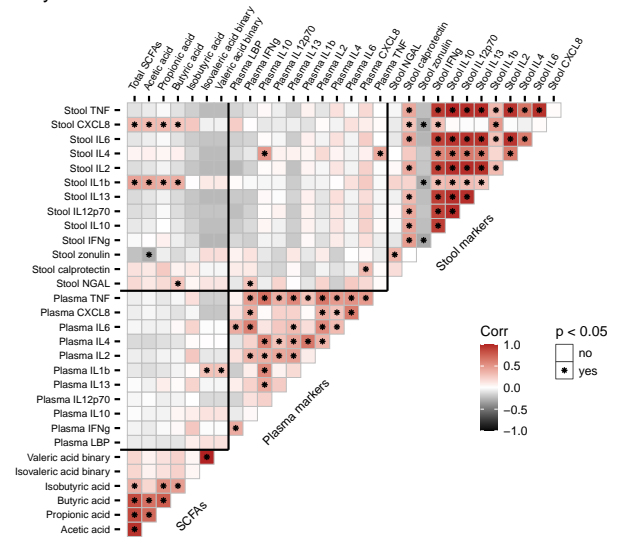

C. PD only

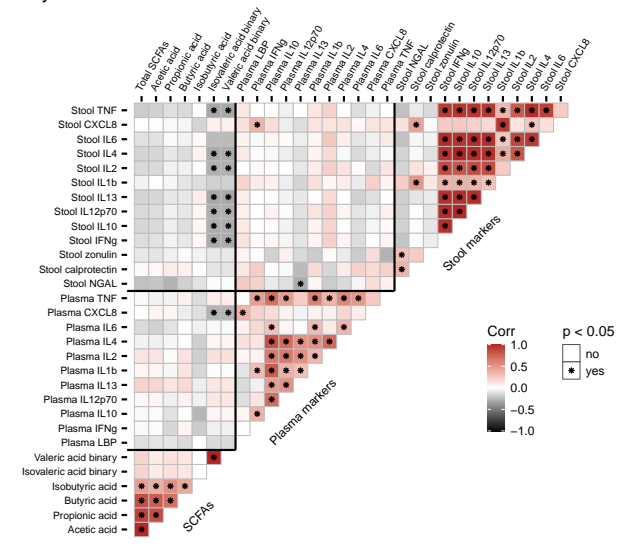

```
ggsave(marker_scfa_cor_plots, filename = "Outputs/fig2_scfa_marker_cors.pdf",
      width = maxwd/2, height = maxhi, units = "mm", device = cairo_pdf)
```
# <span id="page-17-0"></span>**2.2 PCA with inflammatory markers**

Since many of the markers were intercorrelated, use Principal Component Analysis to condense those variables (goal: decrease the number of variables in comparisons and avoid collinearity issues).

#### <span id="page-17-1"></span>**2.2.1 Stool**

For stool, leave out NGAL, calprotectin, zonulin, IL1b and CXCL8 (which were less strongly intercorrelated with other variables) and include the rest of the variables.

```
infs_PCA_vars <- inf_vars_s[!(inf_vars_s %in% c("SNGAL", "Scalprotectin", "Szonulin",
                                                "SIL1b", "SCXCL8"))]
# Scale the values
infs_scaled <- scale(pdcy_meta[, infs_PCA_vars])
infs_scaled <- as.data.frame(infs_scaled[1:nrow(infs_scaled), ])
```

```
# Calculate PCA
infs_PCA <- prcomp(as.formula(paste("~", paste(infs_PCA_vars, collapse = " + "))),
                    data = infs_scaled, na.action = na.omit)
```
The proportion of variance explained by the PCA axes as a plot:

```
fviz_screeplot(infs_PCA, ncp = 15) +
  theme bw(base size = 9) +
  ylab("Percentage of\nexplained variances") +
  theme(panel.grid.major.x = element_blank())
```
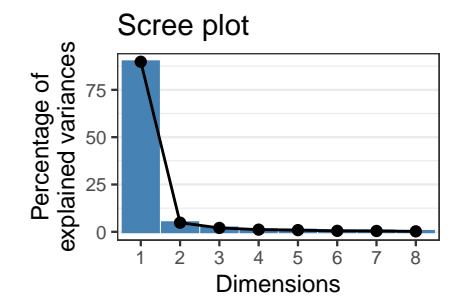

Table of metrics for all principal components:

**kable**(**summary**(infs\_PCA)**\$**importance, digits = 3, booktabs = TRUE)

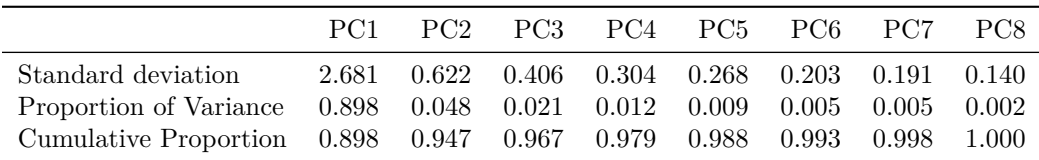

The first PC captured almost 90% of all variance. It's probably enough to just keep the first axis for further analyses.

Plots of the variables contributing to the first three principal components:

fviz contrib(infs PCA, choice = "var", axes =  $1$ ) +  $ggtitle("PC1")$ 

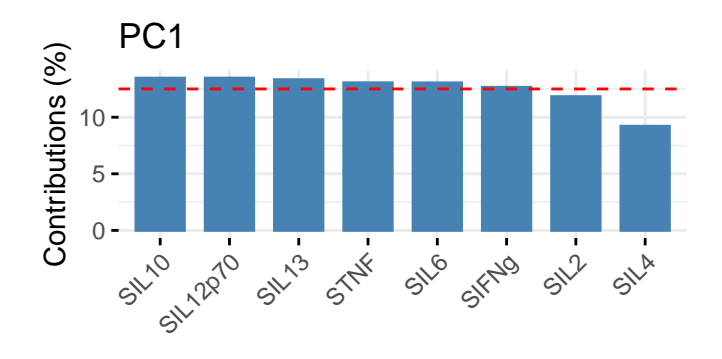

PC1 had significant contributions from most ILs, TNF and IFNg, with IL2 and IL4 falling beneath the reference line.

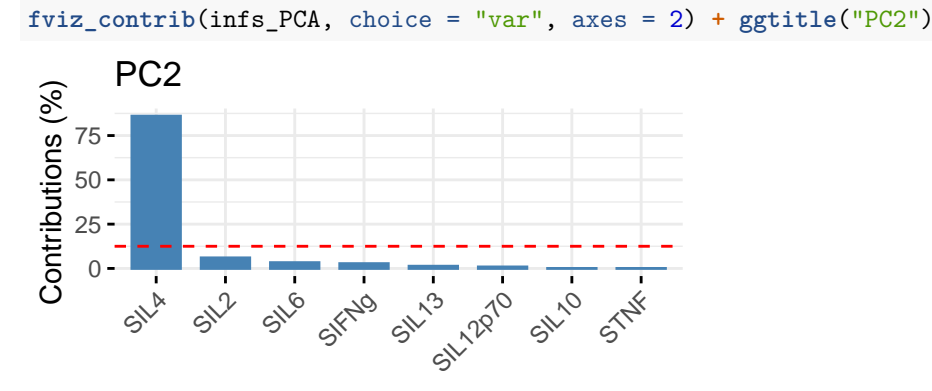

PC2 corresponded to IL4.

**fviz\_contrib**(infs\_PCA, choice = "var", axes = 3) **+ ggtitle**("PC3")

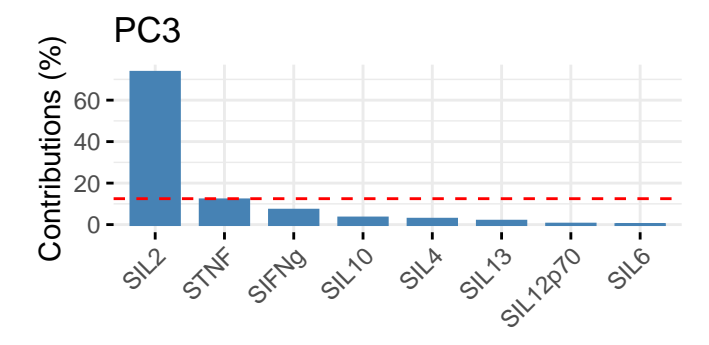

PC3 corresponded to IL2.

Plots of the first three axes, with the PD and control subjects marked:

```
library("ggfortify")
```

```
pcaPlotPD <- function(pcdat, df, x, y){
  \text{autoplot}(\text{pcdat, data = df, x = x, y = y, colour = "Group", shape = "Group",}loadings = TRUE, loadings.colour = "gray50", loadings.label = TRUE,
           loadings.label.size = 2.75, scale = 0) +
    theme_bw() +
    coord_fixed() +
    stat_ellipse(aes(group = Group, color = Group, lty = Group), level = 0.9) +
    scale_color_manual(values = c("gray60", "gray30"), name = "Group") +
    scale\_shape\_manual(values = c(2, 19), name = "Group") +scale\_linetype\_manual(values = c(2, 1), name = "Group") +
```

```
theme(panel.grid = element_blank())
}
```
PC2 (4.83%)

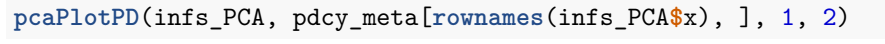

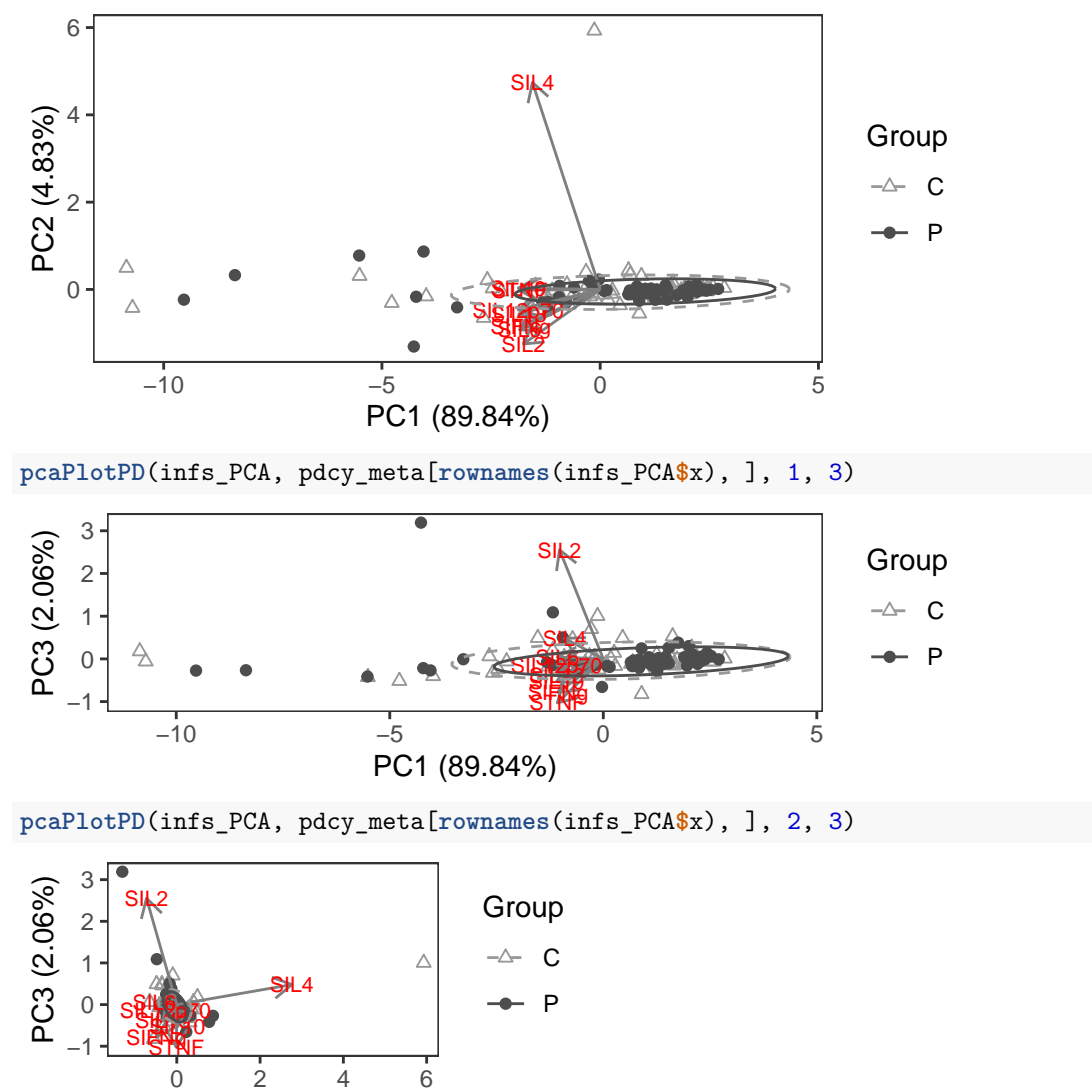

Export PC1 and add to the metadata as "StoolPC" - a summary variable representing IFNg, IL10, IL12p70, IL13, IL6 and TNF. Keep IL4 and IL2 as individual variables.

```
infs_PC1 <- data.frame(infs_PCA$x[, 1])
# Export
write.csv(infs_PC1, "Outputs/infs_pca.csv")
# Add to full data
pdcy_meta$StoolPC <- infs_PC1[rownames(pdcy_meta), ]
# New list of variables of interest for stool (stool markers + PC1)
infs_vars <- c("SNGAL", "Scalprotectin", "Szonulin", "SCXCL8", "SIL1b",
```
"SIL4", "SIL2", "StoolPC")

#### <span id="page-20-0"></span>**2.2.2 Plasma**

For plasma marker PCA, leave out LBP, IFNg, IL6 and CXCL8, which were not as strongly intercorrelated as the rest of the variables, and run the analysis with the remaining variables.

```
infp_PCA_vars <- inf_vars_p[!(inf_vars_p %in% c("pLBP", "pIFNg", "pCXCL8", "pIL6"))]
```

```
# Scale the values
infp_scaled <- scale(pdcy_meta[, infp_PCA_vars])
infp_scaled <- as.data.frame(infp_scaled[1:nrow(infp_scaled), ])
# Calculate PCA
```

```
infp_PCA <- prcomp(as.formula(paste("~", paste(infp_PCA_vars, collapse = " + "))),
                    data = infp_scaled, na.action = na.omit)
```
The proportion of variance explained by the resulting PCA axes as a plot:

```
fviz_screeplot(infp_PCA, ncp = 15) +
  theme bw(base size = 9) +
  ylab("Percentage of\nexplained variances") +
  theme(panel.grid.major.x = element_blank())
```
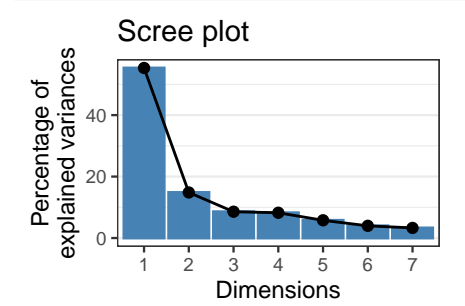

Table of metrics for all principal components:

**kable**(**summary**(infp\_PCA)**\$**importance[1**:**3, ], digits = 3, booktabs = TRUE)

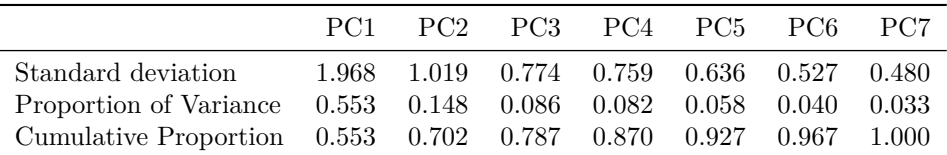

The situation was not as clear as for the stool variables, but PC1 did explain 55% of all variance. One could consider keeping either just PC1, or the first two PCs.

Plots of the variables contributing to the first four principal components:

**fviz\_contrib**(infp\_PCA, choice = "var", axes = 1) **+ ggtitle**("PC1")

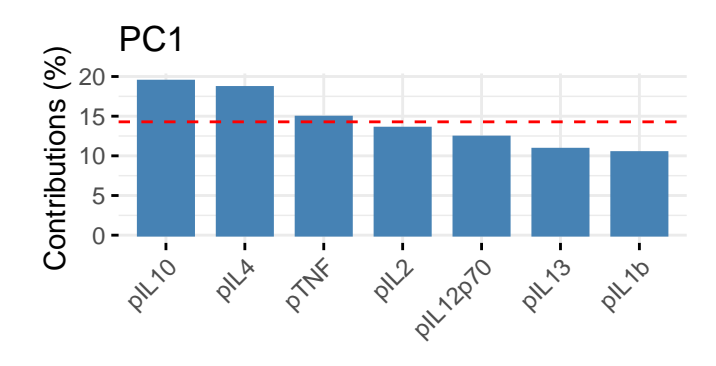

PC1 had contributions mostly from IL10, IL4 and TNF.

**fviz\_contrib**(infp\_PCA, choice = "var", axes = 2) **+ ggtitle**("PC2")

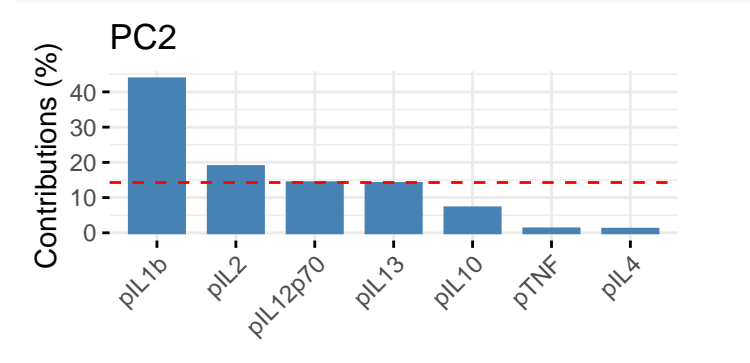

PC2 was mainly IL1b, with minor contributions from IL2, IL12p70 and IL13.

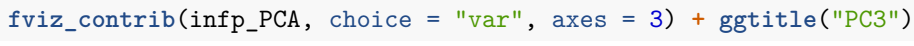

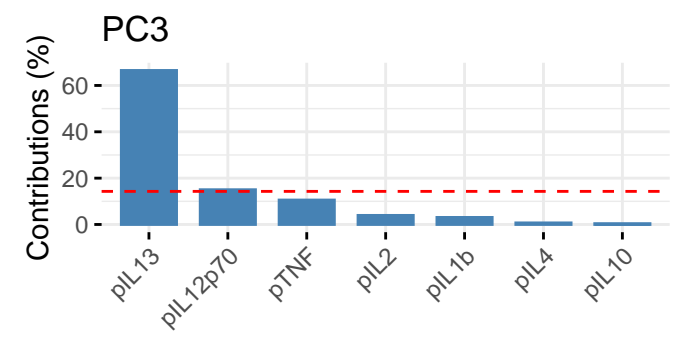

PC3 was mostly IL13 and a minor contribution from IL12p70. Plot of PC1 and PC2, with the PD and control subjects marked: **pcaPlotPD**(infp\_PCA, pdcy\_meta[**rownames**(infp\_PCA**\$**x), ], 1, 2)

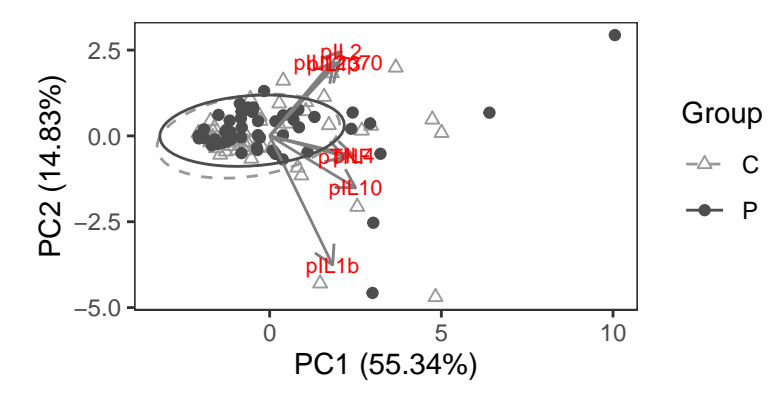

Export the first two axes for downstream use:

```
infp_PCs <- data.frame(infp_PCA$x[, 1:2])
# Export
write.csv(infp_PCs, "Outputs/infp_pca.csv")
# Add to data
infp_PCs <- infp_PCs[rownames(pdcy_meta), ]
pdcy_meta$pPC1 <- infp_PCs$PC1
pdcy_meta$pPC2 <- infp_PCs$PC2
# New list of variables of interest for plasma
infp_vars <- c("pLBP", "pIFNg", "pCXCL8", "pIL6", "pPC1", "pPC2")
# Final list of marker/SCFA variables of interest
inf_scfa_vars <- c(scfa_vars, infs_vars, infp_vars)
# Full list of all marker/SCFA variables (including redundant ones)
inf_scfa_all_vars <- unique(c(inf_scfa_vars, inf_vars_s, inf_vars_p,
                            "valeric_acid", "isovaleric_acid"))
```
# <span id="page-22-0"></span>**2.3 Correlations between clinical variables**

To test for correlations between variables, run a correlation matrix for the inflammatory markers, SCFAs, and potential confounding variables that are either numeric or binary factors. Run tests for full data and control-only and PD-only subsets, with the PD-only comparisons including additional variables that are only relevant to PD patients.

```
# Numeric variables
cor_vars <- names(which(sapply(pdcy_meta, is.numeric)))
# Binary variables
cor_vars_b <- names(which(sapply(pdcy_meta, function(x) length(levels(x))) == 2))
# Make binary numeric variables out of the factor ones
cor_vars_b_num <- sapply(pdcy_meta[, cor_vars_b], as.numeric)
# Put together data matrix
cor_data <- cbind(as.matrix(pdcy_meta[, cor_vars]), cor_vars_b_num)
cor_data <- cor_data[, order(colnames(cor_data))]
# Full list of all confounding variables
conf_vars <- colnames(cor_data)
```

```
# Exclude some non-relevant or too uncommon variables +
# the PD vs control, SCFA and marker variables
conf_vars <- conf_vars[!(conf_vars %in%
                           c("Group", "LED", "DBS",
                             "history_gyn_prolapse",
                             "history gyn prolapse repair",
                             "BPS_defecations_per_week" ,
                             "functional constipation criteria fulfilled",
                             "history endometriosis",
                             "Rome_III_IBS_possible",
                             "functional_constipation_possible",
                             inf_scfa_all_vars))]
# Trim PD-only relevant confounders (hand-picked) from full data confounders
conf_vars_no_pd <- conf_vars[!(conf_vars %in% unique(c(
  grep("onset", conf_vars, value = TRUE),
  grep("poletti", conf_vars, value = TRUE),
  grep("jankovic", conf_vars, value = TRUE),
  grep("dopa", conf_vars, value = TRUE, ignore.case = TRUE),
  grep("mg", conf_vars, value = TRUE),
  "meds_COMT_inhibitor", "meds_MAO_inhibitor", "Hoehn_and_Yahr_OFF",
  grep("UPDRS", conf_vars, value = TRUE))))]
# Run correlations for full data (trimmed list of variables)
meta_cors <- rcorr(cor_data[, c(conf_vars_no_pd, "Group", inf_scfa_vars)],
                   type = "pearson")
# Run correlations for C-only (trimmed list of variables)
meta_cors_c <- rcorr(cor_data[rownames(subset(pdcy_meta, Group == "C")),
                               c(conf_vars_no_pd, inf_scfa_vars)],
                   type = "pearson")
# Run correlations for PD-only (all variables)
meta_cors_pd <- rcorr(cor_data[rownames(subset(pdcy_meta, Group == "P")),
                               c(conf_vars, inf_scfa_vars)],
                      type = "pearson")
```
#### <span id="page-23-0"></span>**2.3.1 SCFAs, markers vs other variables**

Look for significant correlations between SCFAs, immune markers and clinical variables.

**Fig 3**

Plot full data, control-only and PD-only comparisons side by side, excluding the clinical variables that have no correlations with  $p < 0.05$  for any comparison in any subset.

```
# Data frame of p-values
meta_cors_P <- rbind(
 melt(data.frame(meta_cors$P[conf_vars_no_pd, c("Group", inf_scfa_vars)],
             Confounder = conf_vars_no_pd,
             Set = "All subjects")),
  melt(data.frame(meta_cors_c$P[conf_vars_no_pd, inf_scfa_vars],
             Confounder = conf_vars_no_pd,
             Set = "Control subjects")),
  melt(data.frame(meta_cors_pd$P[conf_vars, inf_scfa_vars],
```

```
Confounder = \text{conf} vars,
             Set = "PD patients")))
# Add NAs for the variables not in control/full data
# (purely for plotting purposes)
pd_only_vars <- setdiff(conf_vars, conf_vars_no_pd)
meta_cors_P <- rbind(meta_cors_P,
      expand.grid(
       Confounder = pd_only_vars,
        Set = c("All subjects", "Control subjects"),
       variable = inf_scfa_vars,
       value = 1),
      data.frame(
        Confounder = pd_only_vars,
       Set = "All subjects",
       variable = "Group",
       value = 1)# Data frame of r values
meta_cors_r <- rbind(
 melt(data.frame(meta_cors$r[conf_vars_no_pd, c("Group", inf_scfa_vars)],
             Confounder = conf_vars_no_pd,
             Set = "All subjects"),melt(data.frame(meta_cors_c$r[conf_vars_no_pd, inf_scfa_vars],
             Confounder = conf_vars_no_pd,
             Set = "Control subjects")),
 melt(data.frame(meta_cors_pd$r[conf_vars, inf_scfa_vars],
             Confounder = conf_vars,Set = "PD patients")))
# Add NAs for the variables not in control/full data
meta_cors_r <- rbind(meta_cors_r,
      expand.grid(
       Confounder = pd_only_vars,
        Set = c("All subjects", "Control subjects"),
       variable = inf_scfa_vars,
       value = NA,
     data.frame(
        Confounder = pd_only_vars,
       Set = "All subjects",
       variable = "Group",
       value = NA()# Fix labels
# Main variables
inf_scfa_vars2 <- sub(" binary", "",
                             sub(" tool", " ",
                                 varLabelFix(inf_scfa_vars)))
names(inf_scfa_vars2) <- inf_scfa_vars
inf_scfa_vars2 <- c('Group' = "PD vs control", inf_scfa_vars2)
# Confounders
meta_cors_P$Confounder_simple <- meta_cors_P$Confounder
meta_cors_P$Confounder <- mgsub(
```

```
gsub("_", " ", capitalize(as.character(meta_cors_P$Confounder))),
  c(" dopa$", "nms", "constip defec.*", "janko", "polet", "pigd", " ar ",
    "meds", " ca ", " OFF", "mg", " average", "lactoseintolerance", "betablocker", "characteristic"),
  c(" levodopa", "NMS", "9-15 sum score", "Janko", "Polet", "PIGD", " AR ",
    "Medication", " Ca ", "", "(mg)", "", "lactose intolerance", "beta blocker", "consistency"),
  ignore.case = TRUE)
meta_cors_P$Confounder <- factor(meta_cors_P$Confounder,
                                 levels = unique(meta_cors_P$Confounder))
# Better label for the tobacco variable
levels(meta_cors_P$Confounder)[grep("Tobacco", levels(meta_cors_P$Confounder))] <-
  "Smoking (>100 cigarettes in life)"
# Same fixes to the df with r values
meta_cors_r$Confounder <- meta_cors_P$Confounder
# Separate subsets per type of variable
# SCFAs
scfa_cor_sigs <- names(which(table(
  subset(meta_cors_P, variable %in% scfa_vars)$Confounder,
  subset(meta_cors_P, variable %in% scfa_vars)$value < 0.05)[,2]>0))
meta_cors_sc_P <- subset(meta_cors_P, Confounder %in% scfa_cor_sigs &
                           variable %in% c("Group", scfa_vars))
meta_cors_sc_P$value <- meta_cors_sc_P$value < 0.05
meta_cors_sc_r <- subset(meta_cors_r, Confounder %in% scfa_cor_sigs &
                           variable %in% c("Group", scfa_vars))
# Plasma markers
p_cor_sigs <- names(which(table(
  subset(meta_cors_P, variable %in% infp_vars)$Confounder,
  subset(meta_cors_P, variable %in% infp_vars)$value < 0.05)[,2]>0))
meta_cors_pl_P <- subset(meta_cors_P, Confounder %in% p_cor_sigs &
                           variable %in% c("Group", infp_vars))
meta_cors_pl_P$value <- meta_cors_pl_P$value < 0.05
meta_cors_pl_r <- subset(meta_cors_r, Confounder %in% p_cor_sigs &
                           variable %in% c("Group", infp_vars))
# Stool markers
s_cor_sigs <- names(which(table(
  subset(meta_cors_P, variable %in% infs_vars)$Confounder,
  subset(meta_cors_P, variable %in% infs_vars)$value < 0.05)[,2]>0))
meta_cors_st_P <- subset(meta_cors_P, Confounder %in% s_cor_sigs &
                           variable %in% c("Group", infs_vars))
meta_cors_st_P$value <- meta_cors_st_P$value < 0.05
meta_cors_st_r <- subset(meta_cors_r, Confounder %in% s_cor_sigs &
                           variable %in% c("Group", infs_vars))
# Plotting function
custom_corrplot2 <- function(cmat, pmat){
  ggplot(cmat, aes(x = variable, y = Contounder,fill = value)) +
  geom_tile(color = "gray30") +
```

```
theme_bw(base_size = 6) +
  facet_grid(~Set, space = "free", scales = "free", switch = "x",
             labeller = labeller(Set = setNames(c("All subjects", "Control\nsubjects",
                                              "PD patients"),
                                      c("All subjects", "Control subjects",
                                        "PD patients")))) +
  scale_x_discrete(position = "top", labels = inf_scfa_vars2) +
  xlab(NULL) + ylab(NULL) +
  scale_fill_gradient2(low = "gray10", mid = "white",
                       high = "firebrick", name = "Corr",
                       limits = c(-1, 1), na.value = "white") +
  geom_point(data = pmat,
             \text{aes}(x = \text{variable}, y = \text{Confounder},shape = factor(value)),
             inherit.aes = FALSE, size = 0.75, color = "black") +
  scale\_shape\_manual(values = c(32, 8), name = "p < 0.05",labels = c("no", "yes")) +
  theme(axis.text = element_text(color = "black"),
        axis.text.x.top = element_text(angle = 65,
                                        hjust = 0, vjust = 0),
        axis.ticks = element_line(color = "black"),
        legend.key.size = unit(0.2, "cm"),
        plot.margin = \text{margin}(1 = 1, r = 0.5, b = 1, \text{unit} = \text{"mm"}),legend.key = element_rect(color = "gray30", size = 0.1),
        panel.grid = element_blank(),
        aspect.ratio = 1)
}
# Make plots
# (title positions adjusted manually by trial and error)
clin_cors_plots <- grid.arrange(
  custom_corrplot2(meta_cors_sc_r, meta_cors_sc_P) +
    ggtitle("A") +
    theme(plot.title = element_text(face = "bold", size = 11,
                                     vjust = -1, hjust = -0.51),
  custom_corrplot2(meta_cors_pl_r, meta_cors_pl_P) +
    ggtitle("B") +
    theme(plot.title = element text{text}(face = "bold", size = 11,vjust = -1, hjust = -0.52),
  custom_corrplot2(meta_cors_st_r, meta_cors_st_P) +
    ggtitle("C") +
    theme(plot.title = element_text(face = "bold", size = 11,
                                     vjust = -1, hjust = -0.3),
 ncol = 1, heights = c(0.8, 1, 1)
```
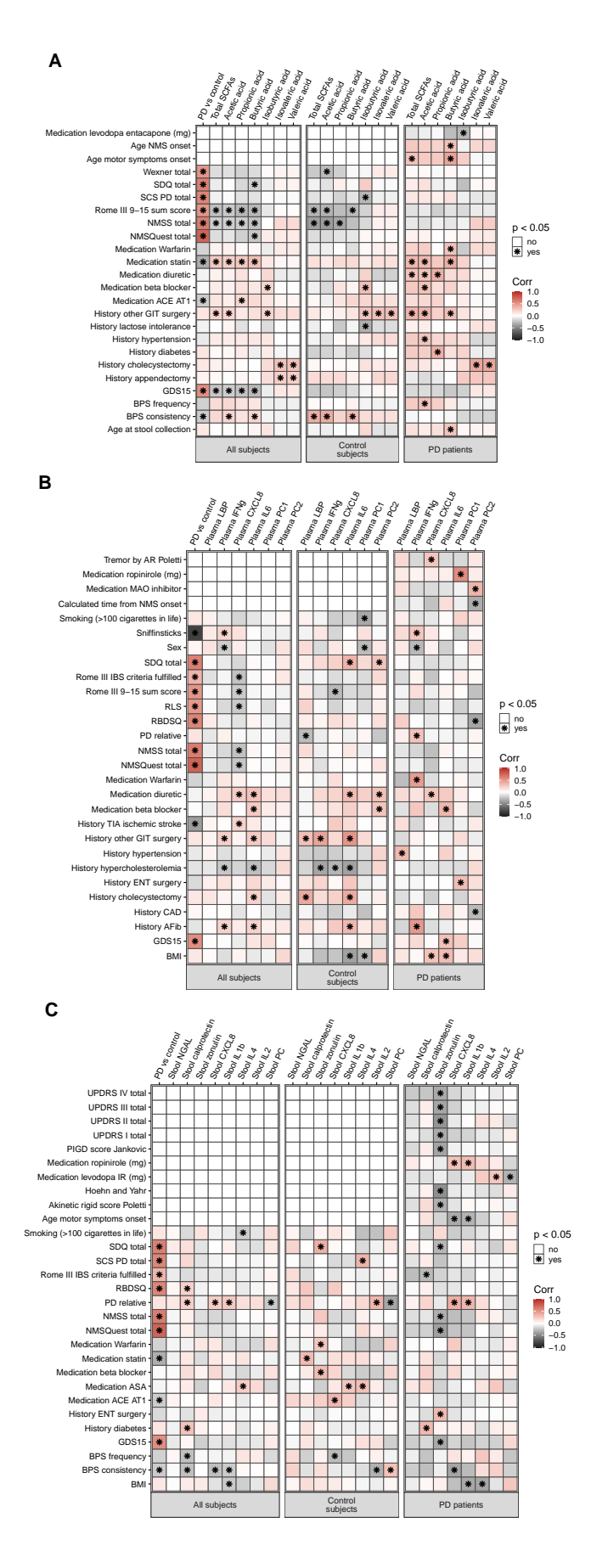

```
# Export
ggsave(clin_cors_plots, filename = "Outputs/fig3_clin_cors.pdf",
      width = maxwd/2, height = maxhi*0.9, units = "mm",
      device = cairo_pdf)
```
#### **Additional file 4**

Scatterplots for the most interesting pairs of variables:

```
# Basic scatterplot function
basic_scatter <- function(df, xvar, yvar){
  ggplot(df, aes\_string(x = xvar, y = yvar,color = "Group", shape = "Group")) +
    geom\_point(size = 0.5) +
    scale_color_manual(values = c("gray50", "black"),
                       labels = c("control", "Parkinson")) +
    scale_shape_manual(values = c(16, 17),
                       labels = c("control", "Parkinson")) +
    theme_bw(base_size = 4.5) +
    theme(panel.grid = element_blank(),
          axis.text = element_text(color = "black"),
          aspect.ratio = 1)
}
# Basic boxplot for categorical variables
basic_box <- function(df, xvar, yvar){
  ggplot(df, aes_string(x = xvar, y = yvar, color = "Group") +
    geom_boxplot(outlier.size = 0.5, lwd = 0.3) +
    scale_x_discrete(labels = c("no", "yes")) +
    scale_color_manual(values = c("gray50", "black"),
                       labels = c("control", "Parkinson")) +
    theme_bw(base_size = 4.5) +
    theme(panel.grid = element_blank(),
          axis.text = element_text(color = "black"),
          aspect.ratio = 1)
}
# Basic scatterplot function (PD only)
basic_scatter_pd <- function(df, xvar, yvar){
  df <- subset(df, Group == "P")
  ggplot(df, aes_string(x = xvar, y = yvar)) +geom_point(shape = 17, size = 0.5) +
    theme_bw(base_size = 4.5) +
    theme(panel.grid = element_blank(),
          axis.text = element_text(color = "black"),
          aspect.ratio = 1)
}
# Basic boxplot function (PD only)
basic_box_pd <- function(df, xvar, yvar){
  df <- subset(df, Group == "P")
  ggplot(df, aes_string(x = xvar, y = yvar)) +geom_boxplot(outlier.size = 0.5, lwd = 0.3) +
    scale x discrete(labels = c("no", "yes")) +theme_bw(base_size = 4.5) +
```

```
theme(panel.grid = element_blank(),
          axis.text = element_text(color = "black"),
          aspect.ratio = 1)
}
# Get all pairs of significant correlations from full data and PD-only comparisons
sig_cors <- subset(meta_cors_P, value < 0.05 & variable != "Group" &
                     Set != "Control subjects")
# Rearrange
sig_cors <- dcast(sig_cors, variable + Confounder + Confounder_simple ~ Set)
# Trim to PD-related confounders of interest
sig_cors <- subset(sig_cors,
                   Confounder_simple %in% c("age_NMS_onset", "NMSS_total",
                                            "Rome_III_constip_defec_sumscore_9.15",
                                            "Rome_III_IBS_criteria_fulfilled",
                                            "GDS15",
                                            "UPDRS_III_total_OFF", "Hoehn_and_Yahr_OFF",
                                            "SDQ_total", "age_motor_symptoms_onset",
                                            "meds_statin", "history_TIA_ischemic_stroke"))
# Exclude propionic and acetic acid, since these
# tend to be similar to the total SCFAs and butyric acid
sig_cors <- subset(sig_cors, variable != "propionic_acid" &
                     variable != "acetic_acid")
# Plot variables significant for full data
conf_cors_full <- apply(subset(sig_cors, `All subjects` < 0.05), 1,
                        function(x){
                          if(is.numeric(pdcy_meta[, x["Confounder_simple"]])) {
                            basic_scatter(pdcy_meta, x["Confounder_simple"],
                                          x["variable"]) +
                              xlab(x["Confounder"]) +
                              ylab(inf_scfa_vars2[x["variable"]]) +
                              theme(legend.position = "none")
                          } else {
                            basic_box(
                              subset(pdcy_meta, !is.na(
                                pdcy_meta[, as.character(
                                  as.matrix(x["Confounder_simple"]))])),
                              x["Confounder_simple"],
                              x["variable"]) +
                              xlab(x["Confounder"]) +
                              ylab(inf_scfa_vars2[x["variable"]]) +
                              theme(legend.position = "none")
                          }})
# Legend-grabbing function
gLegend <- function(a.gplot){
  tmp <- ggplot_gtable(ggplot_build(a.gplot))
  leg <- which(sapply(tmp$grobs, function(x) x$name) == "guide-box")
  legend <- tmp$grobs[[leg]]
  legend
}
```
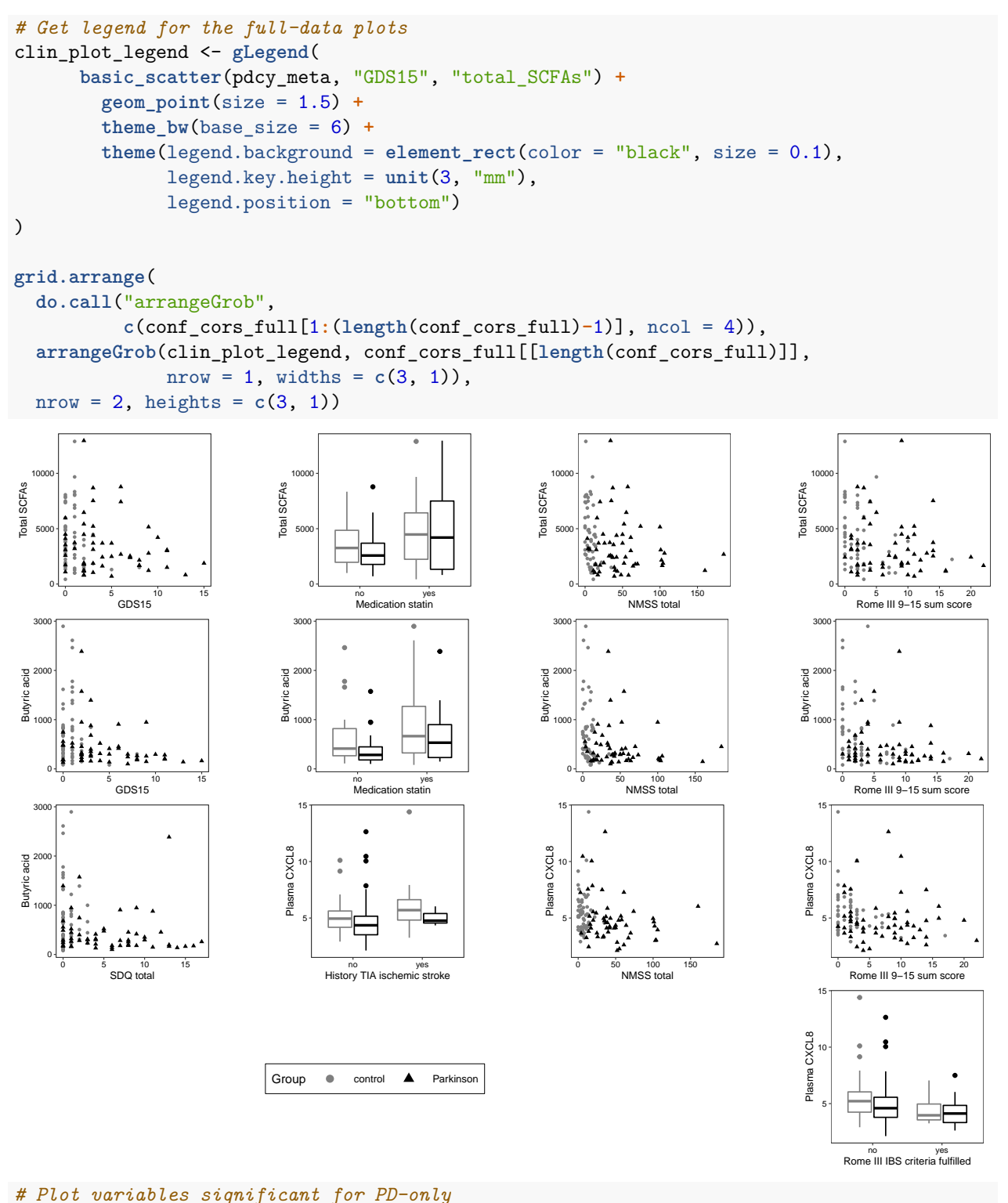

```
conf_cors_pd <- apply(subset(sig_cors, `PD patients`< 0.05 &
                               is.na(`All subjects`)), 1,
                        function(x){
                          if(is.numeric(pdcy_meta[, x["Confounder_simple"]])) {
                            basic_scatter_pd(pdcy_meta, x["Confounder_simple"],
                                          x["variable"]) +
```
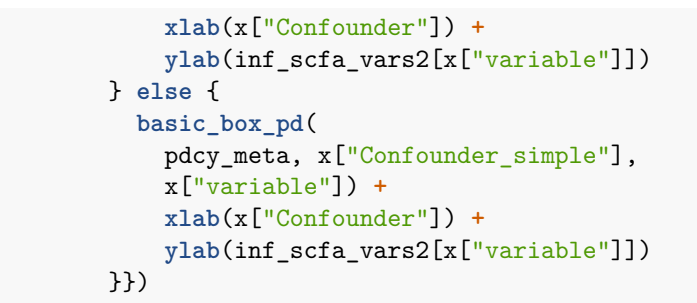

```
do.call("grid.arrange", c(conf_cors_pd, ncol = 4))
```
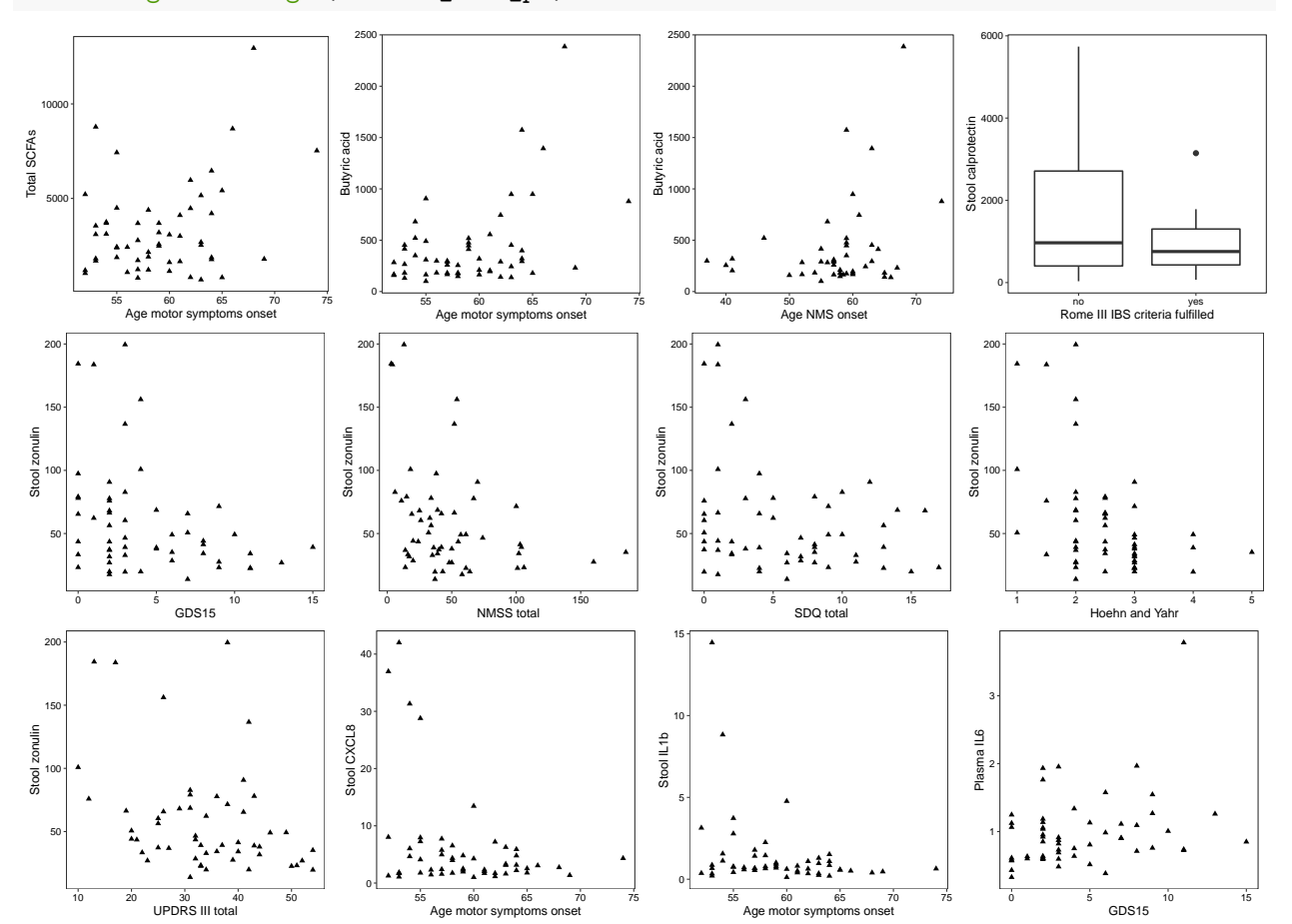

*# Export both figures together*

**library**("grid")

```
pdf("Outputs/add4_clin_cors_scatters.pdf", width = 4.5, height = 7)
grid.arrange(
  textGrob("A", x = unit(0.025, "npc"), y = unit(0.4, "npc"),
           gp = gpar(fontface = "bold", fontsize = 12)),arrangeGrob(
   do.call("arrangeGrob",
            c(conf_cors_full[1:(length(conf_cors_full)-1)], ncol = 4)),
   arrangeGrob(clin_plot_legend, conf_cors_full[[length(conf_cors_full)]],
               nrow = 1, widths = c(3, 1)),
```

```
nrow = 2, heights = c(3, 1)),
  textGrob("B", x = unit(0.025, "npc"), y = unit(0.4, "npc"),
           gp = gpar(fontface = "bold", fontsize = 12)),do.call("arrangeGrob", c(conf_cors_pd, ncol = 4)),
 ncol = 1, heights = c(0.1, 1.35, 0.1, 1)dev.off()
```
#### **Linear regression corrected for age and/or time from disease onset**

The PD-related correlations are interesting, but should be corrected for some confounding factors, mainly age and disease duration. Prior to corrections, check the potential confounding variables for collinearity.

Butyric acid  $\sim$  age motor symptoms onset:

```
ggpairs(subset(
   pdcy_meta, Group == "P")[,c("age_motor_symptoms_onset",
                                "age_NMS_onset",
                                "age_at_stool_collection",
                                "calculated_time_from_motor_onset")]) +
    theme bw(base size = 8) +
    theme(panel.grid = element_blank())
```
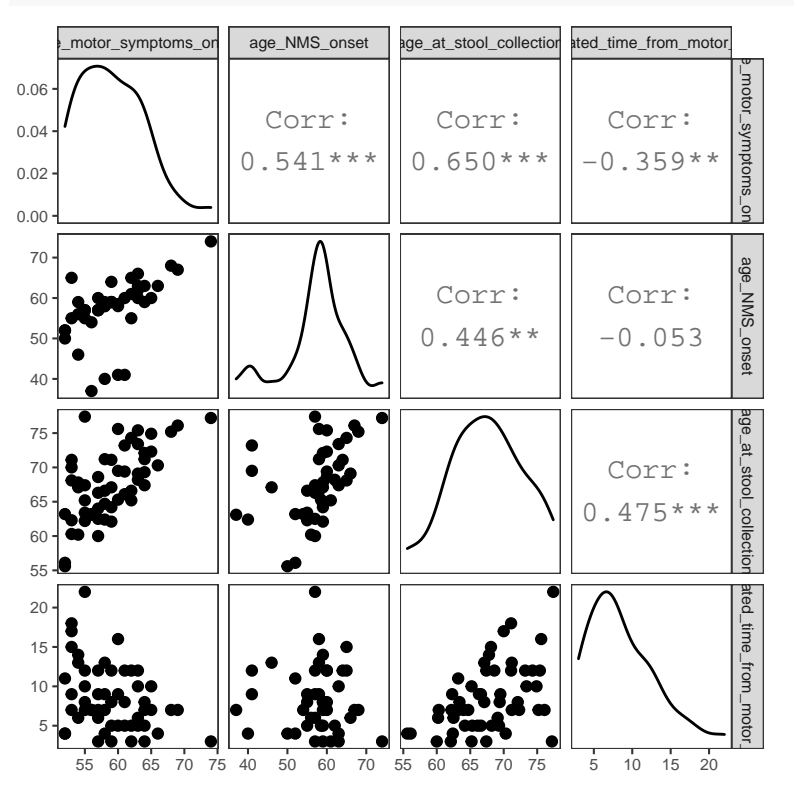

All three variables are somewhat correlated; use the less collinear one (calculated time from motor onset) for correction.

Model for butyric acid  $\sim$  time from motor onset: run and plot residuals.

```
buty_motors_regr <- lm(butyric_acid ~ age_motor_symptoms_onset +
             calculated_time_from_motor_onset,
           data = subset(pdcy_meta, Group == "P"))
autoplot(buty_motors_regr, label.size = 2, nrow = 1) +
```
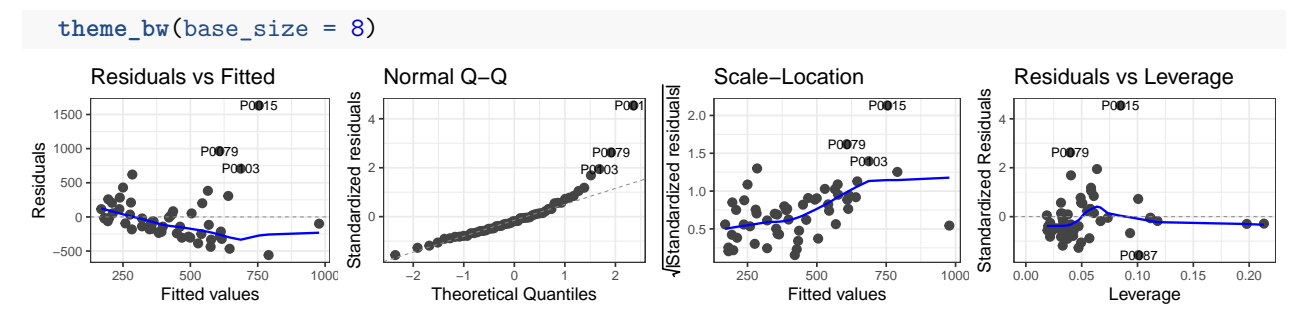

The diagnostic plots don't look very good - log-transform butyric acid and plot again:

buty\_motors\_regr <- **lm**(**log**(butyric\_acid) **~** age\_motor\_symptoms\_onset **+** calculated\_time\_from\_motor\_onset, data = **subset**(pdcy\_meta, Group **==** "P"))

```
autoplot(buty_motors_regr, label.size = 2, nrow = 1) +
  theme bw(base size = 8)
```
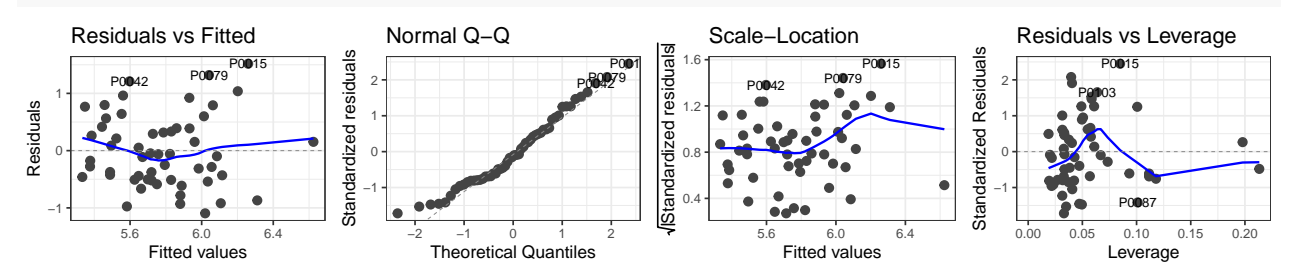

This looks better; use the log-transformed variable. Show model summary:

```
summary(buty_motors_regr)
```

```
##
## Call:
## lm(formula = log(butyric_acid) ~ age_motor_symptoms_onset + calculated_time_from_motor_onset,
## data = subset(pdcy_meta, Group == "P"))
##
## Residuals:
## Min 1Q Median 3Q Max
## -1.09495 -0.49156 -0.07992 0.39073 1.51757
##
## Coefficients:
## Estimate Std. Error t value Pr(>|t|)
## (Intercept) 2.89638 1.24023 2.335 0.0235 *
## age_motor_symptoms_onset 0.05098 0.01958 2.604 0.0121 *
## calculated_time_from_motor_onset -0.01471 0.02253 -0.653 0.5166
## ---
## Signif. codes: 0 '***' 0.001 '**' 0.01 '*' 0.05 '.' 0.1 ' ' 1
##
## Residual standard error: 0.6478 on 51 degrees of freedom
## (1 observation deleted due to missingness)
## Multiple R-squared: 0.1595, Adjusted R-squared: 0.1265
## F-statistic: 4.838 on 2 and 51 DF, p-value: 0.01192
```
Age motor symptoms onset is still significant after correction.

What about age NMS onset (still using log-transformed butyric acid)?

```
summary(lm(log(butyric_acid) ~ age_NMS_onset +
           calculated_time_from_motor_onset,
         data = subset(pdcy_meta, Group == "P")))
##
## Call:
## lm(formula = log(butyric_acid) ~ age_NMS_onset + calculated_time_from_motor_onset,
## data = subset(pdcy_meta, Group == "P"))
##
## Residuals:
## Min 1Q Median 3Q Max
## -1.0909 -0.5257 -0.1332 0.3247 1.7834
##
## Coefficients:
## Estimate Std. Error t value Pr(>|t|)
## (Intercept) 4.88412 0.84704 5.766 9.3e-07 ***
## age_NMS_onset 0.01996 0.01399 1.427 0.161
## calculated_time_from_motor_onset -0.03539 0.02517 -1.406 0.167
## ---
## Signif. codes: 0 '***' 0.001 '**' 0.01 '*' 0.05 '.' 0.1 ' ' 1
##
## Residual standard error: 0.687 on 41 degrees of freedom
## (11 observations deleted due to missingness)
## Multiple R-squared: 0.09366, Adjusted R-squared: 0.04945
## F-statistic: 2.119 on 2 and 41 DF, p-value: 0.1332
```
Age NMS onset is not significant in this model.

Stool zonulin and PD-related variables + potential confounders: check for collinearity:

```
ggpairs(subset(
 pdcy_meta, Group == "P")[,c("age_motor_symptoms_onset",
                              "age_NMS_onset",
                              "age_at_stool_collection",
                               "calculated time from motor onset",
                              "calculated time from nms onset",
                              "UPDRS_III_total_OFF",
                              "Hoehn_and_Yahr_OFF",
                              "SDQ_total",
                              "NMSS_total",
                              "GDS15")]) +
 theme bw(base size = 8) +
  theme(panel.grid = element_blank())
```
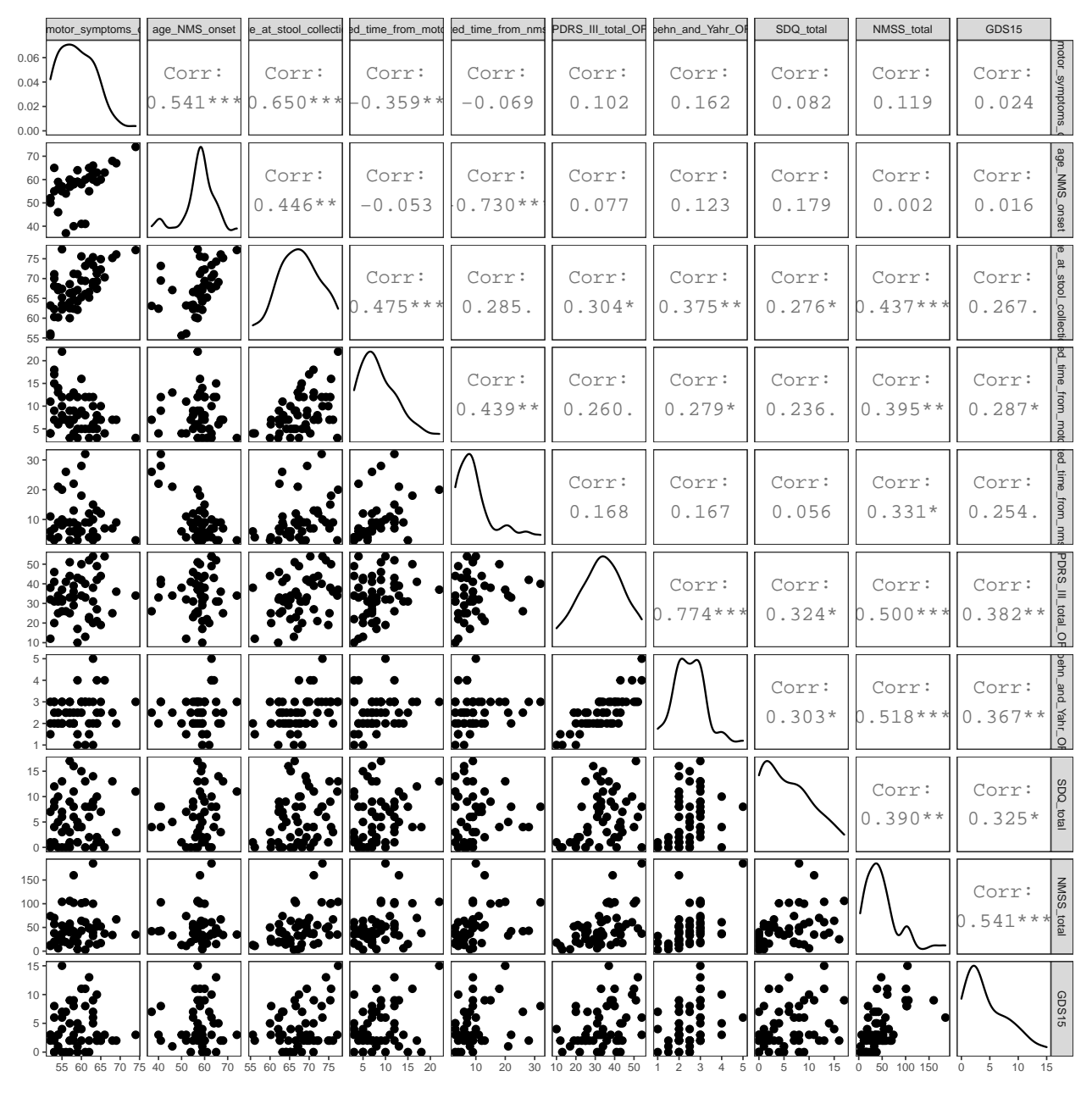

The variables of interest are slightly correlated with the age variables, but not very highly.

Check residual plots for one example model:

```
autoplot(lm(Szonulin ~ GDS15 +
             calculated_time_from_motor_onset,
           data = subset(pdcy_meta, Group == "P")),
         label.size = 2, nrow = 1) +
 theme_bw(base_size = 8)
```
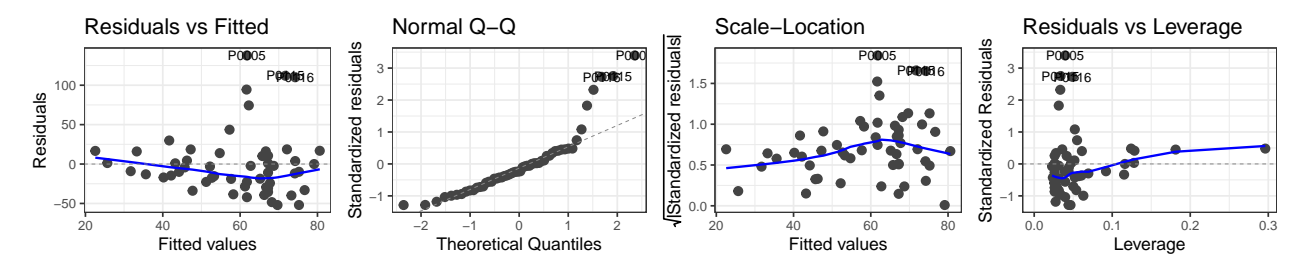

Similar issues to above; try with log transformation of zonulin:

**autoplot**(**lm**(**log**(Szonulin) **~** GDS15 **+** calculated\_time\_from\_motor\_onset, data = **subset**(pdcy\_meta, Group **==** "P")), label.size = 2, nrow = 1) **+ theme\_bw**(base\_size = 8) Normal Q−Q Residuals vs Leverage Residuals vs Fitted Scale−Location Standardized residuals Standardized Residuals 1.5 Standardized residuals Standardized Residuals residuals 1.6 P0005 P000 P0005<br>**P20115** P0005 P01015 2 P0115 2 **P0016** 1.0 1.2 Residuals Residuals 0.5 1 1 Standardized dardized 0.0 0 0.8 0 −0.5 −1 −1 0.4  $-1.0$ Stan P0058 −2 P0058 −2 P0058 3.50 3.75 4.00 4.25 −2 −1 0 1 2 Theoretical Quantiles 3.50 3.75 4.00 4.25 Fitted values 0.0 0.1 0.2 0.3

Though not perfect, this is better; use log-transformed zonulin in all models.

Fitted values

Run regression for all variables of interest with log-transformed zonulin, corrected for calculated time from motor onset:

Leverage

```
szonulin_motors_regr <- as.data.frame(matrix(ncol = 4, nrow = 0))
colnames(szonulin_motors_regr) <- c("Model", "pValModel",
                                    "pValVar", "pValConf")
for(i in c("UPDRS_III_total_OFF", "Hoehn_and_Yahr_OFF",
           "SDQ_total", "NMSS_total", "GDS15")){
  m <- as.formula(paste("log(Szonulin) ~", i,
                        "+calculated_time_from_motor_onset"))
 res <- summary(lm(m, subset(pdcy_meta, Group == "P")))
  szonulin_motors_regr <- rbind(szonulin_motors_regr,
                                data.frame(Model = deparse(m),
                                           pValModel =
                                             unname(pf(res$fstatistic[1],
                                                       res$fstatistic[2],
                                                        res$fstatistic[3],
                                                       lower.tail=FALSE)),
                                           pValVar1 = res$coefficients[2, 4],
                                           pValVar2 = res$coefficients[3, 4]))
}
# Show results
kable_styling(kable(szonulin_motors_regr, digits = 4,
                    booktabs = TRUE, linesep = ",
                    row.names = FALSE, font_size = 8)
```
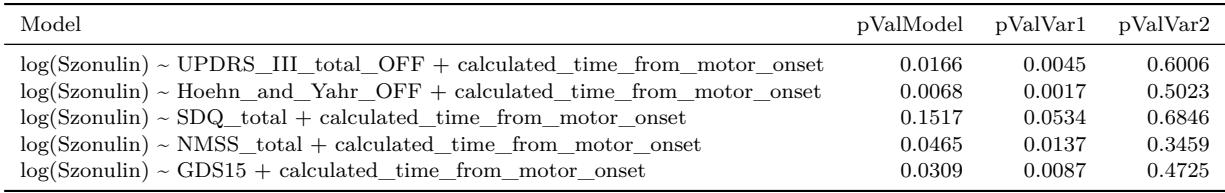

All five variables remain significant after correction (and calculated time from motor onset is not significant).

Same, but corrected for age from non-motor symptom onset instead:

```
szonulin_nms_regr <- as.data.frame(matrix(ncol = 4, nrow = 0))
colnames(szonulin_nms_regr) <- c("Model", "pValModel",
                                     "pValVar", "pValConf")
for(i in c("UPDRS_III_total_OFF", "Hoehn_and_Yahr_OFF",
           "SDQ_total", "NMSS_total", "GDS15")){
    m <- as.formula(paste("log(Szonulin) ~", i,
                          "+calculated_time_from_nms_onset"))
    res <- summary(lm(m, subset(pdcy_meta, Group == "P")))
    szonulin_nms_regr <- rbind(szonulin_nms_regr,
                                   data.frame(Model = deparse(m),
                                              pValModel =
                                                 unname(pf(res$fstatistic[1],
                                                          res$fstatistic[2],
                                                          res$fstatistic[3],
                                                          lower.tail=FALSE)),
                                    pValVar1 = res$coefficients[2, 4],
                                    pValVar2 = res$coefficients[3, 4]))
}
# Show results
kable_styling(kable(szonulin_nms_regr, digits = 4,
                    booktabs = TRUE, linesep = ",
                    row.names = FALSE), font_size = 8)
```
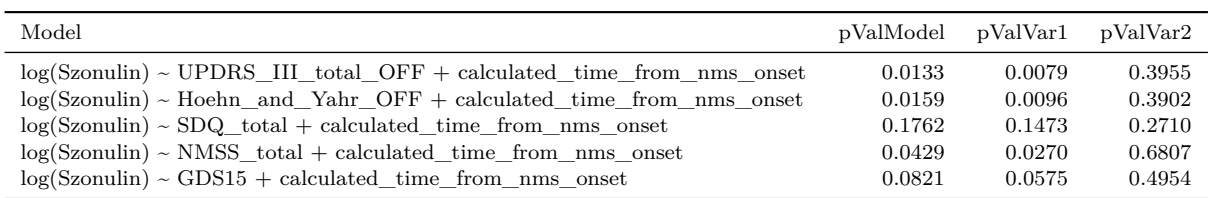

# **3 Comparisons with microbiota data**

Import microbiota data and combine with the metadata:

```
# Import
pd_otus <- as.matrix(read.csv("Inputs/pdfu_16s_OTU_counts.csv", row.names = 1))
pd_tax <- as.matrix(read.csv("Inputs/pdfu_16s_taxonomy.csv", row.names = 1))
# Trim the OTU table to follow-up only
pd_otus <- pd_otus[grep("N", rownames(pd_otus)), ]
```

```
# Remove timepoint identifier from row names
rownames(pd_otus) <- sub("N", "", rownames(pd_otus))
# Match to the samples that are in the metadata
pd_otus <- pd_otus[rownames(pdcy_meta), ]
# Combine data into a phyloseq object
pdcy_phy <- phyloseq(otu_table(t(pd_otus), taxa_are_rows = TRUE),
                     tax_table(pd_tax),
                     sample_data(pdcy_meta))
# Trim out OTUs that have no reads with this subset of samples
pdcy_phy <- subset_taxa(pdcy_phy, taxa_sums(pdcy_phy) > 0)
```
Make summarized objects on different taxonomic levels:

```
# Function for merging phyloseq data to different taxonomic levels:
collapseTaxLevel <- function(phylo_obj, level){
 collapseOtuTable <- function(phylo_obj, level){
   tax <- as.data.frame(as(tax_table(phylo_obj), "matrix"))
   otu <- as.data.frame(as(otu_table(phylo_obj), "matrix"))
   otu[, level] <- tax[, level]
   otu_collapsed <- melt(otu, id = (level))
   otu_collapsed <- acast(otu_collapsed,
                           as.formula(paste0(level, "~variable")), sum)
   otu_collapsed <- otu_collapsed[order(rownames(otu_collapsed)), ]
   return(otu_collapsed)
  }
 levelNum <- grep(level, colnames(tax_table(phylo_obj)))
 tax <- as(tax_table(phylo_obj), "matrix")
  tax <- apply(tax, 2, function(x) gsub(".*_unclassified", "unclassified", x))
  phylo_obj <- phyloseq(otu_table(phylo_obj),
                        sample_data(phylo_obj),
                        tax_table(tax))
  otu_collapsed <- collapseOtuTable(phylo_obj, level)
 tax <- as(tax_table(phylo_obj), "matrix")
  tax_collapsed <- unique(tax[, 1:levelNum])
  tax_collapsed <- tax_collapsed[-grep("unclassified", tax_collapsed[,levelNum]),]
 tax_collapsed <- rbind(tax_collapsed, rep("unclassified", (levelNum)))
  rownames(tax_collapsed) <- tax_collapsed[, level]
 tax_collapsed <- tax_collapsed[order(rownames(tax_collapsed)), ]
 new_phylo_obj <- phyloseq(otu_table(otu_collapsed, taxa_are_rows = TRUE),
                            tax_table(tax_collapsed),
                            sample_data(phylo_obj))
 return(new_phylo_obj)
```

```
}
```

```
# Make genus and family level summarized phyloseq objects:
pdcy_phy_gen <- collapseTaxLevel(pdcy_phy, "Genus")
pdcy_phy_fam <- collapseTaxLevel(pdcy_phy, "Family")
# Subsets of data for downstream comparisons:
# PD-only
pdcy_phy_P <- subset_samples(pdcy_phy, Group == "P")
pdcy_phy_P_gen <- collapseTaxLevel(pdcy_phy_P, "Genus")
pdcy_phy_P_fam <- collapseTaxLevel(pdcy_phy_P, "Family")
# Control-only
pdcy_phy_C <- subset_samples(pdcy_phy, Group == "C")
pdcy_phy_C_gen <- collapseTaxLevel(pdcy_phy_C, "Genus")
pdcy_phy_C_fam <- collapseTaxLevel(pdcy_phy_C, "Family")
```
## **3.1 Alpha diversity**

Look for associations between the markers/SCFAs and measures of alpha diversity (within-sample diversity) for two different indices: Shannon and inverse Simpson (both measuring richness and evenness).

#### **3.1.1 Full data (PD + C together)**

Calculate alpha diversity index values for full data (subsampled to an even number of reads per sample), and plot the values to check for outliers (dashed line: 3rd quartile  $+ 1.5 * IQR$ ).

```
# Rarefy data for alpha diversity calculations
pdcy_phy_r <- rarefy_even_depth(pdcy_phy, rngseed = 2441662)
# Calculate alpha diversity values and add to metadata
pdcy_meta <- cbind(pdcy_meta,
                   estimate_richness(pdcy_phy_r, measures = c("Shannon", "InvSimpson")))
# Check what the values look like (to screen for potential outliers etc)
adiv_check <- lapply(c("Shannon", "InvSimpson"), function(x) ol_plot(pdcy_meta, x))
do.call("grid.arrange", c(adiv_check, nrow = 1))
```
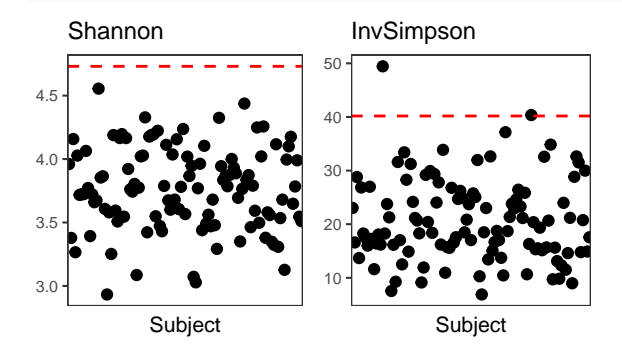

One subject had a clearly higher inverse Simpson value than everyone else; replace this subjects' alpha diversity estimates with NAs to exclude them from the comparisons.

pdcy\_meta[pdcy\_meta**\$**InvSimpson **== max**(pdcy\_meta**\$**InvSimpson), **c**("Shannon", "InvSimpson")] <- NA

Calculate correlations for alpha diversity vs markers/SCFAs and show results significant for at least one

diversity measure:

```
# Function for calculating correlations
divCors <- function(df, varlist){
  res <- t(sapply(varlist, function(x) c(
    \text{unname}(\text{unlist}(\text{cor}.\text{test}(y = df[, x], x = df\$\text{Shannon})[\text{c}("estimate", "p.value"))),\text{unname}(\text{unlist}(\text{cor.test}(y = df[, x], x = df\$ \text{InvSimpson})[\text{c("estimate", "p.value"]})))colnames(res) <- c("ShanCor", "ShanP", "InvSCor", "InvSP")
  res <- data.frame(Var = varlist, res)
  return(res)
}
# Calculate correlations
adiv_cors_full <- divCors(pdcy_meta, inf_scfa_vars)
# Significant results
kable_styling(kable(subset(adiv_cors_full, rowSums(adiv_cors_full[, c(3, 5)] < 0.05) > 0),
```

```
booktabs = TRUE, linesep = " ", digits = 4, row.names = FALSE), font size = 8)
```
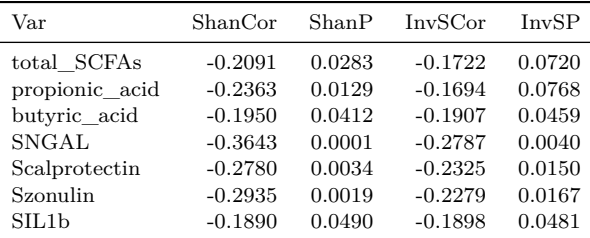

# **3.1.2 Control only / PD only**

Calculate similar correlations separately for control only and PD only subsets and show significant results:

```
# C-only correlations
adiv_cors_C <- data.frame(divCors(subset(pdcy_meta, Group == "C"), inf_scfa_vars),
                          Set = "C_\text{only"})# PD-only correlations
adiv_cors_PD <- data.frame(divCors(subset(pdcy_meta, Group == "P"), inf_scfa_vars),
                           Set = "P_\text{only"})# Combine
adiv_cors_sep <- rbind(adiv_cors_C, adiv_cors_PD)
# Order by variable
adiv_cors_sep <- adiv_cors_sep[order(adiv_cors_sep$Var), ]
# Variables with significant hits for either subset
adiv_cors_sep_sigs <- as.character(unique(
  adiv_cors_sep[which(rowSums(adiv_cors_sep[, c(3, 5)] < 0.05) > 0), "Var"]))
# Results for the variables that are significant for either subset
kable_styling(kable(subset(adiv_cors_sep, Var %in% adiv_cors_sep_sigs), booktabs = TRUE,
                    linesep = ''', digits = 4, row.names = FALSE), font_size = 8)
```
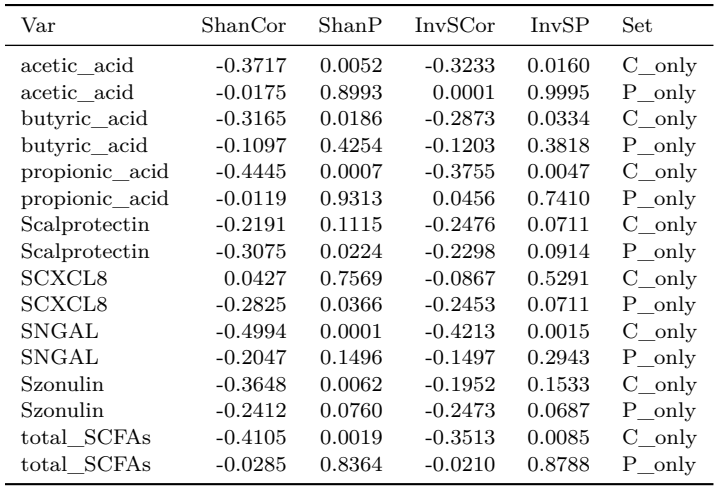

#### **Fig 4**

Make a figure summarizing the alpha diversity correlation results:

```
# Combine the results for full + subset
adiv_cors_full$Set <- "Full"
adiv_cors <- melt(rbind(adiv_cors_full, adiv_cors_sep))
# Split some variables
adiv_cors$Value <- sub(".*[nS]", "", adiv_cors$variable)
adiv_cors$Div <- sub("[PC].*", "", adiv_cors$variable)
adiv_cors$Set <- factor(adiv_cors$Set, levels = c("Full", "C_only", "P_only"))
# Reorganize data.frame
adiv_cors_df <- dcast(adiv_cors, Var + Set + Div ~ Value)
# Reorder variables for nicer plotting
adiv_cors_df$Var <- factor(adiv_cors_df$Var, levels = rev(inf_scfa_vars))
adiv_cors_df$Div <- factor(adiv_cors_df$Div, levels = c("Shan", "InvS"))
levels(adiv_cors_df$Div) <- c("Shannon", "Inverse Simpson")
levels(adiv_cors_df$Set) <- c("Full\ndata", "Controls\nonly", "PD\nonly")
levels(adiv_cors_df$Var) <- sub(" tool", " ", varLabelFix(levels(adiv_cors_df$Var)))
adiv_cors_plot <- ggplot(adiv_cors_df, aes(x = Set, y = Var, fill = Cor)) +
  geom_tile(color = "gray30") +
 theme_bw(base_size = 9) +
  facet_grid(~Div) +
  scale_fill_gradient2(low = "gray33", mid = "white", high = "firebrick",
                      name = "r", limits = c(-0.5, 0.5)) +
  geom_text(aes(label = stars.pval(P)), size = 4) +theme(legend.position = "bottom",
        axis.text = element_text(color = "black"),
        axis.title = element_blank(),
        panel.grid = element_blank())
```

```
adiv_cors_plot
```
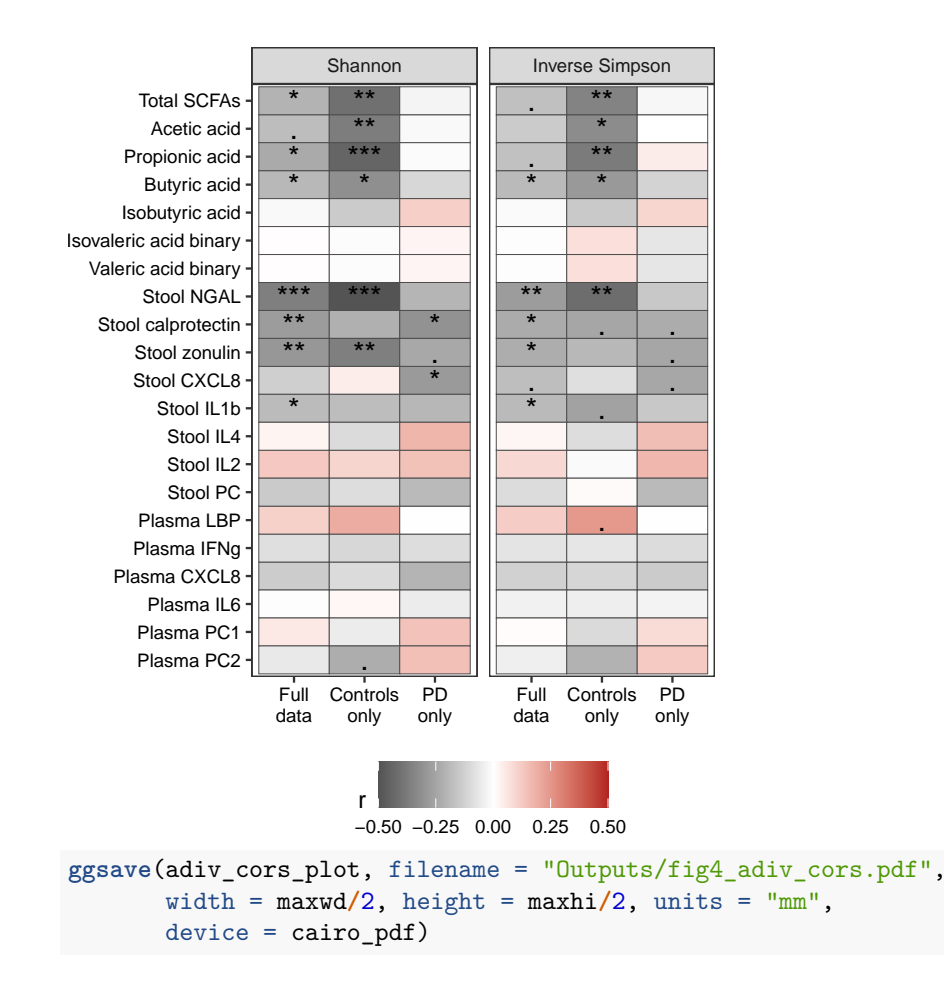

# **3.1.3 Corrected for PD vs C**

To further explore the relationship of diversity, markers/SCFAs and PD, run linear regressions with the marker/SCFA as the dependent variable and diversity index + Group as explanatory variables. Test with a few example cases:

```
# Make model
```

```
lm_calpro_shan <- lm(Scalprotectin ~ Shannon + Group, pdcy_meta)
```

```
# Residual plots
```

```
autoplot(lm_calpro_shan, label.size = 2, nrow = 1) + theme_bw(base_size = 8)
```
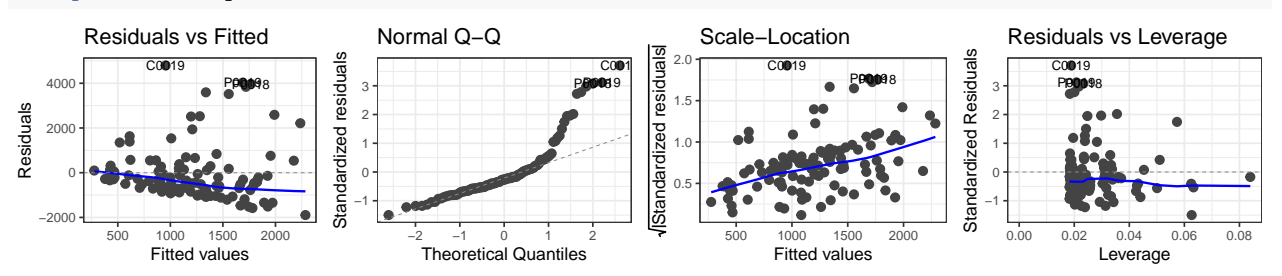

The diagnostic plots for the residuals imply heteroscedasticity. Log-transform calprotectin and plot again: lm\_shan\_calpro\_2 <- **lm**(**log**(Scalprotectin) **~** Shannon **+** Group, pdcy\_meta) **autoplot**(lm\_shan\_calpro\_2, label.size = 2, nrow = 1) **+ theme\_bw**(base\_size = 8)

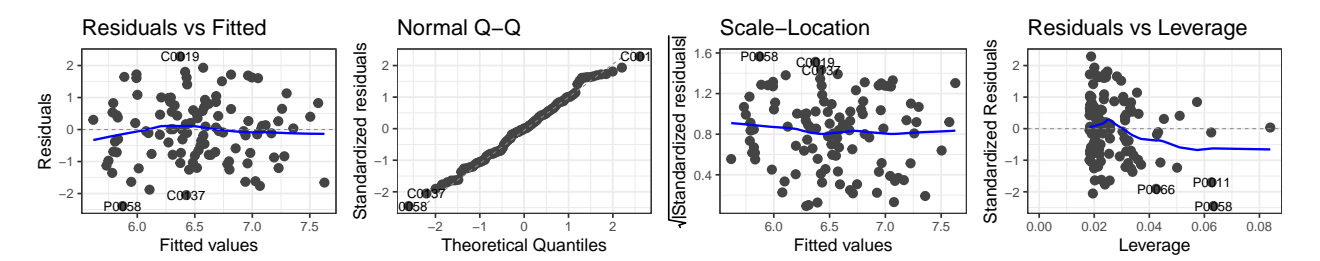

Run a similar test for Butyric acid  $\sim$  inverse Simpson  $+$  Group:

lm\_buty\_shan <- **lm**(butyric\_acid **~** InvSimpson **+** Group, pdcy\_meta) **autoplot**(lm\_buty\_shan, label.size = 2, nrow = 1) **+ theme\_bw**(base\_size = 8)

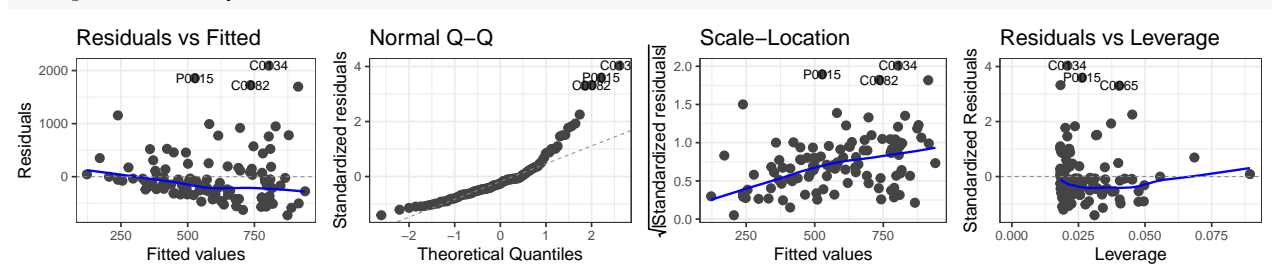

Try with log-transformed SCFA data:

lm\_buty\_shan2 <- **lm**(**log**(butyric\_acid) **~** InvSimpson **+** Group, pdcy\_meta) **autoplot**(lm\_buty\_shan2, label.size = 2, nrow = 1) **+ theme\_bw**(base\_size = 8)

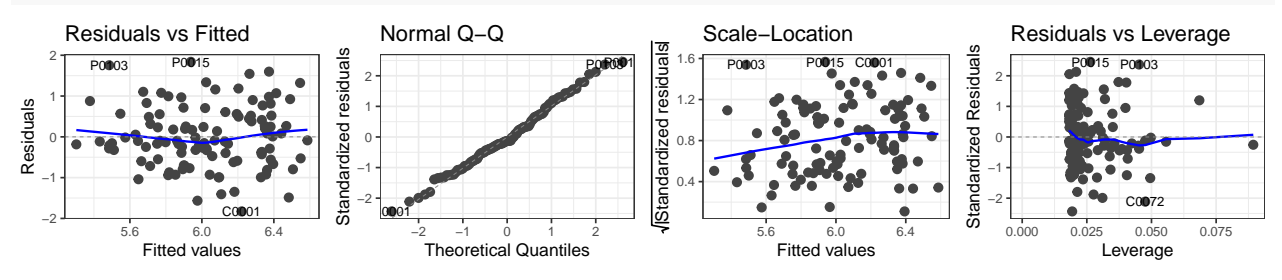

Since the log-transformed response variables seem to provide better results, run all regression testing with log-transformed response variables. Test both diversity measures for the markers that were significant for full data for at least one measure in the previous regressions. Include additional correction for sex, since it seemed to have a strong effect on the PD-differences for some SCFAs and markers.

```
lm_vars <- as.character(unique(subset(adiv_cors,
                  value < 0.05 & Value == "P" & Set == "Full")$Var))
pdc_div_lms <- as.data.frame(matrix(ncol = 4, nrow = 0))
colnames(pdc_div_lms) <- c("Model", "pValModel", "pValGroup", "pValDiv")
for(i in lm_vars){
  for(j in c("Shannon", "InvSimpson")){
   m <- as.formula(paste("log(", i, ")~sex+Group+", j))
   res <- summary(lm(m, pdcy_meta))
   pdc_div_lms <- rbind(pdc_div_lms,
                         data.frame(Model = deparse(m),
                                    pValModel = unname(pf(res$fstatistic[1],
                                                          res$fstatistic[2],
                                                           res$fstatistic[3],
                                                           lower.tail=FALSE)),
```

```
pValSex = res$coefficients[2, 4],
pValGroup = res$coefficients[3, 4],
pValDiv = res$coefficients[4, 4]))
```
} }

*# Show results*

```
kable_styling(kable(pdc_div_lms, digits = 4, booktabs = TRUE, linesep = "",
                    row.names = FALSE, font_size = 8)
```
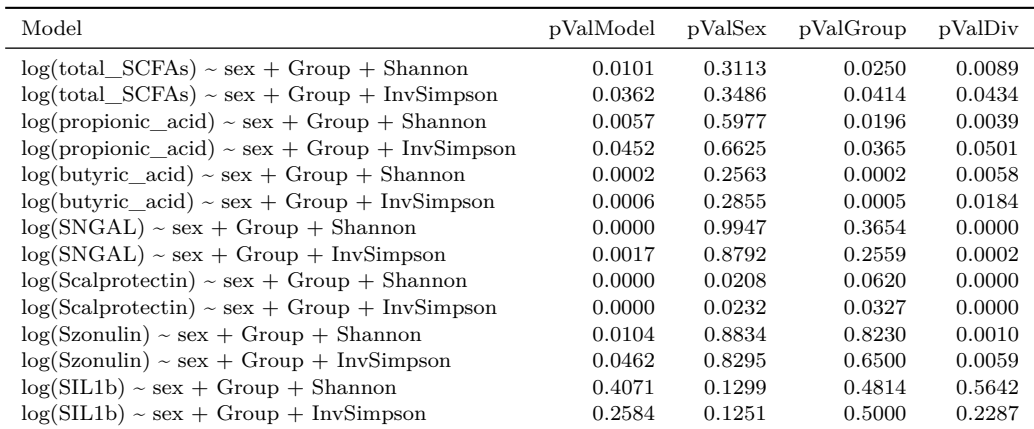

#### **Additional file 6A**

```
# Fix variable labels and reorganize
pdc_div_lms$Model <- sub("\\(S", "\\(Stool ", sub("_acid", " acid", pdc_div_lms$Model))
pdc_div_lms$Variable <- capitalize(sub("\\).*", "", sub("log\\(", "", pdc_div_lms$Model)))
pdc_div_lms$DivIndex <- sub(".*\\+ ", "", pdc_div_lms$Model)
pdc_div_lms <- pdc_div_lms[, c("Model", "Variable", "DivIndex", "pValModel",
                               "pValSex", "pValGroup", "pValDiv")]
```
# *# Export*

**write.csv**(pdc\_div\_lms, "Outputs/add5A\_div\_lms.csv", row.names = FALSE)

Additionally, test a set of models with an interaction:  $log(maxker$  or  $SCFA) \sim sex + Group * Diversity.$ 

```
pdc_div_lms2 <- as.data.frame(matrix(ncol = 5, nrow = 0))
colnames(pdc_div_lms2) <- c("Model", "pValModel",
                            "pValGroup", "pValDiv", "pValGroupDiv")
```

```
for(i in lm_vars){
 for(j in c("Shannon", "InvSimpson")){
   m <- as.formula(paste("log(", i, ")~sex + Group *", j))
   res <- summary(lm(m, pdcy_meta))
   pdc_div_lms2 <- rbind(pdc_div_lms2,
                          data.frame(Model = deparse(m),
                                     pValModel = unname(pf(res$fstatistic[1],
                                                           res$fstatistic[2],
                                                           res$fstatistic[3],
                                                           lower.tail = FALSE)),
                                     pValSex = res$coefficients[2, 4],
                                     pValGroup = res$coefficients[3, 4],
```

```
pValDiv = res$coefficients[4, 4],
                                     pValGroupDiv = res$coefficients[5, 4]))
 }
}
# Trim to those significant models where group and interaction are p < 0.1
pdc_div_sig_lms2 <- subset(pdc_div_lms2, pValModel < 0.05 &
                             pValGroup < 0.1 & pValGroupDiv < 0.1)
# Show results
```
**kable\_styling**(**kable**(pdc\_div\_sig\_lms2, digits = 4, booktabs = TRUE, linesep =  $"$ , row.names =  $FALSE$ ), font\_size = 8)

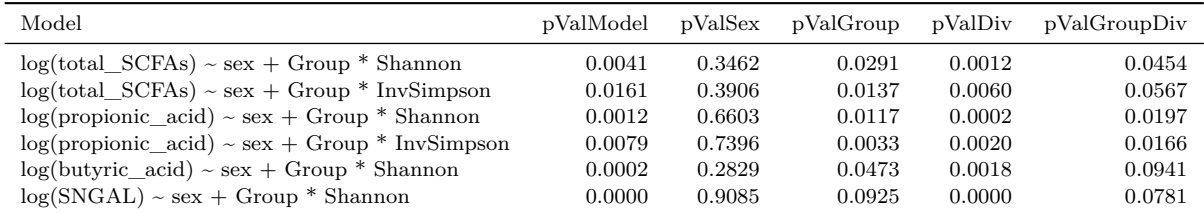

#### **Additional file 6B**

```
# Fix variable labels
pdc_div_lms2$Model <- sub("\\(S", "\\(Stool ", sub("_acid", " acid", pdc_div_lms2$Model))
pdc_div_lms2$Variable <- capitalize(
  sub("\\).*", "", sub("log\\(", "", pdc_div_lms2$Model)))
pdc_div_lms2$DivIndex <- sub(".*\\* ", "", pdc_div_lms2$Model)
pdc_div_lms2 <- pdc_div_lms2[, c("Model", "Variable", "DivIndex", "pValModel",
                                 "pValSex", "pValGroup", "pValDiv", "pValGroupDiv")]
# Export
```
**write.csv**(pdc\_div\_lms2, "Outputs/add5B\_div\_lms.csv", row.names = FALSE)

#### **3.1.4 Analyses with additional confounders**

Finally, explore a few of the variable of interest  $\sim \text{PD}/\text{control} +$  diversity models in more detail:

#### **Calprotectin**

Previous results for calprotectin models:

```
pdc_div_lms$pValGroupDiv <- NA
pdc_div_lm_all <- rbind(pdc_div_lms, pdc_div_lms2)
```

```
kable_styling(kable(pdc_div_lm_all[grep("calpro", pdc_div_lm_all$Model), c(1, 4:8)],
      digits = 4, booktabs = TRUE, linesep = " ", row.names = FALSE), font_size = 8)
```
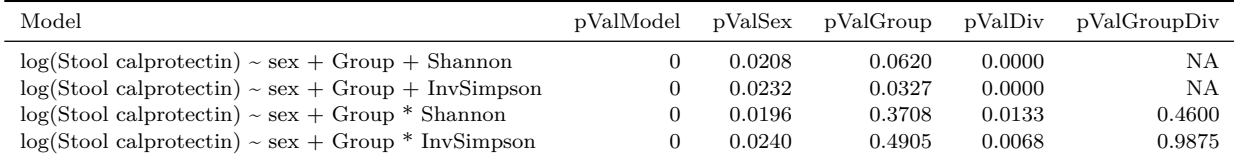

Results were similar for the two indices; focus on inverse Simpson, the index with the lower p-value. The

interaction was not significant for PD \* diversity. As alternatives, since there was a notable sex difference for calprotectin, test additional model with interaction:

```
print(anova(lm(log(Scalprotectin) ~ Group + sex + InvSimpson, data = pdcy_meta),
           lm(log(Scalprotectin) ~ Group + sex * InvSimpson, data = pdcy_meta)))
## Analysis of Variance Table
##
## Model 1: log(Scalprotectin) ~ Group + sex + InvSimpson
## Model 2: log(Scalprotectin) ~ Group + sex * InvSimpson
## Res.Df RSS Df Sum of Sq F Pr(>F)
## 1 105 102.249
## 2 104 90.482 1 11.767 13.525 0.0003747 ***
## ---
## Signif. codes: 0 '***' 0.001 '**' 0.01 '*' 0.05 '.' 0.1 ' ' 1
```
In fact, it seems there could be an interaction for sex \* diversity; continue with that model. Potential additional confounders with  $p < 0.05$  for calprotectin based on the earlier clinical variable correlations:

```
calp_conf <- subset(meta_cors_st_P, variable == "Scalprotectin" &
                      value == TRUE & Set == "All subjects")$Confounder
```
calp\_conf

```
## [1] BPS consistency BPS frequency History diabetes PD relative
## [5] RBDSQ
## 67 Levels: Age at stool collection BMI BPS consistency ... UPDRS IV total
```
The two BPS variables (stool consistency vs frequency) are somewhat correlated  $(r = 0.198$ , but both are included nevertheless. Test a model with all the potential confounders plus sex, then repeat with only significant confounders plus Group and inverse Simpson, and collect results into a table:

```
# Original model without any confounders
calp_m0 <- lm(log(Scalprotectin) ~ Group + sex * InvSimpson, pdcy_meta)
# All confounders
calp_m1 <- lm(log(Scalprotectin) ~ Group + sex * InvSimpson +
             history_diabetes + PD_relative + RBDSQ +
             BPS_characteristic_average +
             BPS_frequency_average, pdcy_meta)
# Check results
summary(calp_m1)
##
## Call:
## lm(formula = log(Scalprotectin) ~ Group + sex * InvSimpson +
## history_diabetes + PD_relative + RBDSQ + BPS_characteristic_average +
## BPS_frequency_average, data = pdcy_meta)
##
## Residuals:
## Min 1Q Median 3Q Max
## -1.88917 -0.58893 -0.05144 0.66258 1.97559
##
## Coefficients:
## Estimate Std. Error t value Pr(>|t|)
## (Intercept) 7.686464 0.360139 21.343 < 2e-16 ***
## GroupP 0.006561 0.213621 0.031 0.9756
## sexM -1.171073 0.519552 -2.254 0.0264 *
```

```
## InvSimpson -0.084328 0.015744 -5.356 5.53e-07 ***
## history_diabetes1 0.560717 0.274450 2.043 0.0437 *
## PD_relative1 0.519203 0.239135 2.171 0.0323 *
## RBDSQ 0.050646 0.036703 1.380 0.1707
## BPS_characteristic_average -0.160593 0.077869 -2.062 0.0418 *
## BPS_frequency_average -0.137761 0.103753 -1.328 0.1873
## sexM:InvSimpson 0.078450 0.024459 3.207 0.0018 **
## ---
## Signif. codes: 0 '***' 0.001 '**' 0.01 '*' 0.05 '.' 0.1 ' ' 1
##
## Residual standard error: 0.8756 on 99 degrees of freedom
## (2 observations deleted due to missingness)
## Multiple R-squared: 0.4183, Adjusted R-squared: 0.3655
## F-statistic: 7.911 on 9 and 99 DF, p-value: 1.004e-08
# History of diabetes, BPS characteristic and PD-relative are significant,
# keep them:
calp_m2 <- lm(log(Scalprotectin) ~ Group + sex * InvSimpson +
               BPS_characteristic_average +
               history_diabetes + PD_relative, pdcy_meta)
# Package for convenient table output
library("huxtable")
# Customized table function
custom_huxreg <- function(m0, m1, m2, cn){
 ht <- huxreg("Simple model" = m0,
              "All confounders" = m1,
              "Main confounders" = m2,
              coefs = cn, error_pos = "same",
              stars = c('·) = 0.1, `*` = 0.05, `**` = 0.01, `***` = 0.001))
 position(ht) <- "left"
 ht <- theme_plain(ht)
 return(ht)
}
calp_coefs <- c('Sex' = "sexM",
               'PD vs control' = 'GroupP',
               'Inverse Simpson index' = 'InvSimpson',
               'Diabetes' = 'history diabetes1',
               'Relative with PD' = 'PD_relative1',
               'RBDSQ score' = 'RBDSQ',
               'BPS stool consistency' = 'BPS_characteristic_average',
               'BPS defecation frequency' = 'BPS_frequency_average',
               'sex and inverse Simpson interaction ' = 'sexM:InvSimpson')
# Show results of each model side by side
custom_huxreg(calp_m0, calp_m1, calp_m2, calp_coefs)
# Export
quick_xlsx(custom_huxreg(calp_m0, calp_m1, calp_m2, calp_coefs),
          file = "Outputs/add5C_calp_div_lms.xlsx", open = FALSE)
```
## **Propionic acid**

Previous results for propionic acid models:

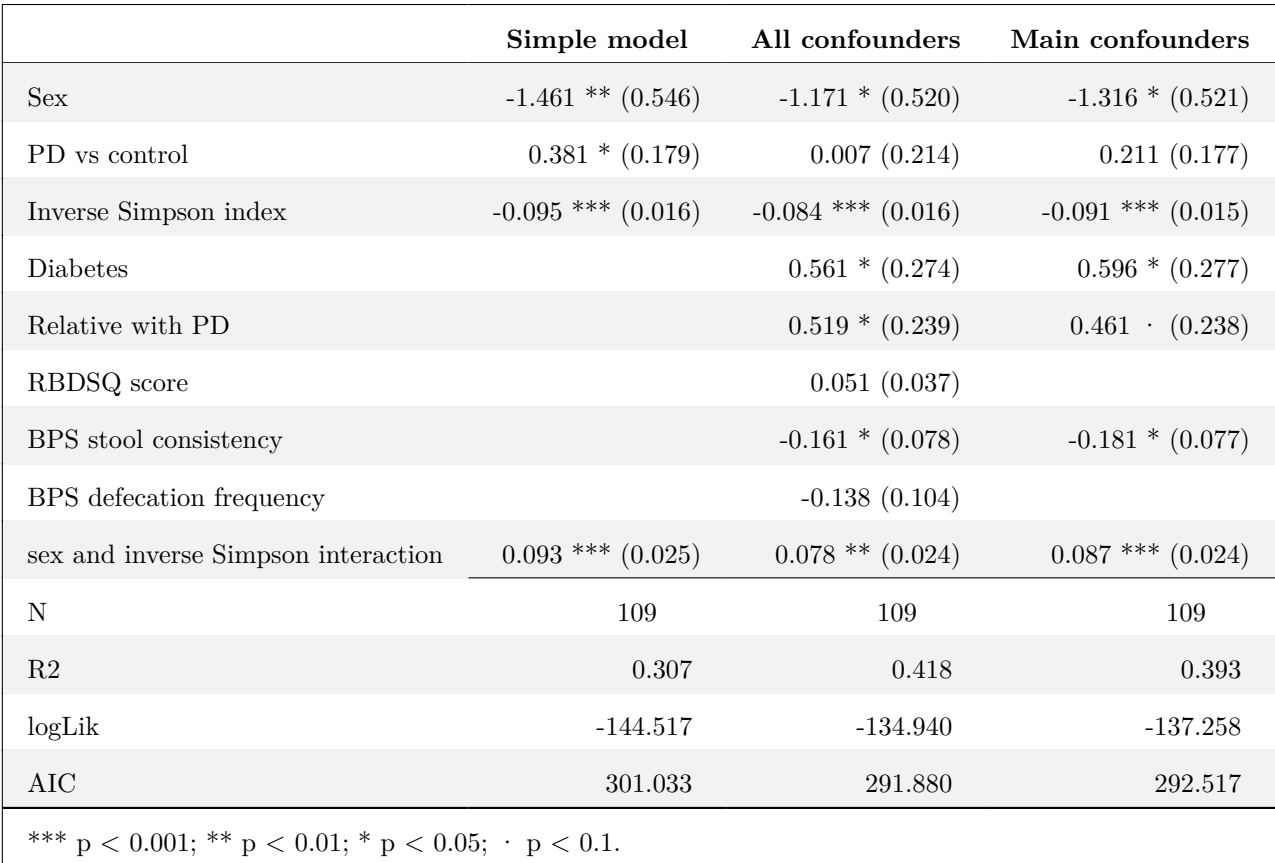

## **kable\_styling**(**kable**(pdc\_div\_lm\_all[**grep**("propionic", pdc\_div\_lm\_all**\$**Model), **c**(1, 4**:**8)], digits = 4, booktabs = TRUE, linesep =  $'''$ , row.names = FALSE), font\_size = 8)

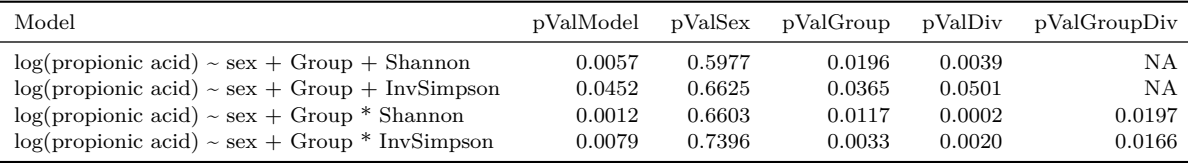

Focus on Shannon, which had the lower p-values. Which is better, model with an interaction or without?

**print**(**anova**( **lm**(**log**(propionic\_acid) **~** sex **+** Group **+** Shannon, data = pdcy\_meta), **lm**(**log**(propionic\_acid) **~** sex **+** Group **\*** Shannon, data = pdcy\_meta))) ## Analysis of Variance Table ## ## Model 1: log(propionic\_acid) ~ sex + Group + Shannon ## Model 2: log(propionic\_acid) ~ sex + Group \* Shannon ## Res.Df RSS Df Sum of Sq F Pr(>F) ## 1 106 35.901 1.8212 5.6112 0.01967 \* ## --- ## Signif. codes: 0 '\*\*\*' 0.001 '\*\*' 0.01 '\*' 0.05 '.' 0.1 ' ' 1

The model with an interaction was better, so continue with that, and add correction for confounding variables. Potential confounders with  $p < 0.05$  for propionic acid from the clinical variable correlations:

```
prop_conf <- subset(meta_cors_sc_P, variable == "propionic_acid" &
                      value == TRUE & Set == "All subjects")$Confounder
prop_conf
```
## [1] GDS15 Medication ACE AT1 Medication statin ## [4] NMSS total Rome III 9-15 sum score ## 67 Levels: Age at stool collection BMI BPS consistency ... UPDRS IV total

Test a model with all potential confounders plus sex, then repeat with significant confounders plus Group and inverse Simpson:

```
# Original model
prop_m0 <- lm(log(propionic_acid) ~ sex + Group * Shannon, pdcy_meta)
# All confounders
prop_m1 <- lm(log(propionic_acid) ~ sex + Group * Shannon + GDS15 + meds_ACE_AT1 +
             meds_statin + NMSS_total + Rome_III_constip_defec_sumscore_9.15,
           pdcy_meta)
# Check results
summary(prop_m1)
##
## Call:
## lm(formula = log(propionic_acid) ~ sex + Group * Shannon + GDS15 +
## meds_ACE_AT1 + meds_statin + NMSS_total + Rome_III_constip_defec_sumscore_9.15,
## data = pdcy_meta)
##
## Residuals:
## Min 1Q Median 3Q Max
## -1.39621 -0.33566 0.03743 0.30615 1.34008
##
## Coefficients:
## Estimate Std. Error t value Pr(>|t|)
## (Intercept) 9.727701 0.911298 10.675 < 2e-16 ***
## sexM -0.025213 0.111227 -0.227 0.821136
## GroupP -2.792932 1.299102 -2.150 0.033975 *
## Shannon -0.854215 0.238488 -3.582 0.000529 ***
## GDS15 -0.029178 0.022658 -1.288 0.200804
## meds_ACE_AT11 0.165356 0.116188 1.423 0.157798
## meds_statin1 0.163215 0.127530 1.280 0.203573
## NMSS_total 0.002473 0.002634 0.939 0.350221
## Rome III constip defec sumscore 9.15 -0.030991 0.013985 -2.216 0.028960 *
## GroupP:Shannon 0.736296 0.347652 2.118 0.036662 *
## ---
## Signif. codes: 0 '***' 0.001 '**' 0.01 '*' 0.05 '.' 0.1 ' ' 1
##
## Residual standard error: 0.5551 on 100 degrees of freedom
## (1 observation deleted due to missingness)
## Multiple R-squared: 0.2372, Adjusted R-squared: 0.1685
## F-statistic: 3.454 on 9 and 100 DF, p-value: 0.0009582
# Significant confounders
prop_m2 <- lm(log(propionic_acid) ~ Group * Shannon +
```

```
Rome_III_constip_defec_sumscore_9.15, pdcy_meta)
prop_coefs <- c('Sex' = "sexM",
                'PD vs control' = 'GroupP',
                'Shannon index' = 'Shannon',
                'GDS15 score' = 'GDS15',
                'ACE-AT1 medication' = 'meds_ACE_AT11',
                'Statin medication' = 'meds_statin1',
                'NMSS total score' = 'NMSS_total',
                'Rome III 9-15 sum score' =
                  'Rome_III_constip_defec_sumscore_9.15',
                'PD/C and Shannon interaction' = 'GroupP:Shannon')
```
*# Show results*

```
custom_huxreg(prop_m0, prop_m1, prop_m2, prop_coefs)
```
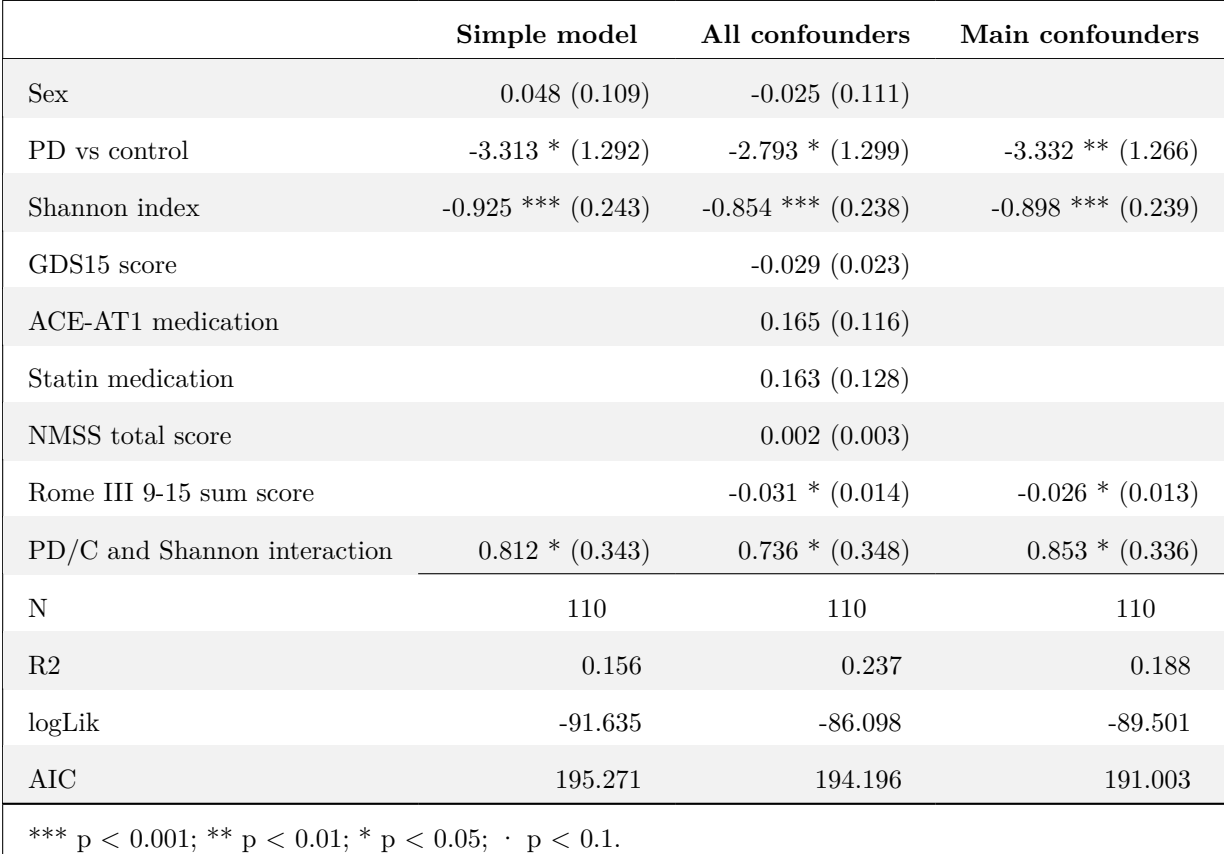

### *# Export*

```
quick_xlsx(custom_huxreg(prop_m0, prop_m1, prop_m2, prop_coefs),
           file = "Outputs/add5D_prop_div_lms.xlsx", open = FALSE)
```
# **Fig 5**

Plots for the  $SCFA/markers \sim$  diversity linear regressions:

```
# Custom scatterplot function
custom_lm_pd_s <- function(df, xvar, yvar){
ggplot(df, aes_string(x = xvar, y = yvar,
```

```
color = "Group", shape = "Group", fill = "Group")) +
    geom_point(size = 1.5) +
    facet_grid(~sex,
               labeller = labeller(sex = setNames(c("Female", "Male"), c("F", "M")))) +scale_color_manual(values = c("gray50", "black"), label = pdc_labels) +
    scale\_shape\_manual(values = c(16, 17), label = pdc\_labels) +
    scale_fill_manual(values = c("gray75", "gray25"), label = pdc_labels) +
    theme bw(base size = 10) +geomsmooth(method = "lm", size = 0.75, alpha = 0.3) +theme(panel.grid = element_blank(),
          axis.text = element_text(color = "black"),
          legend.position = "bottom",
          legend.key.height = unit(4, "mm"),
          legend.title = element_blank(),
          plot.title = element_text(face = "bold"),
          strip.background = element_rect(fill = "white"),
          legend.box.background = element_rect(color = "black"))
}
# Put together figure
pdc_lm_plots <- arrangeGrob(
  custom_lm_pd_s(pdcy_meta, "InvSimpson", "log(Scalprotectin)") +
    ylab("log(Stool calprotectin)") +
    xlab("Inverse Simpson index") +
    ggtitle("A"),
  custom_lm_pd_s(pdcy_meta, "Shannon", "log(propionic_acid)") +
    ylab("log(propionic acid)") +
    xlab("Shannon index") +
    ggtitle("B"),
 ncol = 1grid.arrange(pdc_lm_plots)
```
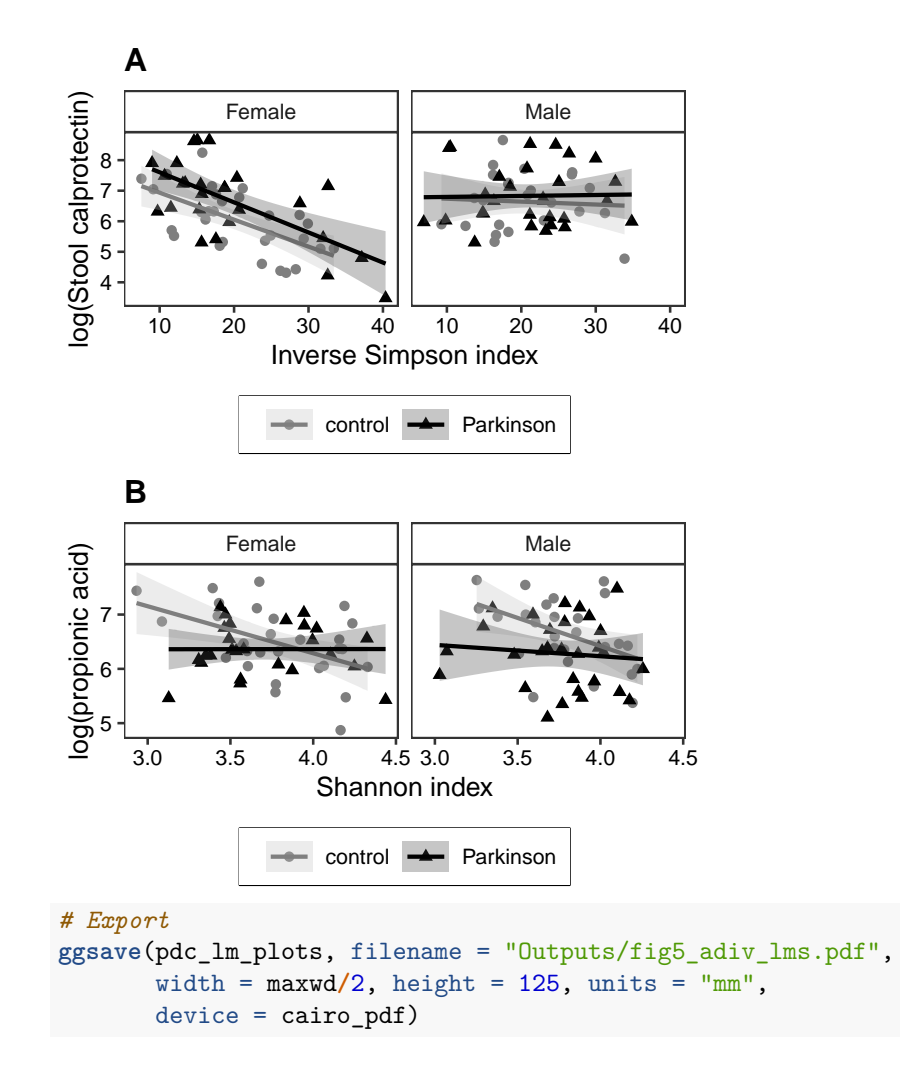

# **3.2 Beta diversity**

Test beta diversity differences based on Bray-Curtis dissimilarities of subsampled data with adonis (PER-MANOVA). This test does not accept missing values, so drop subjects with NAs from the comparisons for each variable.

### **3.2.1 Full data (PD + C together)**

```
# Run adonis for each variable separately
bdiv_all <- list()
for(i in inf_scfa_vars){
  phy <- subset_samples(pdcy_phy, !is.na(sample_data(pdcy_phy)[[i]]))
  rar <- rarefy_even_depth(phy, rngseed = 1942890)
  dis <- vegdist(as.data.frame(t(as.matrix(otu_table(rar)))))
  bdiv_all[[i]] <- adonis(as.formula(paste("dis ~", i)),
                             data = as(sample_data(rar), "data.frame"),
                             permutations = 9999)$aov.tab
}
# Grab p-values
bdiv_all_p <- sapply(inf_scfa_vars, function(x) bdiv_all[[x]][["Pr(>F)"]][1])
```

```
# Make data frame
bdiv_all_p <- data.frame(Variable = names(bdiv_all_p),
                         pVar = bdiv_a11_p
```
Significant results for these comparisons:

```
kable(subset(bdiv_all_p, pVar < 0.05), row.names = FALSE, booktabs = TRUE,
      linesep = ", digits = 3)
```
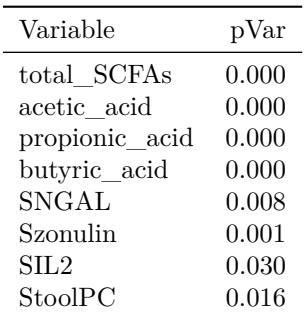

# **3.2.2 Corrected for PD vs control**

Run adonis2 models with the immune marker/SCFA variables corrected for Group, since based on previous analyses, there is a significant beta diversity difference between PD and control.

```
# Run adonis for each variable
bdiv_pdc <- list()
```

```
for(i in inf_scfa_vars){
  phy <- subset_samples(pdcy_phy, !is.na(sample_data(pdcy_phy)[[i]]))
  rar <- rarefy_even_depth(phy, rngseed = 1942890)
  dis <- vegdist(as.data.frame(t(as.matrix(otu_table(rar)))))
  bdiv_pdc[[i]] <- adonis2(as.formula(paste("dis ~ Group + ", i)),
                             data = as(sample_data(rar), "data.frame"),
                             permutations = 9999, by = "margin")["Pr(>F)"]
}
```

```
# Grab p-values into data frame
bdiv_pdc_p <- data.frame(
 Var = inf_scfa_vars,
  pGroup = sapply(inf_scfa_vars, function(x) bdiv_pdc[[x]][1,]),
 pVar = sapply(inf_scfa_vars, function(x) bdiv_pdc[[x]][2,]))
```
Variables that were significant when corrected for Group:

```
kable(subset(bdiv_pdc_p, pVar < 0.05), row.names = FALSE, booktabs = TRUE,
     linesep = ", digits = 3)
```
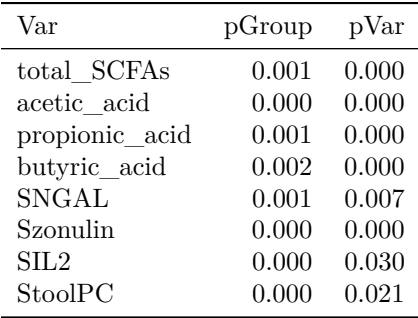

# **3.2.3 Control only / PD only**

As an alternative PD/control comparison, run tests separately for PD-only and control-only subsets.

**C-only**

```
bdiv_c <- list()
for(i in inf_scfa_vars){
  phy <- subset_samples(pdcy_phy_C, !is.na(sample_data(pdcy_phy_C)[[i]]))
  rar <- rarefy_even_depth(phy, rngseed = 3656154)
  dis <- vegdist(as.data.frame(t(as.matrix(otu_table(rar)))))
  bdiv_c[[i]] <- adonis(as.formula(paste("dis ~", i)),
                             data = as(sample_data(rar), "data.frame"),
                             permutations = 9999)$aov.tab
}
# Grab p-values
bdiv_c_p <- sapply(inf_scfa_vars, function(x) bdiv_c[[x]][["Pr(>F)"]][1])
# Make data frame
bdiv_c_p <- data.frame(Var = names(bdiv_c_p),
                       pVar = bdiv_c_p)PD-only
bdiv_pd <- list()
for(i in inf_scfa_vars){
  phy <- subset_samples(pdcy_phy_P, !is.na(sample_data(pdcy_phy_P)[[i]]))
  rar <- rarefy_even_depth(phy, rngseed = 2160957)
  dis <- vegdist(as.data.frame(t(as.matrix(otu_table(rar)))))
  bdiv_pd[[i]] <- adonis(as.formula(paste("dis ~", i)),
                             data = as(sample_data(rar), "data.frame"),
                             permutations = 9999)$aov.tab
}
```

```
# Grab p-values
bdiv_pd_p <- sapply(inf_scfa_vars, function(x) bdiv_pd[[x]][["Pr(>F)"]][1])
# Make data frame
bdiv_pd_p <- data.frame(Var = names(bdiv_pd_p),
                        pVar = bdiv_p d_p)
```
Results with a significant uncorrected p-value in either the C-only or PD-only comparisons:

```
bdiv_pdc_separated <- data.frame(Var = rownames(bdiv_c_p),
                                 pVar_C = bdiv_c_p[0,2],pVar_P = bdiv_pd_p[, 2])
```

```
kable(bdiv_pdc_separated[rowSums(bdiv_pdc_separated[, 2:3] < 0.05) > 0,],
      booktabs = TRUE, linesep = ''', digits = 3, row.names = FALSE)
```
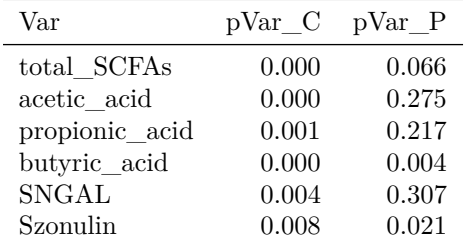

#### **3.2.4 Analyses with additional confounders**

Run the tests with additional correction for sex and the main beta diversity confounders from the follow-up microbiome article (Aho et al. 2019).

```
# Run adonis for each variable
bdiv_pdc_conf <- list()
for(i in inf_scfa_vars){
  phy <- subset_samples(pdcy_phy, !is.na(sample_data(pdcy_phy)[[i]]))
  rar <- rarefy_even_depth(phy, rngseed = 1942890)
  dis <- vegdist(as.data.frame(t(as.matrix(otu_table(rar)))))
  bdiv_pdc_conf[[i]] <- adonis2(as.formula(
  paste("dis ~ Group + sex + Rome_III_constip_defec_sumscore_9.15 + BMI +", i)),
                             data = as(sample_data(rar), "data.frame"),
                             permutations = 9999, by = "margin")["Pr(>F)"]
}
# Grab p-values into data frame
bdiv_pdc_conf_p <- data.frame(
 Var = inf_cscfa_vars,
 pGroup = sapply(inf_scfa_vars, function(x) bdiv_pdc_conf[[x]][1,]),
 pVar = sapply(inf_scfa_vars, function(x) bdiv_pdc_conf[[x]][5,]))
```
Significant results:

```
kable(subset(bdiv_pdc_conf_p, pVar < 0.05),
    row.names = FALSE, booktabs = TRUE, linesep = "", digits = 3)
```
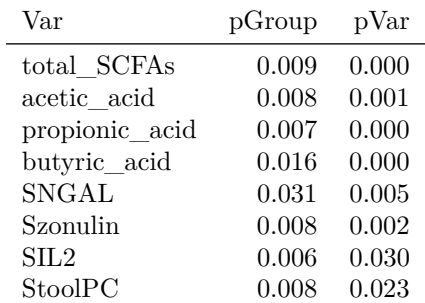

**Additional file 7A**

Collect all the results from the above comparisons into one data frame and export:

```
bdiv_combo <- data.frame(
 Variable = bdiv_all_p$Variable,
  'p (full data)' = bdiv_all_p$pVar,
  'p (control only)' = bdiv_pdc_separated$pVar_C,
  'p (PD only)' = bdiv_pdc_separated$pVar_P,
 'p (PD/C corrected)' = bdiv_pdc_p$pVar,
 'p (PD/C + confounder corrected)' = bdiv_pdc_conf_p$pVar,
 check.names = FALSE
\lambda
```

```
# Variables with anything significant?
kable_styling(kable(bdiv_combo[rowSums(bdiv_combo[, 2:5] < 0.05) > 0,], booktabs = TRUE,
                    linesep = ''', digits = 3, row.names = FALSE), font_size = 8)
```
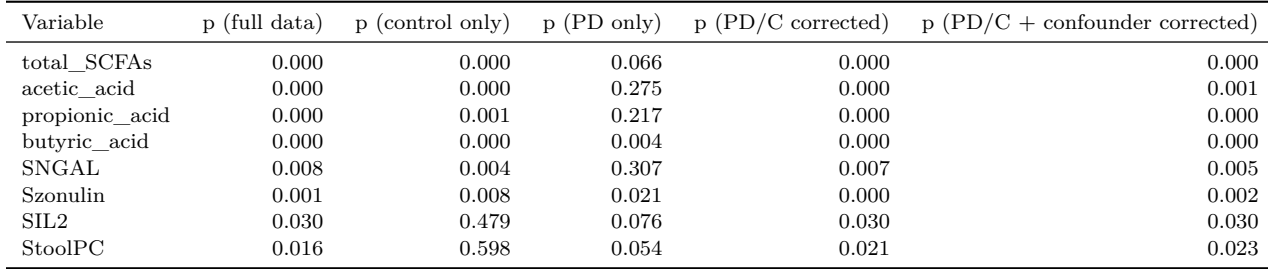

```
# Fix variable labels
bdiv_combo$Variable <- sub(" tool", " ", varLabelFix(bdiv_combo$Variable))
```

```
# Export the full combined table
write.csv(bdiv_combo, "Outputs/add6A_bdivs.csv", row.names = FALSE)
```
## **Additional file 8**

Plot the most interesting cases with variable values split into two categories by median for better visualization:

```
# Subsample to the same number of reads
pdcy_phy_R <- rarefy_even_depth(pdcy_phy, rngseed = 1942890)
# Calculate ordination
mds_all <- metaMDS(as.data.frame(t(as.matrix(otu_table(pdcy_phy_R)))),
                   try = 500, trace = FALSE)# Get points
mds_all_df <- data.frame(NMDS1 = mds_all$points[,1],
                         NMDS2 = mds_all$points[,2],
                         as(sample_data(pdcy_phy_R), "data.frame"))
# Custom plot function
bdiv_plot_2cat <- function(df, var, u){
  var_bin <- factor(df[[var]] > median(df[[var]], na.rm = TRUE))
  levels(var_bin) <- substitute(c(
    paste(var, '\u2264', round(median(df[[var]], na.rm = TRUE), digits = 1), u),
    paste(var, ">", round(median(df[[var]], na.rm = TRUE), digits = 1), u)))
  df_temp <- data.frame(df, var_bin = var_bin)
```

```
p <- ggplot(subset(df_temp, !is.na(var_bin)),
```

```
aes(x = NMDS1, y = NMDS2,
                  color = var_bin, linetype = var_bin, shape = var_bin)) +
    geom point(size = 0.8) +
   theme bw(base size = 7) +
   coord_fixed() +
   facet_grid(~Group) +
   ggtitle(var) +
   stat ellipse(level = 0.95, lwd = 0.5, aes(color = var bin)) +
   scale_color_manual(values = c("gray60", "forestgreen"), name = NULL) +
   scale linetype manual(values = c(2, 1), name = NULL) +
   scale_shape_manual(values = c(16, 17), name = NULL) +
   guides(color = guide_legend(nrow = 2),
           linetype = guide_legend(nrow = 2),
           shape = guide_legend(nrow = 2)) +
   theme(panel.grid = element_blank(),
          legend.position = "bottom",
          legend.margin = \text{margin}(t = -2, b = -3, \text{ unit} = \text{"mm"}),legend.key.height = unit(2, "mm"),
          plot.margin = unit(c(-6, 1, -5, 1), "mm"),
          plot.title = element_text(size = 8))
 rm(df_temp)
 return(p)
}
# Draw plots
bdiv_plots <- arrangeGrob(
 bdiv_plot_2cat(mds_all_df, "acetic_acid",
                 c('\u00B5mol/l')) + ggtitle("Acetic acid"),
 bdiv_plot_2cat(mds_all_df, "butyric_acid",
                  c('\u00B5mol/l')) + ggtitle("Butyric acid"),
 bdiv_plot_2cat(mds_all_df, "total_SCFAs",
                  c('\u00B5mol/l')) + ggtitle("Total SCFAs"),
 bdiv_plot_2cat(mds_all_df, "SNGAL",
                 "pg/mg total protein") + ggtitle("Stool NGAL"),
 bdiv_plot_2cat(mds_all_df, "SIL2",
                 "pg/mg total protein") + ggtitle("Stool IL2"),
 bdiv_plot_2cat(mds_all_df, "Szonulin",
                 "pg/mg total protein") + ggtitle("Stool zonulin"),
 ncol = 2grid.arrange(bdiv_plots)
```
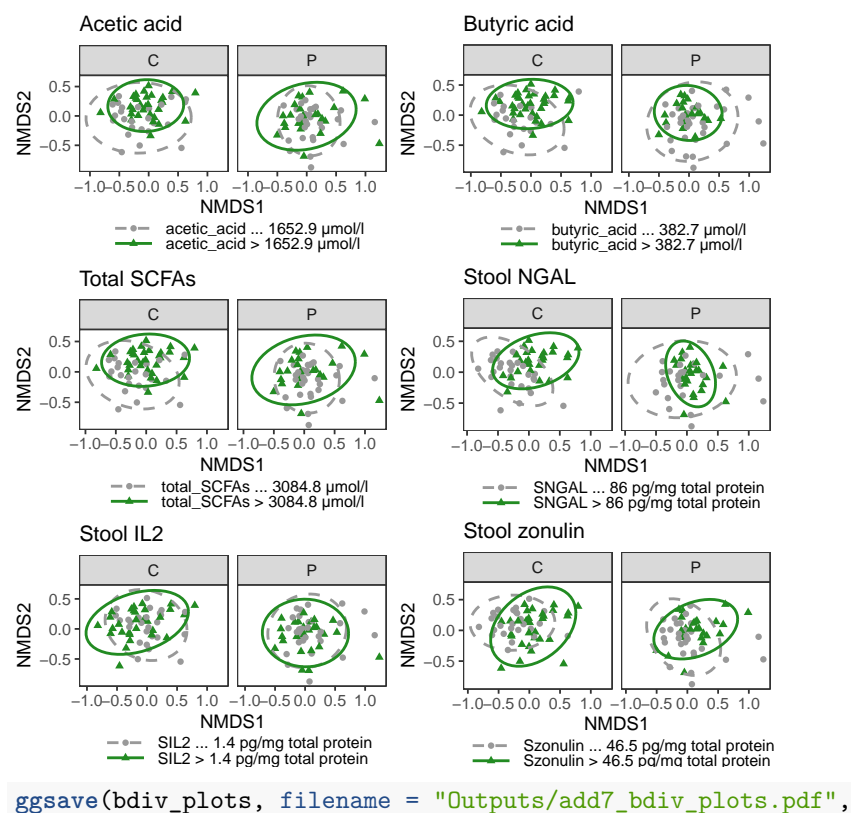

device = cairo\_pdf, width =  $100$ , height =  $120$ , units = "mm")

# **3.2.5 Interaction effects**

Test for interactions between Group and markers/SCFAs:

```
bdiv_pdc_i <- list()
for(i in inf_scfa_vars){
  phy <- subset_samples(pdcy_phy, !is.na(sample_data(pdcy_phy)[[i]]))
  rar <- rarefy_even_depth(phy, rngseed = 1942890)
  dis <- vegdist(as.data.frame(t(as.matrix(otu_table(rar)))))
  bdiv_pdc_i[[i]] <- adonis2(as.formula(paste("dis ~ Group * ", i)),
                             data = as(sample_data(rar), "data.frame"),
                             permutations = 9999["Pr(>F)"]
}
# Grab p-values into data frame
bdiv_pdc_i_p <- data.frame(
  Var = inf_scfa_vars,
  pGroup = sapply(inf_scfa_vars, function(x) bdiv_pdc_i[[x]][1,]),
  pVar = sapply(inf_scfa_vars, function(x) bdiv_pdc_i[[x]][2,]),
  pInteraction = supply(inf_scfa_vars, function(x) bdiv_pdc_i[[x]][3,]))
```

```
Any significant results?
```

```
kable(subset(bdiv_pdc_i_p, pInteraction < 0.1),
    row.names = FALSE, booktabs = TRUE, linesep = "", digits = 3)
```
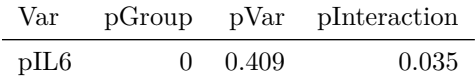

Same, but with variables of interest split to binary by median:

```
# Make a df of binary variables (with new versions of the two already binary SCFA vars)
bd_meta_bin <- sapply(
  sub("_binary", "", inf_scfa_vars),
       function (x) sample_data(pdcy_phy)[[x]] >
    median(sample_data(pdcy_phy)[[x]], na.rm = TRUE))
colnames(bd_meta_bin) <- paste(colnames(bd_meta_bin), "2cat", sep = "_")
pdcy_phy_bd <- pdcy_phy
sample_data(pdcy_phy_bd) <- cbind(sample_data(pdcy_phy_bd), bd_meta_bin)
bdiv_pdc_i2 <- list()
for(i in colnames(bd_meta_bin)){
  phy <- subset_samples(pdcy_phy_bd, !is.na(sample_data(pdcy_phy_bd)[[i]]))
  rar <- rarefy_even_depth(phy, rngseed = 1942890)
  dis <- vegdist(as.data.frame(t(as.matrix(otu_table(rar)))))
  bdiv_pdc_i2[[i]] <- adonis2(as.formula(paste("dis ~ Group * ", i)),
                             data = as(sample_data(rar), "data.frame"),
                             permutations = 9999["Pr(>F)"]
}
# Grab p-values into data.frame form
bdiv_pdc_i2_p <- data.frame(
 Var = colnames(bd_meta_bin),
  pGroup = sapply(colnames(bd_meta_bin), function(x) bdiv_pdc_i2[[x]][1,]),
  pVar = sapply(colnames(bd_meta_bin), function(x) bdiv_pdc_i2[[x]][2,]),
  pInteraction = sapply(colnames(bd_meta_bin), function(x) bdiv_pdc_i2[[x]][3,]))
```
Any significant results?

```
kable(subset(bdiv_pdc_i2_p, pInteraction < 0.1),
    row.names = FALSE, booktabs = TRUE, linesep = ", digits = 3)
```
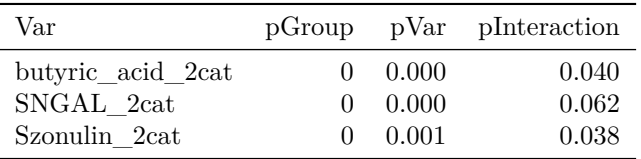

### **Additional file 7B**

Combine and export the interaction results.

```
# Combine result data frames
bdiv_interact_res <- cbind(bdiv_pdc_i_p, bdiv_pdc_i2_p)
# Fix variable labels
bdiv_interact_res$Var <- sub(" tool", " ", varLabelFix(bdiv_interact_res$Var))
# Export
```

```
write.csv(bdiv_interact_res, "Outputs/add6B_bdiv_interactions.csv", row.names = FALSE)
```
# **3.3 Revision: Additional comparisons of PD-related variables and diversity**

### **Alpha diversity**

```
# List of PD-only, binary or continuous variables from earlier clinical correlations
conf_vars_pd <- setdiff(conf_vars, conf_vars_no_pd)
# Drop DUODOPA since only two patients are on this
conf_vars_pd <- conf_vars_pd[-grep("DUODOPA", conf_vars_pd)]
# Drop mg medication variables for simplicity
conf_vars_pd <- conf_vars_pd[-grep("_mg", conf_vars_pd)]
# Set up data
pd_divcor_df <- subset(pdcy_meta,
                       Group == "P")[, c("Shannon",
                                         "InvSimpson",
                                         conf_vars_pd)]
# Convert binary factors to numeric
for(i in conf_vars_pd){
  if(is.factor(pd_divcor_df[,i])){
   pd_divcor_df[,i] <- as.numeric(pd_divcor_df[,i])
 }
}
# Calculate correlations with diversity measures
adiv_cors_PD_clin <- divCors(pd_divcor_df, conf_vars_pd)
# Anything significant?
kable_styling(kable(subset(adiv_cors_PD_clin, ShanP < 0.1 | InvSP < 0.1),
                    booktabs = TRUE, linesep = ''', digits = 4,
                    row.names = FALSE, font_size = 8)
```
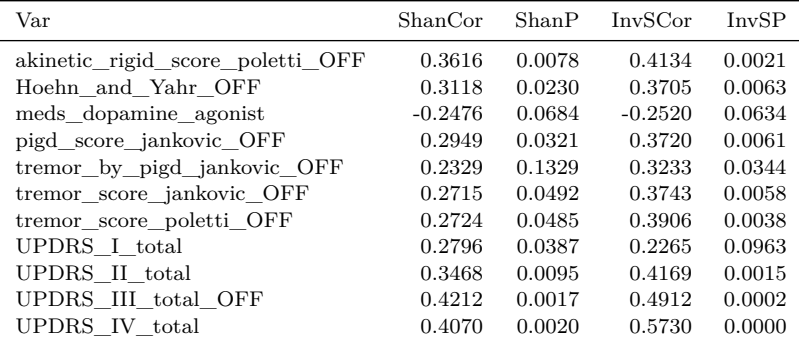

## *# Rearrange df for plotting* pd\_divcor\_df\_p <- **melt**(pd\_divcor\_df, id.vars = conf\_vars\_pd)

Scatterplots for variables that are significant for both diversity measures, showing only inverse Simpson which tends to have lower p-values.

```
adiv_cors_scatter_pd <- lapply(subset(adiv_cors_PD_clin,
                                      ShanP < 0.05 &
                                        InvSP < 0.05)$Var,
               function(x) ggplot(subset(pd_divcor_df_p,
                                         variable == "InvSimpson"),
```

```
\text{aes\_string}(x = x, y = "value") +
                 geom_point(shape = 17, size = 1) +
                 \tt{theme_bw(base_size = 6) +}ylab("Inverse Simpson") +
                 xlab(sub(" OFF", "", varLabelFix(x))) +
                 theme(panel.grid = element_blank(),
                        axis.text = element_text(color = "black"),
                        aspect.ratio = 1))
adiv_cors_scatter_pd[[1]] <- adiv_cors_scatter_pd[[1]] +
  ggtitle("B") +
  theme(plot.title = element_text(size = 12, face = "bold"))
adiv_cors_scatter_pd[[2]] <- adiv_cors_scatter_pd[[2]] +
  ggtitle("")
adiv_cors_scatter_pd[[3]] <- adiv_cors_scatter_pd[[3]] +
  ggtitle("")
adiv_cors_scatters_pd <- do.call("arrangeGrob",
                                  list(grobs = adiv_cors_scatter_pd,
                                    ncol = 3.
                                    heights = c(1, 0.85, 0.85)))
```

```
grid.arrange(adiv_cors_scatters_pd)
```
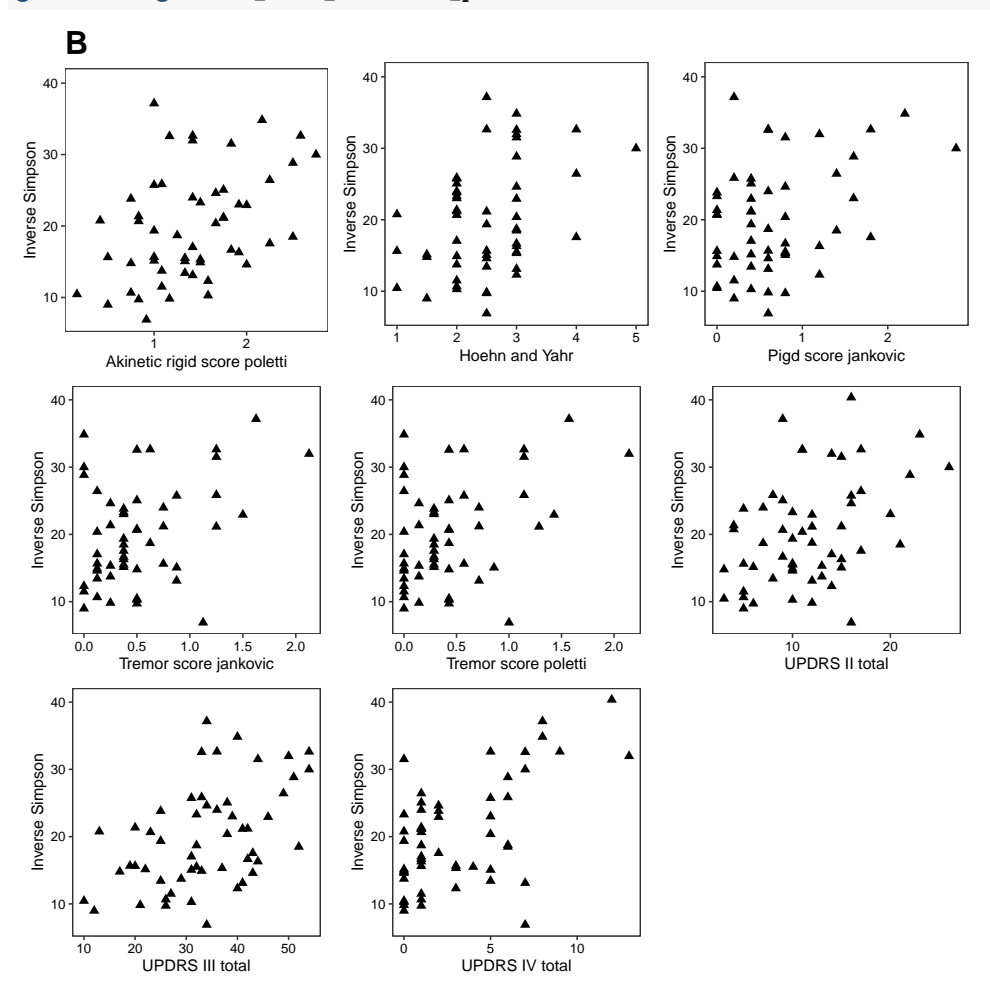

**Beta diversity**

```
bdiv_pd_clin <- list()
for(i in conf_vars_pd){
  phy <- subset_samples(pdcy_phy_P, !is.na(sample_data(pdcy_phy_P)[[i]]))
  rar <- rarefy_even_depth(phy, rngseed = 9377916)
  dis <- vegdist(as.data.frame(t(as.matrix(otu_table(rar)))))
 bdiv_pd_clin[[i]] <- adonis(as.formula(paste("dis ~", i)),
                              data = as(sample_data(rar), "data.frame"),
                              permutations = 9999)$aov.tab
}
```

```
# Grab p-values
bdiv_pd_clin_p <- sapply(conf_vars_pd, function(x)
 bdiv_pd_clin[[x]][["Pr(>F)"]][1])
```

```
# Make data frame
bdiv_pd_clin_p <- data.frame(Var = names(bdiv_pd_clin_p),
                             pVar = bdiv_p d_clin_p)
```

```
# What is significant or close?
```

```
kable_styling(kable(subset(bdiv_pd_clin_p, pVar < 0.1),
                    booktabs = TRUE, linesep = ''', digits = 4,
                    row.names = FALSE, font_size = 8)
```
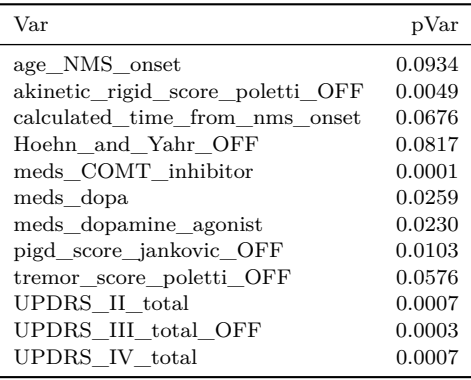

Combined summary table of alpha- and beta diversity p-values:

```
divs_PD_clin <- adiv_cors_PD_clin[,c("Var", "ShanP", "InvSP")]
colnames(divs_PD_clin) <- c("Var",
                            "Pearson for\nShannon",
                            "Pearson for\ninverse\nSimpson")
divs_PD_clin$adonis <- bdiv_pd_clin_p[rownames(divs_PD_clin),
                                      "pVar"]
divs_PD_clin$Var <- sub("calculated_", "",
                        sub("_OFF", "", divs_PD_clin$Var))
divs_PD_clin <- melt(divs_PD_clin)
divs_PD_clin$Type <- ifelse(grepl("adonis", divs_PD_clin$variable),
                            "Beta\ndiversity", "Alpha\ndiversity")
divs_PD_clin$P_label <- sub("0.000", "<0.001",
      sprintf("%.3f", divs_PD_clin$value))
```

```
divs_PD_clin$VarLabel <- varLabelFix(divs_PD_clin$Var)
divs_PD_summary_plot <- ggplot(divs_PD_clin,
                            aes(x = variable, y = VarLabel,
                                fill = value < 0.05)) +
  geom_tile(color = "gray30") +
 scale_fill_manual(values = c("gray70", "#ffd8c8")) +
 theme bw(base size = 7) +
  geom_text(aes(label = P_label), size = 2) +
  ggtitle("A") +
  facet_grid(~Type, scale = "free", space = "free") +
  theme(legend.position = "none",
        axis.text = element_text(color = "black"),
       axis.title = element_blank(),
       panel.grid = element_blank(),
       plot.title = element_text(size = 12, face = "bold"))
divs_PD_summary_plot
```
**A**

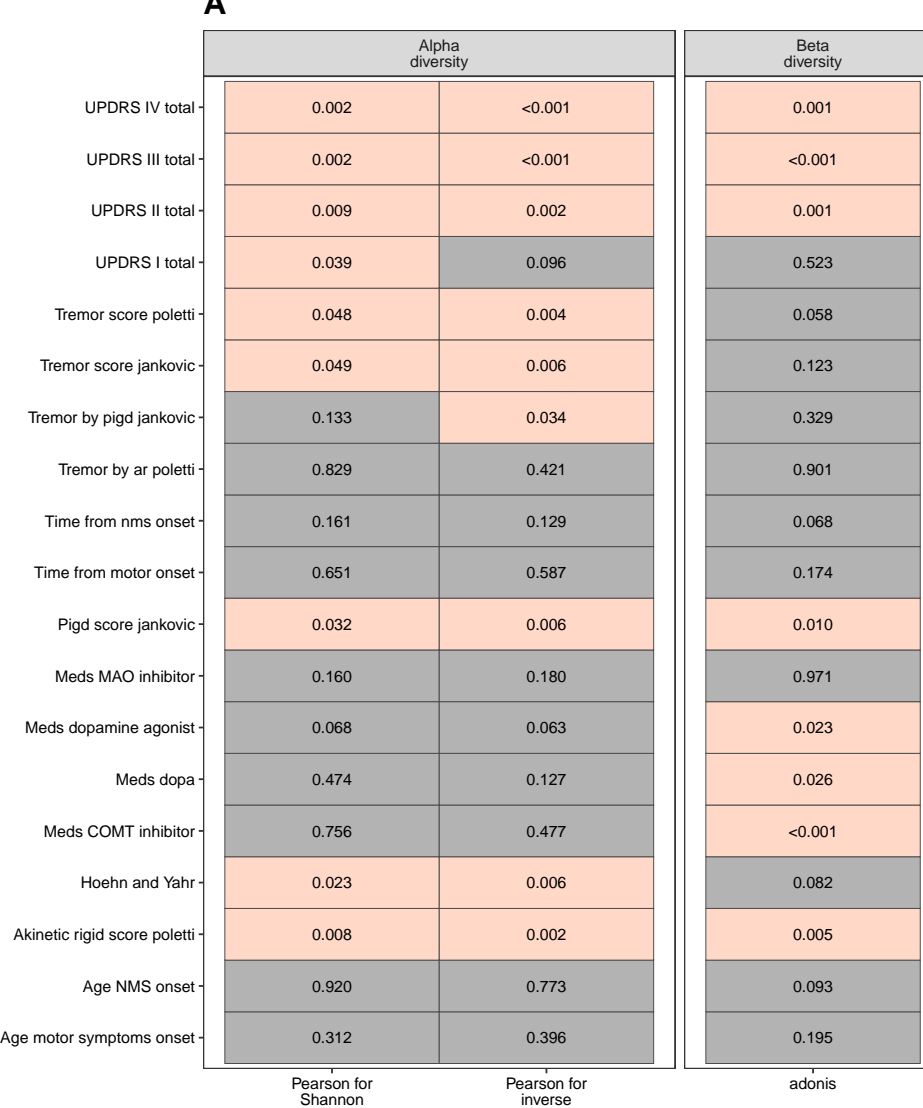

```
Pearson for
inverse
Simpson
```
Plots for individual significant variables:

```
pdcy_phy_P_r <- rarefy_even_depth(pdcy_phy_P, rngseed = 9377916)
pdcy_phy_P_ord <- ordinate(pdcy_phy_P_r, method = "NMDS",
                           distance = "bray".trace = FALSE, trymax = 999)bdiv_pd_clin_df <- data.frame(
  pdcy_phy_P_ord$points[,c("MDS1", "MDS2")],
  sample_data(pdcy_phy_P_r))
library("viridis")
# Plot variables with p < 0.05
bdiv_pd_clin_plots <- do.call(
  "arrangeGrob",
  c(lapply(subset(bdiv_pd_clin_p, pVar < 0.05)$Var, function(x)
    if(length(unique(bdiv_pd_clin_df[,x])) == 2){
      ggplot(bdiv_pd_clin_df, aes_string(x = "MDS1", y = "MDS2",
                                         fill = x)) +
        geom point (color = "black", shape = 21) +theme bw(base size = 7) +
        coord_fixed() +
        ggtitle(varLabelFix(x)) +
        scale_fill_manual(values = c("#000004FF", "#FE9F6DFF"),
                          labels = c("no", "yes")) +
        theme(panel.grid = element_blank(),
              plot.title = element_text(size = 8),
              legend.key.size = unit(3, "mm"),
              legend.title = element_blank())
    }
    else{
      ggplot(subset(bdiv_pd_clin_df,
                    !is.na(bdiv_pd_clin_df[,x])),
             \texttt{aes\_string}(x = "MDS1", y = "MDS2",fill = x)) +
        geom_point(color = "black", shape = 21) +
        theme_bw(base_size = 7) +
        coord_fixed() +
        ggtitle(sub(" OFF", "", varLabelFix(x))) +
        scale_fill_viridis_b(option = "A") +
        theme(panel.grid = element_blank(),
              plot.title = element_text(size = 8),
              legend.key.size = unit(3, "mm"),
              legend.title = element_blank())}),
    ncol = 3)
```

```
grid.arrange(bdiv_pd_clin_plots)
```
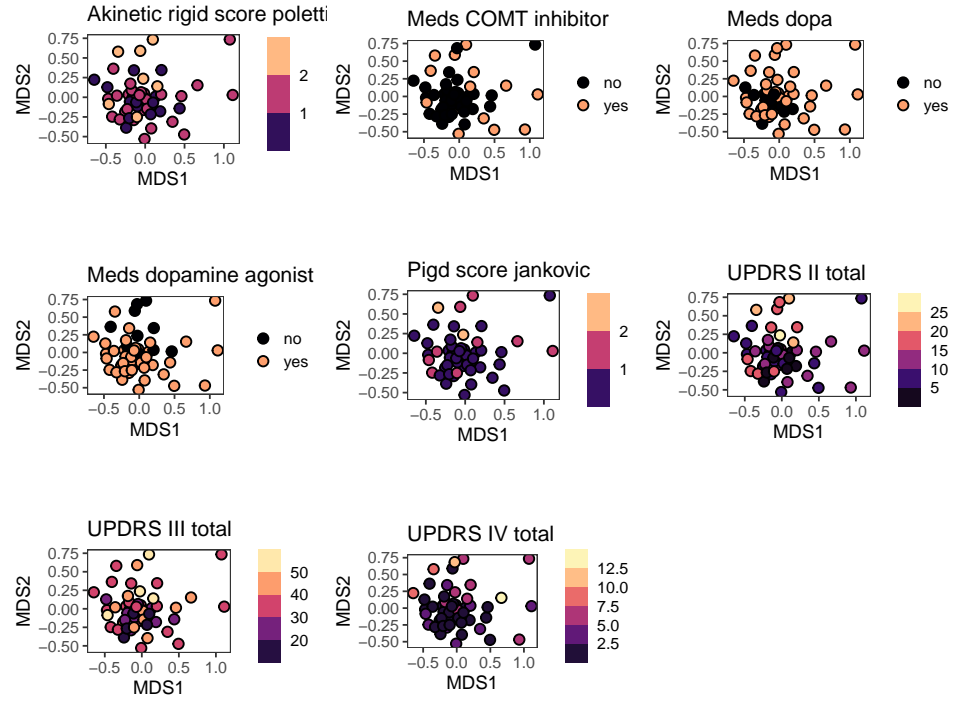

# **Additional file 5**

Combine the diversity/severity plots for export:

```
div_pd_combo_plot <- arrangeGrob(
  arrangeGrob(
   divs_PD_summary_plot,
   adiv_cors_scatters_pd,
   nrow = 1, widths = c(0.45, 0.55)),
  ggplot() + theme_void() + ggtitle("C") +
    theme(plot.title = element_text(size = 12, face = "bold",
                                    hjust = 0.05),
  bdiv_pd_clin_plots,
  ncol = 1, heights = c(0.485, 0.03, 0.485))
ggsave(div_pd_combo_plot,
       filename = "Outputs/add8_diversity_pd_severity.pdf",
       width = maxwd, height = maxhi, units = "mm")
```
# **3.4 Enterotypes**

Look for differences in levels of variables of interest in relation to [enterotypes.](https://enterotypes.org/) Based on the previous publication on this data, the distributions of enterotypes in the PD and control groups were slightly different, mainly with more PD subjects in the Firmicutes and less in the Prevotella enterotype. Three samples did not have an enterotype classification due to being excluded from the follow-up analyses (Aho et al. 2019), and are therefore missing from these comparisons.

In this specific subset, the numbers were the following:

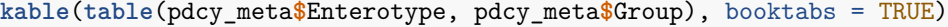

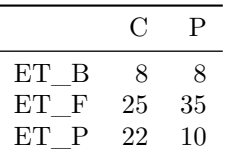

The difference in distributions of enterotypes between groups was statistically significant (Fisher's exact test  $p = 0.045$ .

# **Additional file 9A**

Export n of enterotypes per group:

```
write.csv(table(pdcy_meta$Enterotype, pdcy_meta$Group),
          "Outputs/add9A_et_summary.csv")
```
Run tests (Kruskal-Wallis rank sum test) for significant differences in concentrations of stool and plasma markers and SCFAs between enterotypes for

- 1. full data
- 2. control subjects only
- 3. PD patients only,

and collect the results into one data frame:

```
# Generic testing function with Kruskal-Wallis
kwTestET <- function(df){
  res <- data.frame(Variable = inf_scfa_vars,
                    pVal = sapply(inf_scfa_vars, function(x)
                      kruskal.test(as.formula(paste(x, "~Enterotype")), df)$p.value))
  res$pAdj <- c(
    p.adjust(res[scfa_vars, "pVal"], method = "fdr"),
    p.adjust(res[infs_vars, "pVal"], method = "fdr"),
    p.adjust(res[infp_vars, "pVal"], method = "fdr"))
  return(res)
}
# Full data
kw_et <- kwTestET(pdcy_meta)
# Only control subjects
kw_et_c <- kwTestET(subset(pdcy_meta, Group == "C"))
# Only PD
kw_et_p <- kwTestET(subset(pdcy_meta, Group == "P"))
# Combine results
kw_et_combo <- data.frame(Variable = kw_et$Variable,
                          pVal_all = kw_et$pVal,
                          pAdj_all = kw_et$pAdj,
                          pVal_C = kw_et_c$pVal,
                          pAdj_C = kw_et_c$pAdj,
                          pVal_PD = kw_et_p$pVal,
                          pAdj_PD = kw_et_p$pAdj)
```
### **Additional file 9B**

Significant results from the above comparisons:

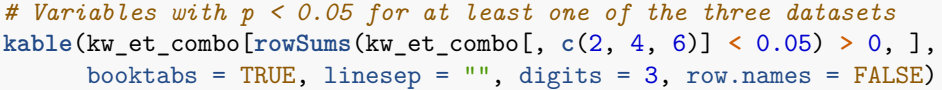

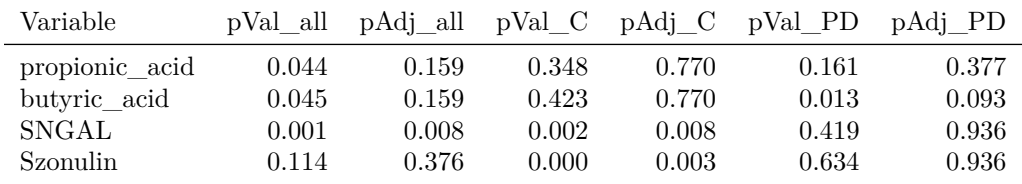

*# Fix variable names for export*

kw\_et\_combo**\$**Variable <- **varLabelFix**(kw\_et\_combo**\$**Variable)

*# Export the full table*

```
write.csv(kw_et_combo, "Outputs/add9B_enterotype_pvals.csv", row.names = FALSE)
```
Run post-hoc tests (pairwise Wilcoxon rank sum test) to see which pairs of enterotypes differ:

#### **NGAL**

```
et_ngal_c <- as.data.frame(
 pairwise.wilcox.test(x = subset(pdcy_meta, Group == "C")$SNGAL,
                       g = subset(pdcy_meta, Group == "C")$Enterotype)$p.value)
et_ngal_c$Comp <- rownames(et_ngal_c)
et_ngal_c <- melt(et_ngal_c)
colnames(et_ngal_c) <- c("ET1", "ET2", "pVal")
```
**kable**(**subset**(et\_ngal\_c, **!is.na**(pVal)), booktabs = TRUE, digits = 3, row.names = FALSE)

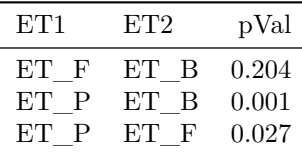

#### **Zonulin**

```
et_zon_c <- as.data.frame(
 pairwise.wilcox.test(x = subset(pdcy_meta, Group == "C")$Szonulin,
                       g = subset(pdcy_meta, Group == "C")$Enterotype)$p.value)
et_zon_c$Comp <- rownames(et_zon_c)
et_zon_c <- melt(et_zon_c)
colnames(et_zon_c) <- c("ET1", "ET2", "pVal")
```
**kable**(**subset**(et\_zon\_c, **!is.na**(pVal)), booktabs = TRUE, digits = 3, row.names = FALSE)

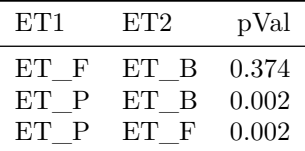

#### **Butyric acid**

```
et_but_p <- as.data.frame(
 pairwise.wilcox.test(x = subset(pdcy_meta, Group == "P")$butyric_acid,
                       g = subset(pdcy_meta, Group == "P")$Enterotype)$p.value)
et_but_p$Comp <- rownames(et_but_p)
```

```
et_but_p <- melt(et_but_p)
colnames(et_but_p) <- c("ET1", "ET2", "pVal")
kable(subset(et_but_p, !is.na(pVal)), booktabs = TRUE, digits = 3, row.names = FALSE)
```
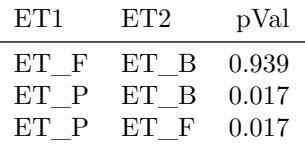

#### **Fig 6**

Combine the results, make a plot and export:

```
# Handmade DF for p-value annotations
et_pvals <- rbind(
  data.frame(subset(et_but_p, pVal < 0.05),
             Group = "P",variable = "butyric_acid"),
  data.frame(subset(et_ngal_c, pVal < 0.05),
            Group = "C",variable = "SNGAL"),
  data.frame(subset(et_zon_c, pVal < 0.05),
             Group = "C",variable = "Szonulin"))
et_pvals$stars <- stars.pval(et_pvals$pVal)
et_pvals$xtext <- c(2, 2.5)
et_pvals$x1 <- c(1, 2)
et_pvals$y <- c(2.6, 3.1, 325, 375, 190, 225)
et_pvals$ytext <- c( 2.7, 3.2, 330, 380, 195, 230)
et_df <- melt(pdcy_meta[,c("Group", "Enterotype", "butyric_acid", "SNGAL", "Szonulin")])
et_df <- subset(et_df, !is.na(Enterotype))
et_df[et_df$variable == "butyric_acid", "value"] <-
 et_df[et_df$variable == "butyric_acid", "value"]/1000
et_plots <- ggplot(et_df, aes(x = Enterotype, y = value)) +
  geom_bosplot(width = 0.7, outlier.size = 0.5) +theme_bw(base_size = 10) +
 xlab("Enterotype") +
 ylab(NULL) +
  scale_x_discrete(labels = c("Bacteroides", "Firmicutes", "Prevotella")) +
  scale_y_continuous(expand = expansion(mult = 0.1)) +
  facet_grid(variable ~ Group, scales = "free",
            labeller = labeller(
              variable = setNames(c("Butyric acid\n(mmol/l)",
                                     "Stool NGAL\n(pg/mg total protein)",
                                     "Stool zonulin\n(pg/mg total protein)"),
                                   c("butyric_acid", "SNGAL", "Szonulin")),
              Group = pdc_labels)) +
  geom_text(aes(x = xtext, y = ytext, label = stars),
            et_pvals, inherit.aes = FALSE, size = 4) +
  geom\_segment(aes(x = x1, xend = 3, y = y, yend = y),
               et_pvals, inherit.aes = FALSE) +
   theme(panel.grid = element_blank(),
```

```
axis.text = element_text(color = "black"),
strip.background = element rect(fill = "white"),
axis.text.x = element_text(angle = 25, vjust = 1, hjust = 1, face = "italic"))
```
et\_plots

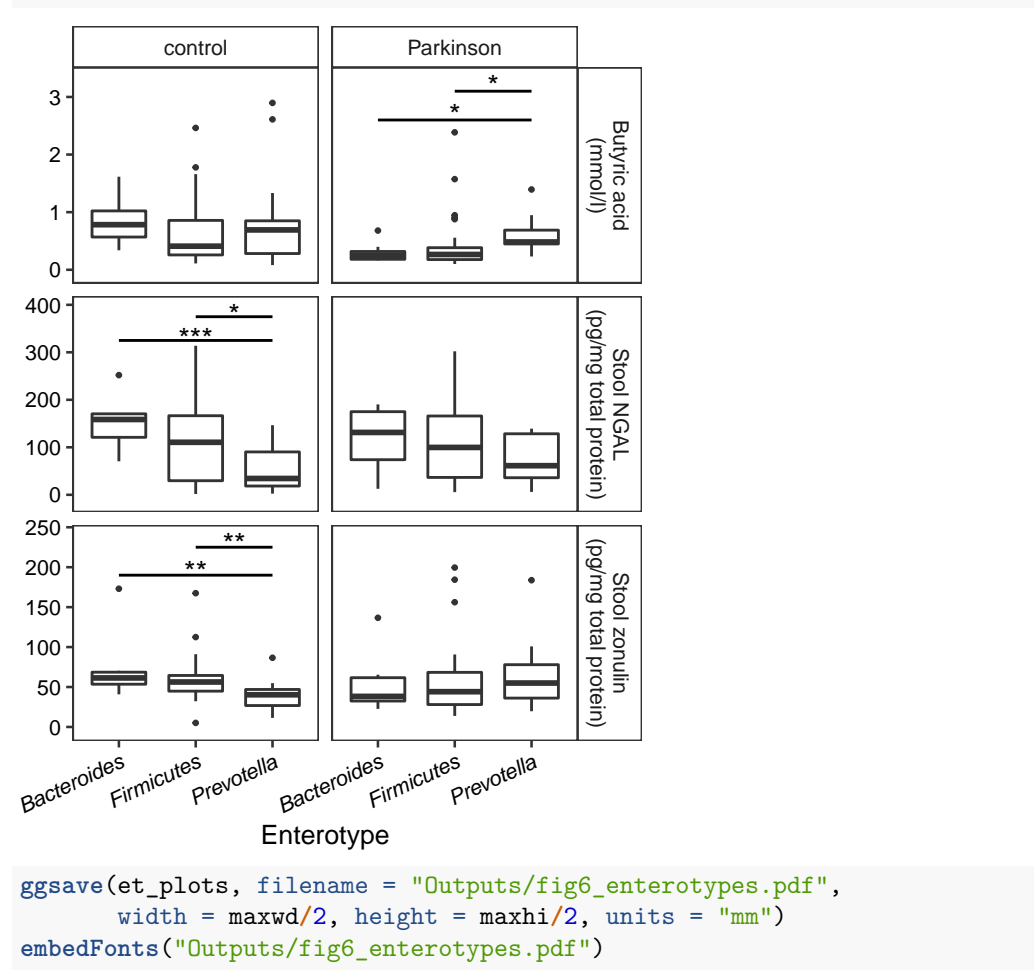

# **3.5 Differential abundance with DESeq2**

Look for bacterial genera and families associated with specific markers/SCFAs with DESeq2, focusing on variables that were particularly interesting based on the other comparisons: stool calprotectin, NGAL, zonulin, and the three most common SCFAs. Run the comparisons in four different ways:

- 1. Taxon ~ variable, full data
- 2. Taxon  $\sim$  variable + sex + Rome III 9-15 score + PD/C, full data
- 3. Taxon  $\sim$  variable, control subjects only
- 4. Taxon ~ variable, PD patients only

Set up data and functions for testing:

*# Functions*

```
# One variable, Taxon ~ variable of interest
ds2_1var <- function(phyloObj, v){
 phyloObj <- prune_samples(as.vector(!is.na(sample_data(phyloObj)[,v])), phyloObj)
 ds <- phyloseq_to_deseq2(phyloObj, as.formula(paste("~", v)))
 ds <- DESeq(ds, fitType = "parametric", sfType = "poscounts")
```

```
dsres <- cbind(data.frame(results(ds)), as(tax_table(phyloObj), "matrix"))
 return(dsres)
}
# Confounder-corrected:
# Taxon ~ variable of interest + sex + Rome III score + PD/control
# (grabbing results for the variable of interest only!)
ds2_1var_pdc <- function(phyloObj, v){
  phyloObj <- prune_samples(as.vector(!is.na(sample_data(phyloObj)[,v])), phyloObj)
  ds <- phyloseq_to_deseq2(phyloObj, as.formula(
   paste("~", v, "+ sex + Rome_III_constip_defec_sumscore_9.15 + Group")))
  ds <- DESeq(ds, fitType = "parametric", sfType = "poscounts")
  dsres <- cbind(data.frame(results(ds, name = v)),
                 as(tax_table(phyloObj), "matrix"))
 return(dsres)
}
# Phyloseq objects
# Function for trimming rare taxa and unclassifieds from the phyloseq objects
ds2trim <- function(phyloIn){
  lv <- tail(colnames(tax_table(phyloIn)), n = 1)
 phyloIn \leq filter taxa(phyloIn, function(x) \sin(x) > 5) > \sinh(x) as \frac{\sinh(x)}{2},
                         prune = TRUE)
 prune_taxa(as.vector(tax_table(phyloIn)[, lv] != "unclassified"), phyloIn)
}
# Full data
pdcy_phy_gen_trim <- ds2trim(pdcy_phy_gen)
pdcy_phy_fam_trim <- ds2trim(pdcy_phy_fam)
# Make the PD-only and C-only subsets by subsetting these objects,
# so that all comparisons have the same set of taxa:
# Controls only
pdcy_phy_C_gen_trim <- subset_samples(pdcy_phy_gen_trim, Group == "C")
pdcy_phy_C_fam_trim <- subset_samples(pdcy_phy_fam_trim, Group == "C")
# PD only
pdcy_phy_P_gen_trim <- subset_samples(pdcy_phy_gen_trim, Group == "P")
pdcy_phy_P_fam_trim <- subset_samples(pdcy_phy_fam_trim, Group == "P")
3.5.1 SCFAs
Run comparisons for SCFAs:
# Variables of interest
da_scfa_vars <- c("acetic_acid", "butyric_acid", "propionic_acid")
# Family level comparisons
```

```
fam_scfa <- do.call("rbind",
                    c(lapply(da_scfa_vars,
```

```
function(x) data.frame(ds2_1var(pdcy_phy_fam_trim, x),
                                                     SCFA = x,
                                                     Subset = "\text{all}"),
                      lapply(da_scfa_vars,
                             function(x) data.frame(ds2_1var_pdc(pdcy_phy_fam_trim, x),
                                                     SCFA = x,
                                                     Subset = "pdc")),
                      lapply(da_scfa_vars,
                             function(x) data.frame(ds2_1var(pdcy_phy_C_fam_trim, x),
                                                     SCFA = x,
                                                     Subset = "C")),
                      lapply(da_scfa_vars,
                             function(x) data.frame(ds2_1var(pdcy_phy_P_fam_trim, x),
                                                     SCFA = x,
                                                     Subset = "P")))# Genus level comparisons
gen_scfa <- do.call("rbind",
                    c(lapply(da_scfa_vars,
                             function(x) data.frame(ds2_1var(pdcy_phy_gen_trim, x),
                                                     SCFA = x,
                                                     Subset = "\text{all}"),
                      lapply(da_scfa_vars,
                             function(x) data.frame(ds2_1var_pdc(pdcy_phy_gen_trim, x),
                                                     SCFA = x,
                                                     Subset = "pdc")),
                      lapply(da_scfa_vars,
                             function(x) data.frame(ds2_1var(pdcy_phy_C_gen_trim, x),
                                                     SCFA = x,
                                                     Subset = "C"),
                      lapply(da_scfa_vars,
                             function(x) data.frame(ds2_1var(pdcy_phy_P_gen_trim, x),
                                                     SCFA = x,
                                                     Subset = "P")))
```
Collect and reorganize results:

```
# List taxa significant in any comparison
fam_scfa_res_df <- subset(fam_scfa,
                           Family %in% unique(subset(fam_scfa, padj < 0.05)$Family))
fam_scfa_res_df$Taxon <- fam_scfa_res_df$Family
fam_scfa_res_df$Genus <- NA
gen_scfa_res_df <- subset(gen_scfa,
                           Genus %in% unique(subset(gen_scfa, padj < 0.05)$Genus))
gen_scfa_res_df$Taxon <- gen_scfa_res_df$Genus
# Combined data frame
scfa_res_df <- rbind(data.frame(fam_scfa_res_df, Level = "Family"),
                     data.frame(gen_scfa_res_df, Level = "Genus"))
# Reorganize for plotting
scfa_res_df_m <- melt(scfa_res_df)
scfa_res_df_c <- dcast(scfa_res_df_m, SCFA + Taxon + Subset + Level ~ variable)
```
scfa\_res\_df\_c**\$**pStar <- **stars.pval**(scfa\_res\_df\_c**\$**padj)

Check for outlierish log2 fold changes:

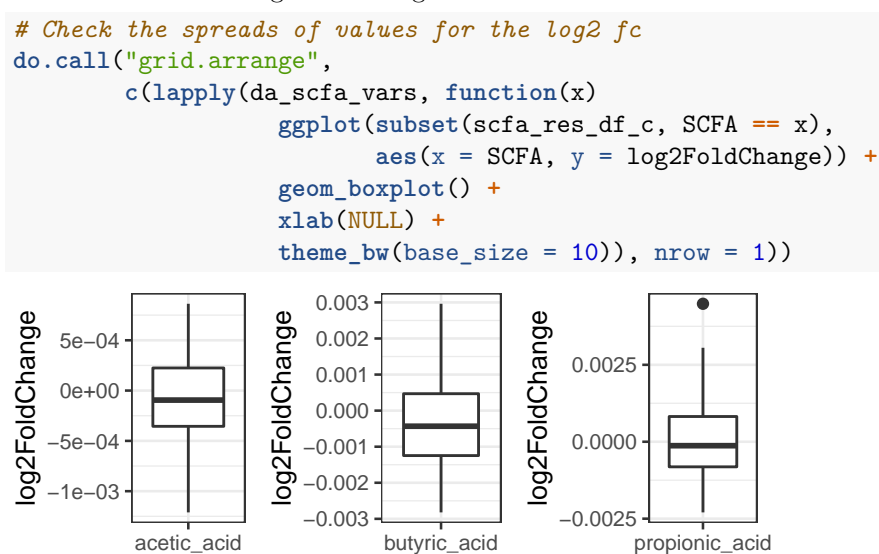

No major outliers. Export the final table:

#### **Additional file 11A**

```
# Rename the group levels
scfa_res_df_c$Subset <- factor(scfa_res_df_c$Subset, levels = c("all", "pdc", "C", "P"))
levels(scfa_res_df_c$Subset) <- c("full data",
                                 "full data, corrected for PD/C and confounders",
                                 "control only", "PD only")
# Nicer names for the SCFA var
scfa_res_df_c$SCFA <- capitalize(sub("_", " ", sub("", "", scfa_res_df_c$SCFA)))
# Export full results
```
#### **Fig 7: SCFAs**

Summary plot of the results:

```
# Plotting function
inf_heatmap <- function(df, v){
  ggplot(subset(df, df[, 1] == v),
              \text{aes}(x = \text{Subset}, y = \text{Taxon}, \text{fill} = \text{log2FoldChange}) +
    geom_tile(color = "gray30") +
    ggtitle(v) +
    theme bw(base size = 9) +
    scale_fill_gradient2(low = "black", mid = "white", high = "firebrick4",
                          name = "log2\nfold\nchange") +
    geom_text(aes(label = pStar), size = 5) +
    theme(legend.position = "bottom",
          axis.title = element_blank(),
          panel.grid = element_blank(),
          axis.text.y = element_blank(),
          axis.text.x = element_text(color = "black"),
          axis.ticks = element_blank(),
```
**write.csv**(scfa\_res\_df\_c, "Outputs/add11A\_ds2\_scfa.csv", row.names = FALSE)

```
legend.key.width = unit(0.55, "cm"),
          legend.title = element_blank())
}
# Genus-level df for plotting
scfa_res_df_c_gen <- subset(scfa_res_df_c, Level == "Genus")
# Rename the group levels for plotting
levels(scfa_res_df_c_gen$Subset) <- c("full\ndata",
                                  "full\ndata,\ncorrected\nfor PD/C and\nconfounders",
                                 "control\nonly", "PD\nonly")
# Nicer names & reordering for the taxon list
scfa_res_df_c_gen$Taxon <- gsub("_", " ", scfa_res_df_c_gen$Taxon)
scfa_res_df_c_gen$Taxon <- factor(scfa_res_df_c_gen$Taxon,
                              levels = rev(sort(unique(scfa_res_df_c_gen$Taxon))))
# Workaround to create y-axis labels + legend title
scfa_y <- ggplot(subset(scfa_res_df_c_gen,
                        Subset == levels(scfa_res_df_c_gen$Subset)[2]),
                 \text{aes}(x = \text{Subset}, y = \text{Taxon}, \text{fill} = \text{log2FoldChange}) +
  geom_tile(color = "white", width = 0) +
  theme_bw(base_size = 9) +
 ggtitle(" ") +
  scale_fill_gradient2(low = "white", mid = "white", high = "white",
                       name = "log2\nfold\nchange") +
  theme(legend.position = "bottom",
        legend.key.size = unit(0, "mm"),
        legend.text = element_blank(),
        legend.margin = margin(r = 30, b = 10),
        axis.title = element_blank(),
        panel.grid = element_blank(),
        panel.background = element_rect(color = "white"),
       panel.border = element_rect(color = "white"),
       axis.text.x = element_text(color = "white"),
        axis.text.y = element_text(color = "black", face = "italic",
                                    margin = margin(r = -4),
       axis.ticks = element_blank())
# Put together plots
da_scfa_plots <- arrangeGrob(
 scfa_y,
  inf_heatmap(scfa_res_df_c_gen, "Acetic acid") +
    scale_fill_gradient2(low = "gray25", mid = "white", high = "firebrick4",
                         name = "log2\nfold\nchange", breaks = c(-0.001, 0, 0.0008),
                         labels = function(x) format(x, scientific = FALSE)),
  inf_heatmap(scfa_res_df_c_gen, "Butyric acid") +
   scale_fill_gradient2(low = "gray20", mid = "white", high = "firebrick4",
                         name = "log2\nfold\nchange", breaks = c(-0.002, 0, 0.002)),
  inf_heatmap(scfa_res_df_c_gen, "Propionic acid"),
 nrow = 1, widths = c(0.95, 1.5, 1.5, 1.5))
```

```
grid.arrange(da_scfa_plots)
```
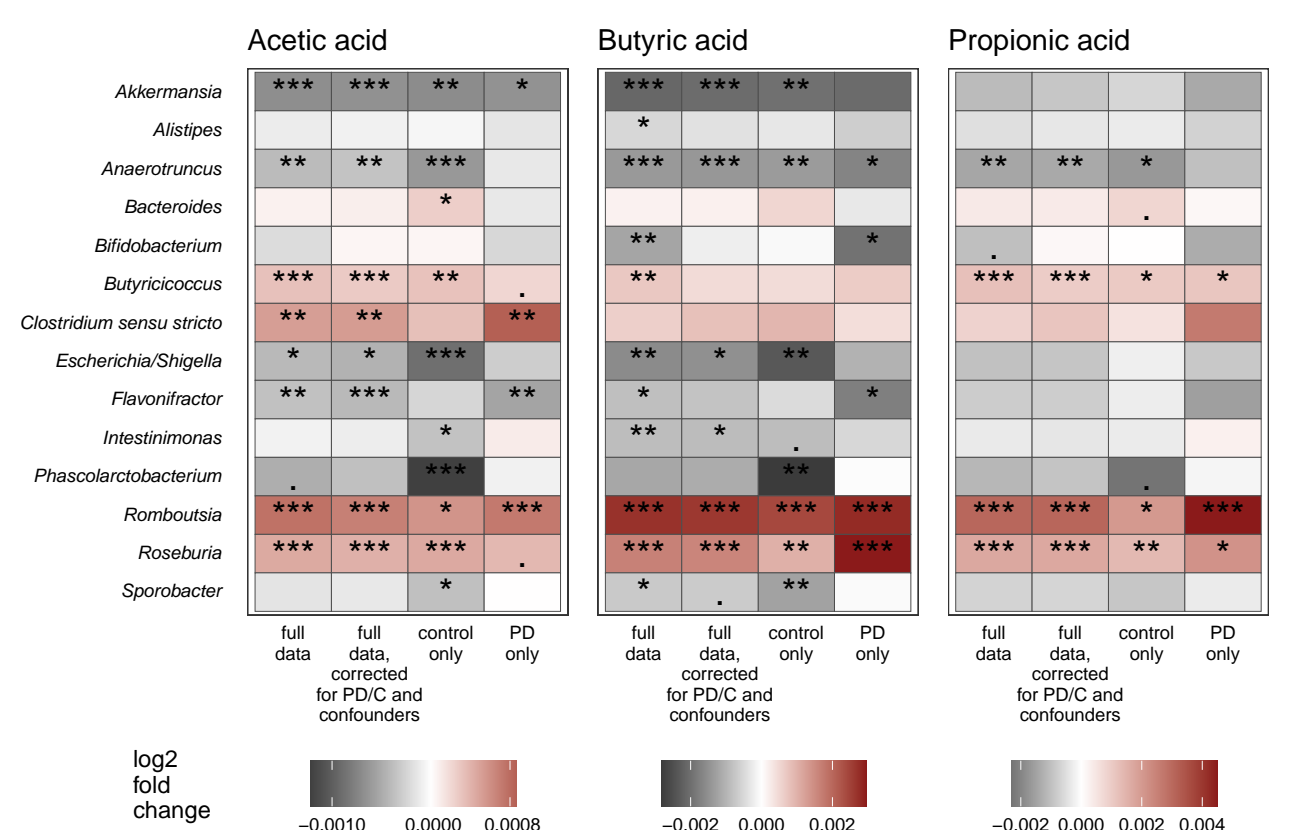

```
−0.002 0.000 0.002 0.004
```
### **Additional file 10**

Scatterplots of the most interesting taxa from the results.

```
# Set up a relative abundance data.frame
ra_df_gen <- t(prop.table(as(otu_table(pdcy_phy_gen), "matrix"), 2)*100)
ra_df <- cbind(ra_df_gen, sample_data(pdcy_phy_gen)[, c("Group", inf_scfa_vars)])
# Remove the doubled "unclassified" column
ra_df <- ra_df[, -(grep("unclassified", colnames(ra_df)))]
# Scatterplot function for relative abundances
ra_scatter <- function(df, xvar, taxon){
  ggplot(df, aes_string(x = xvar, y = taxon)) +geom_point(size = 0.75) +
   theme_bw(base_size = 8) +
   facet_grid(~Group) +
   ylab("Relative abundance (%)") +
   ggtitle(taxon) +
   theme(panel.grid = element_blank(),
          axis.text = element_text(color = "black"),
          plot.title = element_text(face = "italic"))
}
```
Since the three SCFAs had overall similar patterns for the taxa, only plot each taxon once:

```
# Significant taxa for butyric acid
buty_sigs <- as.character(unique(
  subset(scfa_res_df_c_gen, SCFA == "Butyric acid" & padj < 0.1)$Taxon))
```

```
# Significant taxa for acetic acid that are not on the butyric acid list
acet_sigs <- setdiff(as.character(unique(
  subset(scfa_res_df_c_gen, SCFA == "Acetic acid" & padj < 0.1)$Taxon)), buty_sigs)
# Any significant taxa for propionic acid not on the butyric acid or acetic acid list?
setdiff(setdiff(as.character(unique(
  subset(scfa_res_df_c_gen, SCFA == "Propionic acid" & padj < 0.1)$Taxon)),
 buty_sigs), acet_sigs)
## character(0)
# Fix the problematically named Escherichia/Shigella
buty_sigs[grep("Escher", buty_sigs)] <- "`Escherichia/Shigella`"
# Fix the spaces in Clostridium sensu stricto
acet_sigs[grep("Clost", acet_sigs)] <- gsub(" ", "_", acet_sigs[grep("Clost", acet_sigs)])
# Plot
scfa_da_scatters <- c(
  lapply(buty_sigs, function(x)
    ra_scatter(ra_df, "butyric_acid/1000", x) +
      xlab("Butyric acid (mmol/l)")),
  lapply(acet_sigs, function(x)
    ra_scatter(ra_df, "acetic_acid/1000", x) +
      xlab("Acetic acid (mmol/l)")))
# Fix the title for 'Escherichia/Shigella'
scfa_da_scatters[[grep("Escher", buty_sigs)]] <-
  scfa_da_scatters[[grep("Escher", buty_sigs)]] +
```

```
ggtitle("Escherichia/Shigella")
```

```
# Arrange plots
scfa_da_scatters <- do.call(arrangeGrob, c(scfa_da_scatters, ncol = 3))
grid.arrange(scfa_da_scatters)
```
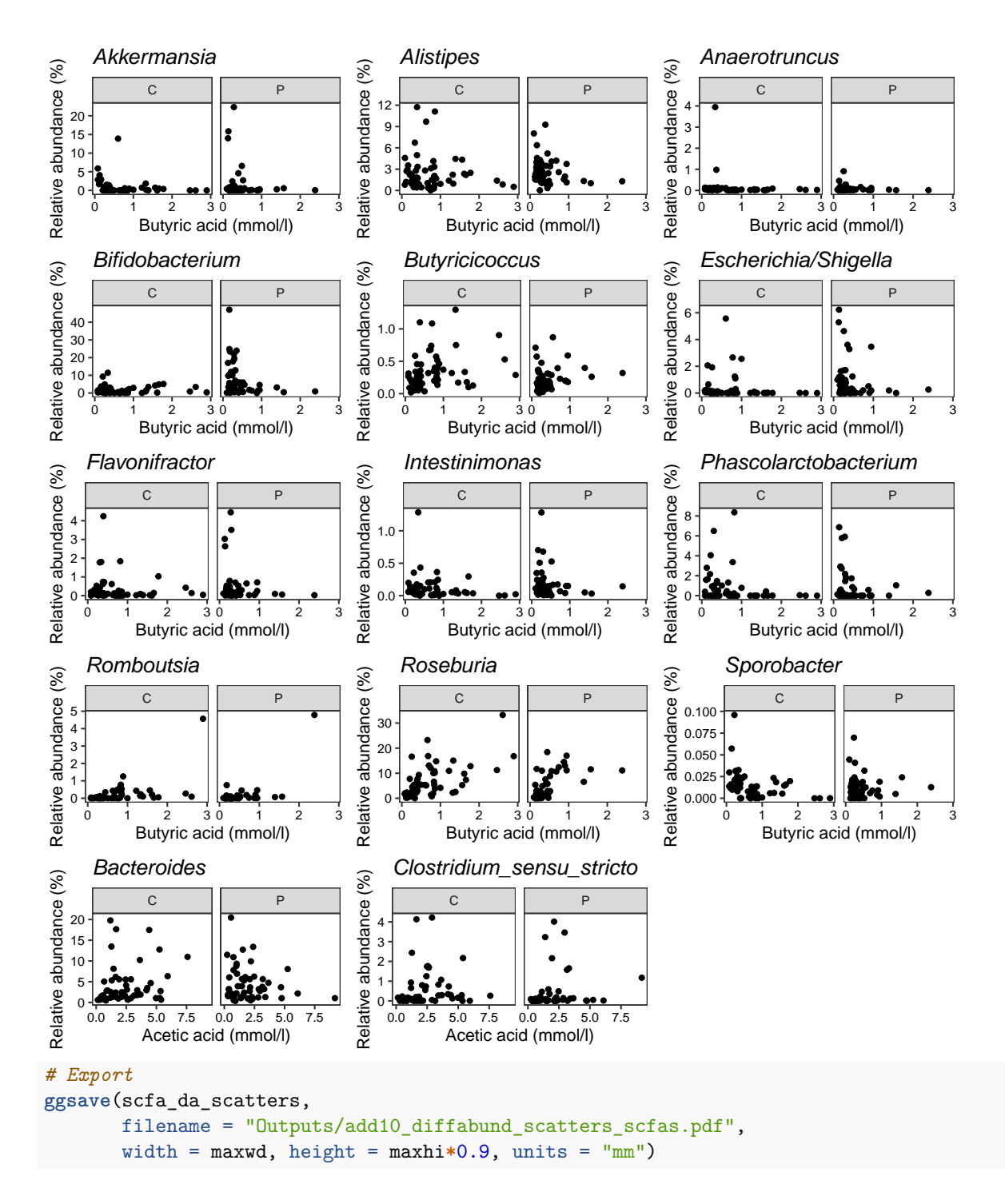

#### **3.5.2 Inflammatory markers**

Run comparisons for stool markers:

```
# Variables of interest
da_inf_vars <- c("SNGAL", "Szonulin", "Scalprotectin")
# Family level comparisons
fam_inf <- do.call("rbind",
```
**c**(**lapply**(da\_inf\_vars,

```
function(x) data.frame(ds2_1var(pdcy_phy_fam_trim, x),
                                                     Marker = x,
                                                     Subset = "\text{all}")),
                      lapply(da_inf_vars,
                              function(x) data.frame(ds2_1var_pdc(pdcy_phy_fam_trim, x),
                                                     Marker = x,
                                                     Subset = "pdc")),
                      lapply(da_inf_vars,
                             function(x) data.frame(ds2_1var(pdcy_phy_C_fam_trim, x),
                                                     Marker = x,
                                                     Subset = "C")),
                      lapply(da_inf_vars,
                             function(x) data.frame(ds2_1var(pdcy_phy_P_fam_trim, x),
                                                     Marker = x,
                                                     Subset = "P")))# Genus level comparisons:
gen_inf <- do.call("rbind",
                    c(lapply(da_inf_vars,
                             function(x) data.frame(ds2_1var(pdcy_phy_gen_trim, x),
                                                     Marker = x,
                                                     Subset = "\text{all"}),
                      lapply(da_inf_vars,
                             function(x) data.frame(ds2_1var_pdc(pdcy_phy_gen_trim, x),
                                                     Marker = x,
                                                     Subset = "pdc")),
                      lapply(da_inf_vars,
                             function(x) data.frame(ds2_1var(pdcy_phy_C_gen_trim, x),
                                                     Marker = x,
                                                     Subset = "C")),
                      lapply(da_inf_vars,
                             function(x) data.frame(ds2_1var(pdcy_phy_P_gen_trim, x),
                                                     Marker = x,
                                                     Subset = "P"))))
```

```
Collect and reorganize results:
```

```
# List taxa significant in any comparison
fam_inf_res_df <- subset(fam_inf, Family %in% unique(subset(fam_inf, padj < 0.05)$Family))
fam_inf_res_df$Taxon <- fam_inf_res_df$Family
fam_inf_res_df$Genus <- NA
gen_inf_res_df <- subset(gen_inf, Genus %in% unique(subset(gen_inf, padj < 0.05)$Genus))
gen_inf_res_df$Taxon <- gen_inf_res_df$Genus
# Combined data frame
inf_res_df <- rbind(data.frame(fam_inf_res_df, Level = "Family"),
                     data.frame(gen_inf_res_df, Level = "Genus"))
# Reorganize for plotting
inf_res_df_m <- melt(inf_res_df)
inf_res_df_c <- dcast(inf_res_df_m, Marker + Taxon + Subset + Level ~ variable)
inf_res_df_c$pStar <- stars.pval(inf_res_df_c$padj)
inf_res_df_c$Taxon <- factor(inf_res_df_c$Taxon)
```
Check the spreads of values for the log2 fold changes:

```
# Check the spreads of values for the log2 fc
do.call("grid.arrange",
        c(lapply(da_inf_vars, function(x)
                    ggplot(subset(inf_res_df_c, Marker == x),
                            \text{aes}(x = \text{Market}, y = \text{log2FoldChange}) +
                    geom_boxplot() +
                    xlab(NULL) +
                    theme_bw(base_size = 10), nrow = 1)
```
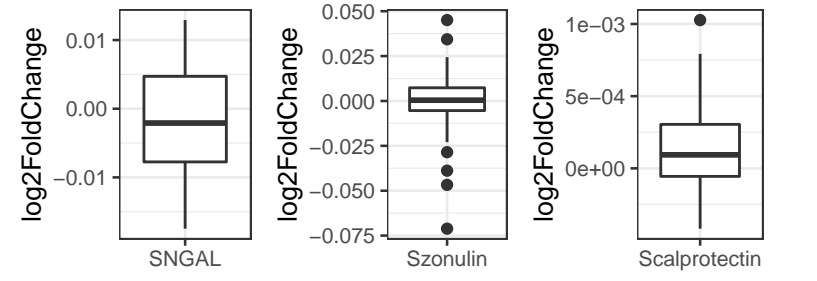

No major outliers. Export and plot the final results.

#### **Additional file 11B**

```
# Rename the group levels
inf_res_df_c$Subset <- factor(inf_res_df_c$Subset, levels = c("all", "pdc", "C", "P"))
levels(inf_res_df_c$Subset) <- c("full data",
                                 "full data, corrected for PD/C and confounders",
                                 "control only", "PD only")
# Nicer names for the Marker variable
inf_res_df_c$Marker <- sub("^S", "Stool ", inf_res_df_c$Marker)
# Export full results
write.csv(inf_res_df_c, "Outputs/add11B_ds2_inf.csv", row.names = FALSE)
Fig 7: markers
# Add line breaks to group levels
levels(inf_res_df_c$Subset) <- c("full\ndata",
                                 "full\ndata,\ncorrected\nfor PD/C and\nconfounders",
                                 "control\nonly", "PD\nonly")
# Reverse taxon list to have the alphabetical order from top to bottom
inf_res_df_c$Taxon <- factor(inf_res_df_c$Taxon,
                              levels = rev(sort(levels(inf_res_df_c$Taxon))))
# Trim to genera for plot
inf_res_df_c_gen <- subset(inf_res_df_c, Level == "Genus")
# Italic labels as an expression
da_marker_taxa <- rev(unique(subset(inf_res_df_c_gen,
                                Subset == levels(inf_res_df_c$Subset)[2])$Taxon))
da_marker_tax_labels <- parse(text = c(
 paste("italic('", gsub(".*:", "", da_marker_taxa),"')", sep = "")))
# Workaround to create only y-axis labels + legend title
```

```
marker_y <- ggplot(subset(inf_res_df_c_gen,
                          Subset == levels(inf_res_df_c$Subset)[2]),
                   \text{aes}(x = \text{Subset}, y = \text{Taxon}, \text{fill} = \text{log2FoldChange}) +
  geom tile(color = "white", width = 0) +
 \tt theme_bw(base_size = 9) +
  ggtitle(" ") +
  scale_fill_gradient2(low = "white", mid = "white", high = "white",
                       name = "log2\nfold\nchange") +
  scale_y_discrete(labels = da_marker_tax_labels) +
  theme(legend.position = "bottom",
        legend.key.size = unit(0, "mm"),
        legend.text = element_blank(),
        legend.margin = margin(r = 30, b = 10),
        axis.title = element_blank(),
        panel.grid = element_blank(),
        panel.background = element_rect(color = "white"),
        panel.border = element_rect(color = "white"),
        axis.text.x = element_text(color = "white"),
        axis.text.y = element\_text(color = "black", margin = margin(r = -5, "mm")),
        axis.ticks = element_blank())
# Put together plots
da_marker_plots <- arrangeGrob(
 marker_y,
 inf_heatmap(inf_res_df_c_gen, "Stool NGAL") +
    scale fill gradient2(low = "gray25", mid = "white", high = "firebrick4",
                         name = "log2\nfold\nchange", breaks = c(-0.01, 0, 0.01)),
  inf_heatmap(inf_res_df_c_gen, "Stool zonulin") +
     scale_fill_gradient2(low = "gray25", mid = "white", high = "firebrick4",
                         name = "log2\nfold\nchange", breaks = c(-0.05, 0, 0.03)),
 inf_heatmap(inf_res_df_c_gen, "Stool calprotectin") +
        scale_fill_gradient2(low = "black", mid = "white", high = "firebrick4",
                         name = "log2\nfold\nchange", breaks = c(0, 0.0005, 0.0010),
                         labels = function(x) format(x, scientific = FALSE)),
 nrow = 1, widths = c(0.65, 1.5, 1.5, 1.5))
```

```
grid.arrange(da_marker_plots)
```
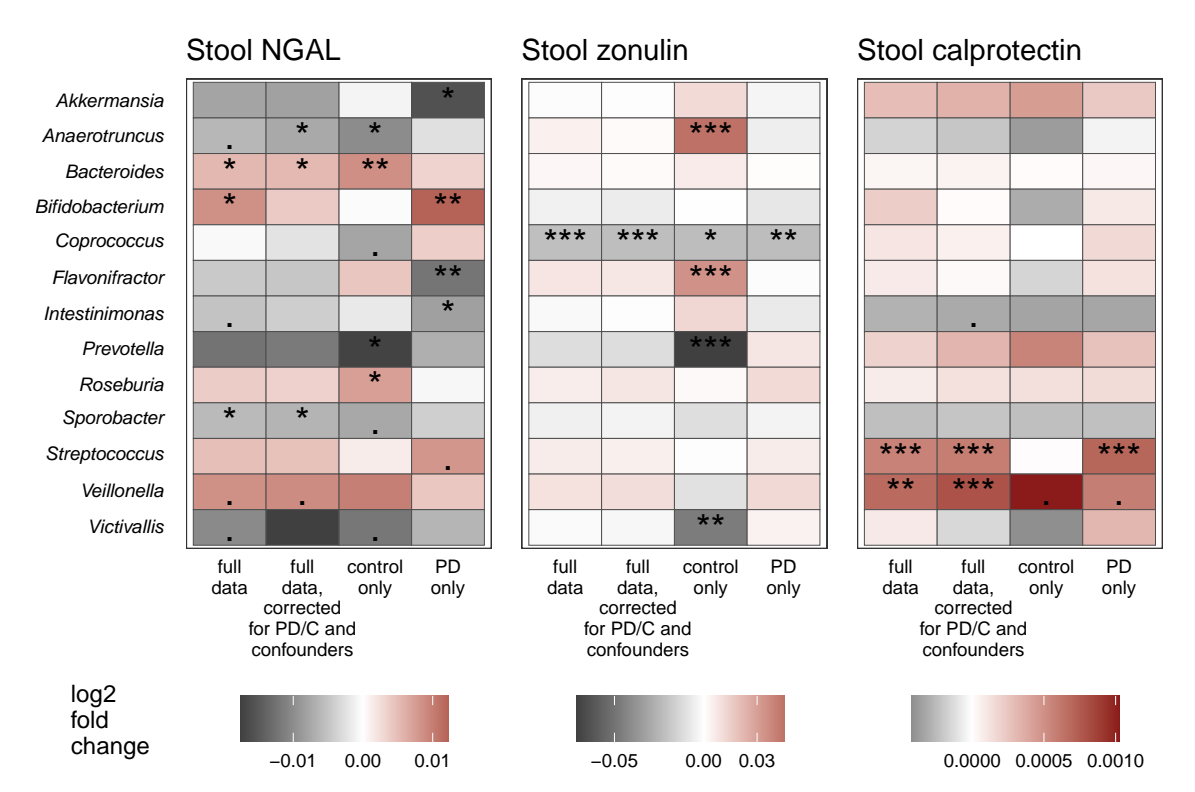

## **Fig 7**

Combine and export the plots for differentially abundant genera for SCFAs and markers:

```
# Blank panel for plotting
library("grid")
blankPanel <- grid.rect(gp = gpar(col = "white"), draw = FALSE)
da_plots <- arrangeGrob(da_scfa_plots,
  arrangeGrob(blankPanel, da_marker_plots, nrow = 1, widths = c(0.1, 1)),
 heights = c(length(unique(scfa_res_df_c_gen$Taxon)),
              length(unique(inf_res_df_c_gen$Taxon))))
# Export combined figure
ggsave(da_plots, filename = "Outputs/fig7_da_plots.pdf",
       width = maxwd, height = maxhi*0.9, units = "mm")
embedFonts("Outputs/fig7_da_plots.pdf")
```
### **Additional file 12**

Separate plots for the most interesting taxa for each stool inflammatory marker:

## **NGAL**

```
# List of significant taxa
ngal_sigs <- as.character(unique(
  subset(inf_res_df_c_gen, Marker == "Stool NGAL" & padj < 0.05)$Taxon))
# Plot
ngal_da_scatters <- do.call(
  arrangeGrob, c(lapply(ngal_sigs, function(x)
    ra_scatter(ra_df, "SNGAL", x) +
      xlab("Stool NGAL (pg/mg)")), ncol = 3)
```
#### **grid.arrange**(ngal\_da\_scatters)

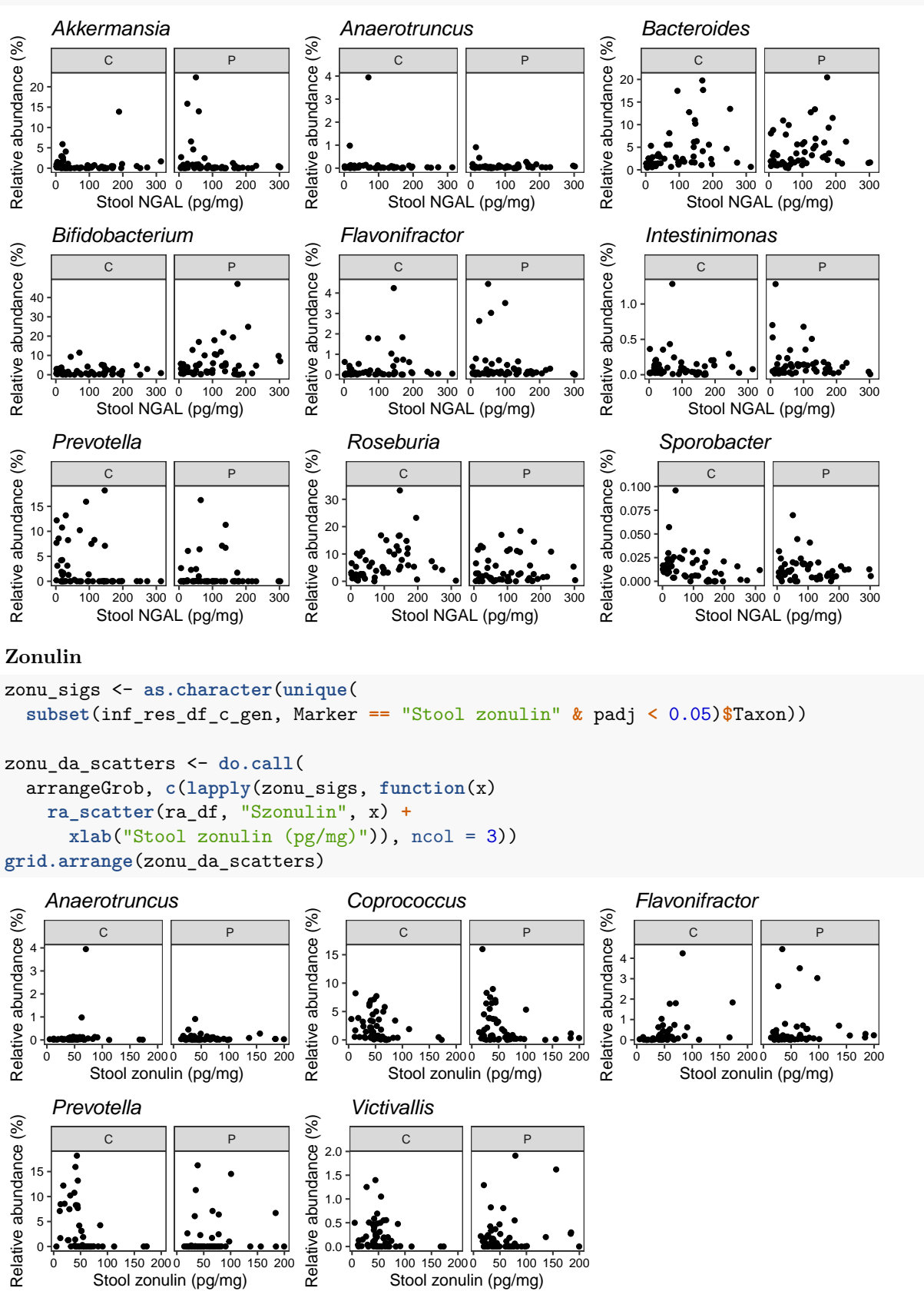

**Calprotectin**

```
calp_sigs <- as.character(unique(
  subset(inf_res_df_c_gen, Marker == "Stool calprotectin" & padj < 0.05)$Taxon))
calp_da_scatters <- do.call(
  arrangeGrob, c(lapply(calp_sigs, function(x)
   ra_scatter(ra_df, "Scalprotectin/1000", x) +
      xlab("Stool calprotectin (ng/mg)")), ncol = 3))
grid.arrange(calp_da_scatters)
```
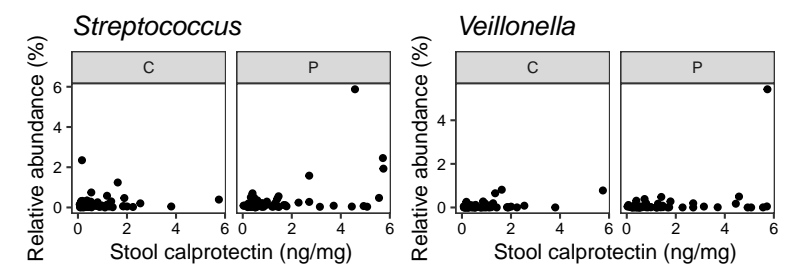

Export the figures together:

```
library("grid") # (repeated because knitr seems to forget it)
```

```
pdf("Outputs/add12_diffabund_scatters_markers.pdf",
   width = 7.5, height = 10)
grid.arrange(
  textGrob("A", x = unit(0.025, "npc"), y = unit(0.4, "npc"),
            gp = gpar(fontface = "bold", fontsize = 12)),ngal_da_scatters,
  textGrob("B", x = unit(0.025, "npc"), y = unit(0.4, "npc"),
            gp = gpar(fontface = "bold", fontsize = 12)),zonu_da_scatters,
   textGrob("C", x = unit(0.025, "npc"), y = unit(0.4, "npc"),
            gp = gpar(fontface = "bold", fontsize = 12)),calp da scatters,
 ncol = 1, heights = c(0.15, 3, 0.15, 2, 0.15, 1))
dev.off()
```
# **4 Revision: Summary table of key results / Additional file 13**

Collect the main results of the analysis into one big summary table:

```
# Set up data frame
summary_main_vars <- sub(" tool", " ", varLabelFix(inf_scfa_vars))
names(summary_main_vars) <- inf_scfa_vars
res_summary <- data.frame(Variable = summary_main_vars)
# Basic differences in variables for PD vs C
basic_summary <- rbind(
  data.frame(
   Variable = subset(table_basic_pdc, pVal < 0.05)$var,
   Result = ifelse(
      as.numeric(sub(" .*", "", subset(table_basic_pdc, pVal < 0.05)$P)) >
        as.numeric(sub(" .*", "", subset(table_basic_pdc, pVal < 0.05)$C)),
```

```
"PD: +", "PD: -"),
   Type = "A"),
  data.frame(
   Variable = subset(table_basic_pdc_sex, pVal_female < 0.05)$var,
   Result = ifelse(
      as.numeric(
       sub(" .*", "", subset(table_basic_pdc_sex, pVal_female < 0.05)$P_female)) >
       as.numeric(
          sub(" .*", "", subset(table_basic_pdc_sex, pVal_female < 0.05)$C_female)),
      "PD: +", "PD: -"),
   Type = "F"),
   data.frame(
   Variable = subset(table_basic_pdc_sex, pVal_male < 0.05)$var,
   Result = ifelse(
     as.numeric(
       sub(" .*", "", subset(table_basic_pdc_sex, pVal_male < 0.05)$P_male)) >
       as.numeric(sub(" .*", "", subset(table_basic_pdc_sex, pVal_male < 0.05)$C_male)),
     "PD: +", "PD: -"),
   Type = "M")basic_summary <- aggregate(list(Type = basic_summary$Type, Result = basic_summary$Result),
                           list(Variable = basic_summary$Variable),
                           paste)
basic_summary$Concentration_PD_vs_C <- paste0(
 unlist(lapply(basic_summary$Result, unique)), " (",
 unlist(lapply(basic_summary$Type, paste, collapse = ", ")), ")")
res_summary <- merge(res_summary,
                     basic_summary[,c("Variable", "Concentration_PD_vs_C")],
                     all = TRUE)
# Significant correlations with clinical variables
clin_cors_P <- meta_cors_P[,1:4]
colnames(clin_cors_P) <- c("Confounder", "Subset", "Variable", "p")
colnames(meta_cors_r) <- c("Confounder", "Subset", "Variable", "r")
clin_summary <- merge(clin_cors_P, meta_cors_r)
clin_summary <- subset(clin_summary, p < 0.05 & Variable != "Group")
clin_summary$Direction <- ifelse(clin_summary$r > 0, "cor", "inv")
clin_summary$Subset <- sub("PD patients", "P",
                           sub("Control.*", "C",
                               sub("All.*", "A", clin_summary$Subset)))
clin_summary <- aggregate(Subset ~ Confounder + Variable + Direction, clin_summary,
                        function(x) paste(sort(x), collapse = ", "))# Simplifying some confounder names
clin_summary$Confounder <- capitalize(sub("History ", "",
                                          sub("Medication ", "",
                                              clin_summary$Confounder)))
clin_summary$Confounder <- mgsub(clin_summary$Confounder,
                                 c("stool collection", "motor symptoms",
                                   "blocker", "Calculated t", "Diuretic",
                                   "inhibitor", " IBS criteria fulfilled",
                                   "Rome III 9-15 sum score",
                                   "Statin", "TIA ischemic stroke", " total"),
                                 c("sampling", "motor",
                                   "blockers", "T", "Diuretics",
```

```
"inhibitors", ": IBS+", "Rome III: 9-15",
                                   "Statins", "TIA\\/stroke", ""))
clin_summary$Res <- paste0(clin_summary$Confounder,
                           " (", clin_summary$Subset, ")")
# Fix target variable names
clin_summary$Variable <- summary_main_vars[as.character(clin_summary$Variable)]
# Separate for correlations / inverse correlations
clin_cor_summary <- aggregate(
  list(Clin_cor = subset(clin_summary, Direction == "cor")$Res),
  list(Variable = subset(clin_summary, Direction == "cor")$Variable),
 paste, collapse = ", ")
clin_inv_summary <- aggregate(
  list(Clin_invcor = subset(clin_summary, Direction == "inv")$Res),
  list(Variable = subset(clin_summary, Direction == "inv")$Variable),
 paste, collapse = ", ")
# Add to main table
res_summary <- merge(res_summary,
                     merge(clin_cor_summary, clin_inv_summary, all = TRUE),
                     all = TRUE)
# Alpha diversity
# (significant for either of the two indices, not specified separately)
adiv_summary <- unique(data.frame(
    Variable = subset(adiv_cors_df, P < 0.05)$Var,
    Result = ifelse(subset(adiv_cors_df, P < 0.05)$Cor > 0,
                    "yes; +", "yes; -"),
    Notes = sub("\n", " ", subset(adiv_cors_df, P < 0.05)$Set)))
adiv_summary <- aggregate(list(Notes = adiv_summary$Notes, Result = adiv_summary$Result),
                          list(Variable = adiv_summary$Variable),
                          paste)
adiv_summary$Alpha_diversity <- paste0(
  unlist(lapply(adiv_summary$Result, unique)), " (",
  unlist(lapply(adiv_summary$Notes, paste, collapse = ", ")), ")")
adiv_summary$Alpha_diversity <- sub("Full data", "A",
                                     sub("PD only", "P",
                                         sub("Controls only", "C",
                                             adiv_summary$Alpha_diversity)))
res_summary <- merge(res_summary,
                     adiv_summary[,c("Variable", "Alpha_diversity")],
                     all = TRUE)
# Beta diversity
bdiv_summary <- data.frame(
  Variable = subset(melt(bdiv_combo), value < 0.05)$Variable,
 Subset = capitalize(
    sub("\\)", "", sub("p \\(", "",
              subset(melt(bdiv_combo), value < 0.05)$variable))))
bdiv_summary$Subset <- sub("Full data", "A",
                          sub("PD only", "P",
```

```
sub("Control only", "C",
                                  bdiv_summary$Subset)))
bdiv_summary <- aggregate(Subset ~ Variable,
                          bdiv summary, paste, collapse = ", ")
# Since all of these are significant with full data or with corrections,
# drop the mentions of corrections
bdiv_summary$Beta_diversity <- paste0("yes (",
                                      sub(", PD/C corrected, PD/C \\+ confounder corrected",
                                          "", bdiv_summary$Subset), ")")
res_summary <- merge(res_summary,
                     bdiv_summary[,c("Variable", "Beta_diversity")],
                     all = TRUE)
# Enterotypes
# (considering unadjusted p-values as everywhere else)
kw_et_combo_unadj <- kw_et_combo[,-grep("pAdj", colnames(kw_et_combo))]
et_summary <- data.frame(
  Variable = subset(melt(kw_et_combo_unadj), value < 0.05)$Variable,
 Notes = sub("pVal_PD", "P",
              sub("pVal_C", "C",
                  sub("pVal_all", "A",
                      subset(melt(kw_et_combo_unadj),
                             value < 0.05)$variable))))
et_summary <- aggregate(Notes ~ Variable, et_summary, paste, collapse = ", ")
et_summary$Enterotypes <- paste0("yes (",
                                et summary$Notes, ")")
res_summary <- merge(res_summary,
                     et_summary[, c("Variable", "Enterotypes")],
                     all = TRUE)
# Diffabunds
# (Due to the table getting too complex otherwise; trimmed to
# those taxa that were significant in > 2 comparisons and the
# subset information left out)
colnames(scfa_res_df_c)[1] <- "Variable"
colnames(inf_res_df_c)[1] <- "Variable"
da_combo_df_gen <- rbind(
 subset(scfa_res_df_c, Level == "Genus"),
  subset(inf_res_df_c, Level == "Genus"))
da_combo_df_gen$Subset <- sub("control only", "C",
                              sub("PD only", "P",
                                  sub("full data", "A\\\\*",sub(".*confounders", "A",
                              gsub("\n", " ", da_combo_df_gen$Subset)))))
da_summary <- data.frame(
  subset(da_combo_df_gen, padj < 0.05)[,c("Variable", "Taxon", "Subset")],
  Direction = ifelse(subset(da_combo_df_gen, padj < 0.05)$log2FoldChange > 0,
                     "inc", "dec"))
da_summary <- aggregate(Subset ~ Taxon + Variable + Direction, da_summary,
                        function(x) pastes(ort(x), collapse = ", "))da_summary$Subset <- sub("A, A\\*", "A", da_summary$Subset)
da_summary$Res <- paste0(da_summary$Taxon, " (", da_summary$Subset, ")")
```

```
da_up_summary <- aggregate(list(DA_Up = subset(da_summary, Direction == "inc")$Res),
                           list(Variable = subset(da_summary, Direction == "inc")$Variable),
                           paste, collapse = ", ")
da_down_summary <- aggregate(list(DA_Down = subset(da_summary, Direction == "dec")$Res),
                           list(Variable = subset(da_summary, Direction == "dec")$Variable),
                           paste, collapse = ", ")
res_summary <- merge(res_summary,
                     merge(da_up_summary, da_down_summary, all = TRUE),
                     all = TRUE)
# Trim variables with nothing significant or
# only clinical variable correlations and nothing else
res_summary <- subset(res_summary, rowSums(!is.na(res_summary[c(2, 5:9)])) > 0)
# Trim variables that ended up in the PCs
res_summary <- subset(res_summary, Variable %in% summary_main_vars)
# Fix NAs for variables that weren't tested with DS2
res_summary[!(res_summary$Variable %in% unique(da_summary$Variable)),
            "DA_Up"] <- "not tested"
res_summary[!(res_summary$Variable %in% unique(da_summary$Variable)),
            "DA Down"] <- "not tested"
# Reorder variables
res_summary <- res_summary[na.omit(match(summary_main_vars,
                                         res_summary$Variable)),]
# Export
write.csv(res_summary, "Outputs/add13_summary_table.csv", row.names = FALSE,
          qmethod = "escape")
```
# **5 Additional analyses**

### **5.1 Sample storage time**

An additional test added based on reviewer feedback from an early submission: effects of stool sample storage time on the SCFA measurements.

```
# Read in data
date_data <- read.csv("Inputs/pdfu_sampling_dates.csv", row.names = 1)
# Does this have all the samples?
setdiff(rownames(pdcy_meta), rownames(date_data))
## [1] "C0044" "P0083"
# two are missing, but unfortunately this data is not easily available at
# present, so these two are excluded
# Match dates to actual data that is included in the analyses
date_data <- date_data[rownames(pdcy_meta),]
date_data <- subset(date_data, !is.na(GROUP))
```

```
# Fix dates to the right format
date_colnames <- colnames(date_data)[4:ncol(date_data)]
for(i in date_colnames){
 date_data[[i]] <- as.Date(date_data[[i]], "%d/%m/%y")
}
# Calculate differences in dates
date_data$followup_storage_days <- date_data$appointment_followup -
 date_data$stool_date_followup
# There are patients whose appointment is marked as having been before
# stool sampling; these are cases where there was some kind of a problem
# with the original stool sample.
table(date_data$followup_storage_days)
##
\# + -77 -54 -15 -14 -5 -1 0 1 2 3 4
## 1 1 1 1 2 2 12 50 34 4 1
# Again, since getting this information would be challenging at present,
# these are also treated as missing data.
date_data$followup_storage_days[date_data$followup_storage_days < 0] <- NA
# Make a factor and a numeric version for easier handling
date_data$Storage_days_cat <- factor(date_data$followup_storage_days)
date_data$Storage_days_num <- as.numeric(date_data$followup_storage_days)
# Merge with main metadata
date_data$Subject <- rownames(date_data)
pdcy_storage <- merge(pdcy_meta, date_data, by = "Subject")
# Drop the NA subjects
pdcy_storage <- subset(pdcy_storage, !is.na(followup_storage_days))
# Plot SCFA concentrations by storage time
do.call("grid.arrange", lapply(scfa_vars[1:4], function(x)
 ggplot(pdcy_storage, aes_string(x = "Storage_days_cat", y = x)) +
   geom boxplot(width = 0.3, outlier.shape = NA) +
   geom_jitter(width = 0.2, alpha = 0.75, size = 0.5) +
  theme_bw(base_size = 8) +
  theme(panel.grid.minor = element_blank(),
       panel.grid.major.x = element_blank())))
```
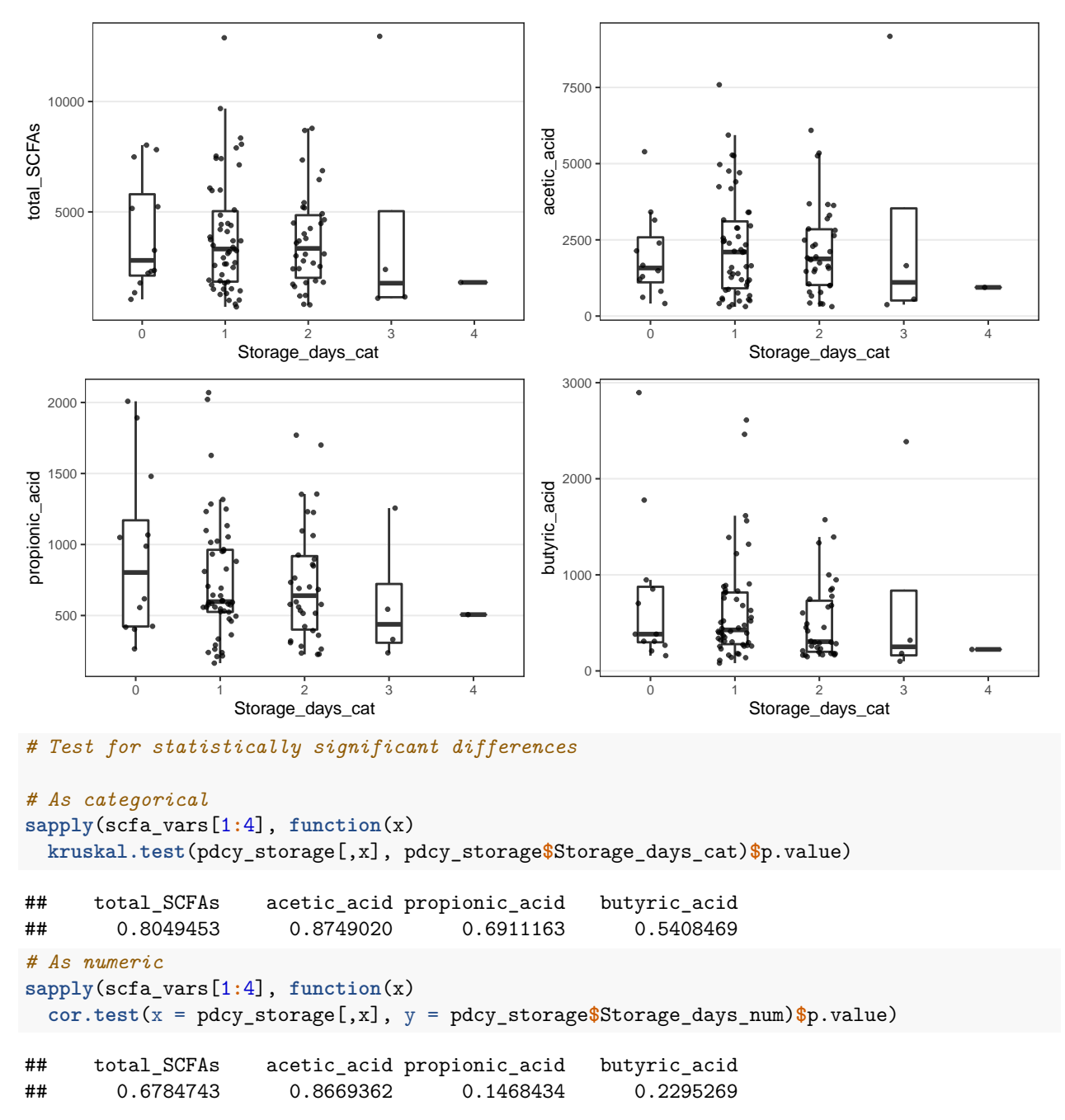

On visual inspection, it does seem that samples stored for 3 or 4 days have lower median SCFA concentrations, but there aren't many of such samples (5/101 included in this comparison).

# **6 Session info**

List all R packages used for these analyses:

devtools**::session\_info**()

```
## - Session info
## setting value
## version R version 4.0.2 (2020-06-22)
## os macOS Catalina 10.15.7
```

```
## system x86_64, darwin17.0
## ui X11
## language (EN)
## collate en_US.UTF-8
## ctype en_US.UTF-8
## tz Europe/Luxembourg
## date 2020-12-08
##
## - Packages -------------------------------------------------------------------
## package * version date lib source
## abind 1.4-5 2016-07-21 [1] CRAN (R 4.0.0)
## ade4 1.7-15 2020-02-13 [1] CRAN (R 4.0.0)
## annotate 1.66.0 2020-04-28 [1] Bioconductor
## AnnotationDbi 1.50.3 2020-07-25 [1] Bioconductor
## ape 5.4-1 2020-08-13 [1] CRAN (R 4.0.2)
4 assertthat <br>
# assertthat <br>
# backports <br>
\begin{array}{cccc} 0.2.1 & 2019-03-21 & [1] & CRAN & (R 4.0.0) \\ 1.1.10 & 2020-09-15 & [1] & CRAN & (R 4.0.2) \\ 0.1-3 & 2015-07-28 & [1] & CRAN & (R 4.0.0) \\ \end{array}## backports 1.1.10 2020-09-15 [1] CRAN (R 4.0.2)
## base64enc 0.1-3 2015-07-28 [1] CRAN (R 4.0.0)
## Biobase * 2.48.0 2020-04-27 [1] Bioconductor
## BiocGenerics * 0.34.0 2020-04-27 [1] Bioconductor
## BiocParallel 1.22.0 2020-04-27 [1] Bioconductor
## biomformat 1.16.0 2020-04-27 [1] Bioconductor
## Biostrings 2.56.0 2020-04-27 [1] Bioconductor
## bit 4.0.4 2020-08-04 [1] CRAN (R 4.0.2)
## bit64 4.0.5 2020-08-30 [1] CRAN (R 4.0.2)
## bitops 1.0-6 2013-08-17 [1] CRAN (R 4.0.0)
## blob 1.2.1 2020-01-20 [1] CRAN (R 4.0.0)
## broom 0.7.0 2020-07-09 [1] CRAN (R 4.0.2)
## callr 3.4.4 2020-09-07 [1] CRAN (R 4.0.2)
## car 3.0-9 2020-08-11 [1] CRAN (R 4.0.2)
## carData 3.0-4 2020-05-22 [1] CRAN (R 4.0.0)
## cellranger 1.1.0 2016-07-27 [1] CRAN (R 4.0.0)
## checkmate 2.0.0 2020-02-06 [1] CRAN (R 4.0.0)
## cli 2.0.2 2020-02-28 [1] CRAN (R 4.0.0)
## cluster 2.1.0 2019-06-19 [1] CRAN (R 4.0.2)
## codetools 0.2-16 2018-12-24 [1] CRAN (R 4.0.2)
## colorspace 1.4-1 2019-03-18 [1] CRAN (R 4.0.0)
## commonmark 1.7 2018-12-01 [1] CRAN (R 4.0.0)
## crayon 1.3.4 2017-09-16 [1] CRAN (R 4.0.0)
## curl 4.3 2019-12-02 [1] CRAN (R 4.0.0)
## data.table 1.13.0 2020-07-24 [1] CRAN (R 4.0.2)
## DBI 1.1.0 2019-12-15 [1] CRAN (R 4.0.0)
## DelayedArray * 0.14.1 2020-07-14 [1] Bioconductor
## desc 1.2.0 2018-05-01 [1] CRAN (R 4.0.0)<br>## DESeq2 * 1.28.1 2020-05-12 [1] Bioconductor
                   ## DESeq2 * 1.28.1 2020-05-12 [1] Bioconductor
## devtools 2.3.2 2020-09-18 [1] CRAN (R 4.0.2)
## digest 0.6.25 2020-02-23 [1] CRAN (R 4.0.0)
## dplyr 1.0.2 2020-08-18 [1] CRAN (R 4.0.2)
## ellipsis 0.3.1 2020-05-15 [1] CRAN (R 4.0.0)
## evaluate 0.14 2019-05-28 [1] CRAN (R 4.0.0)
## factoextra * 1.0.7 2020-04-01 [1] CRAN (R 4.0.0)
## fansi 0.4.1 2020-01-08 [1] CRAN (R 4.0.0)
## farver 2.0.3 2020-01-16 [1] CRAN (R 4.0.0)
## forcats 0.5.0 2020-03-01 [1] CRAN (R 4.0.0)
```
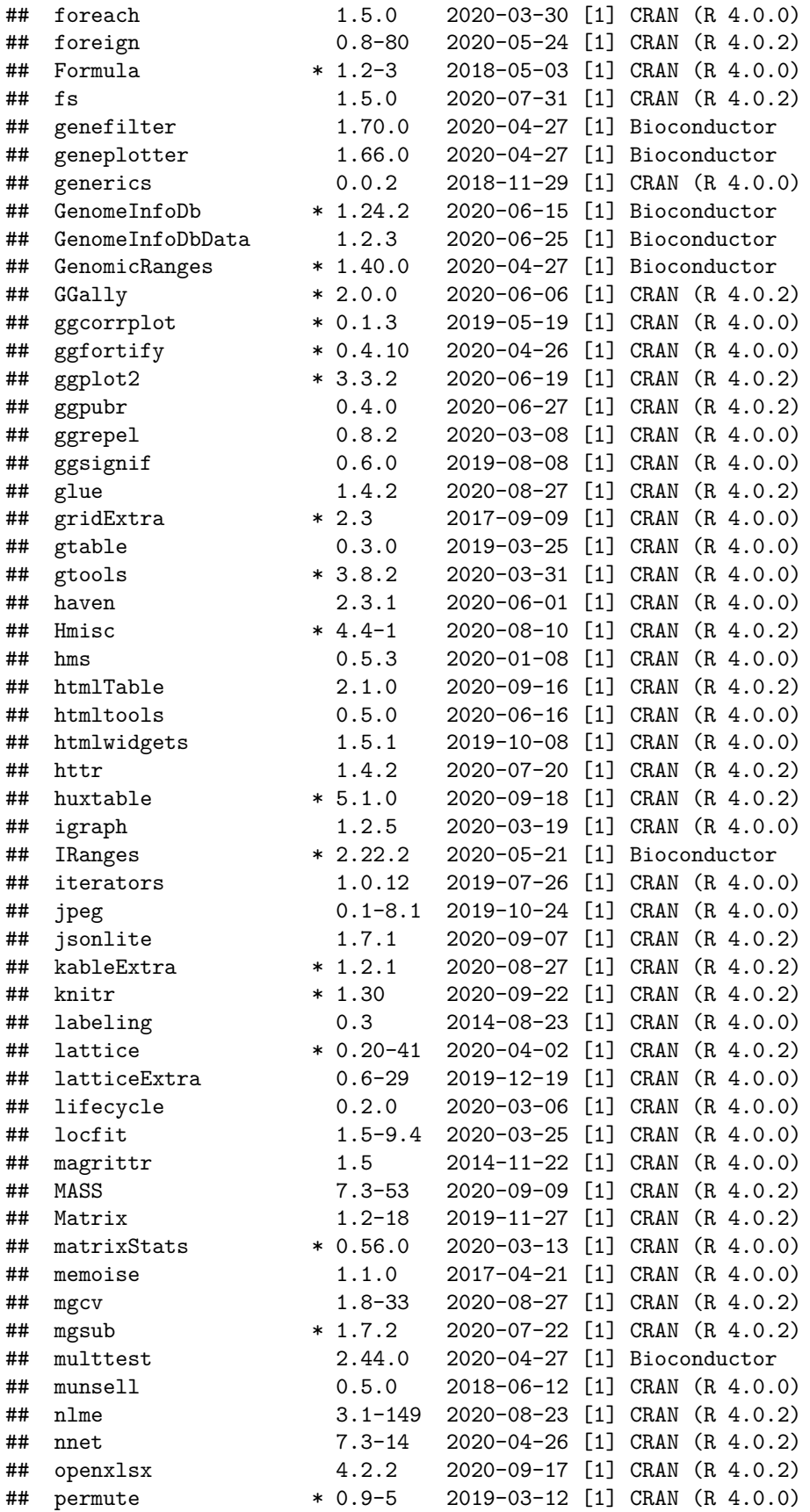

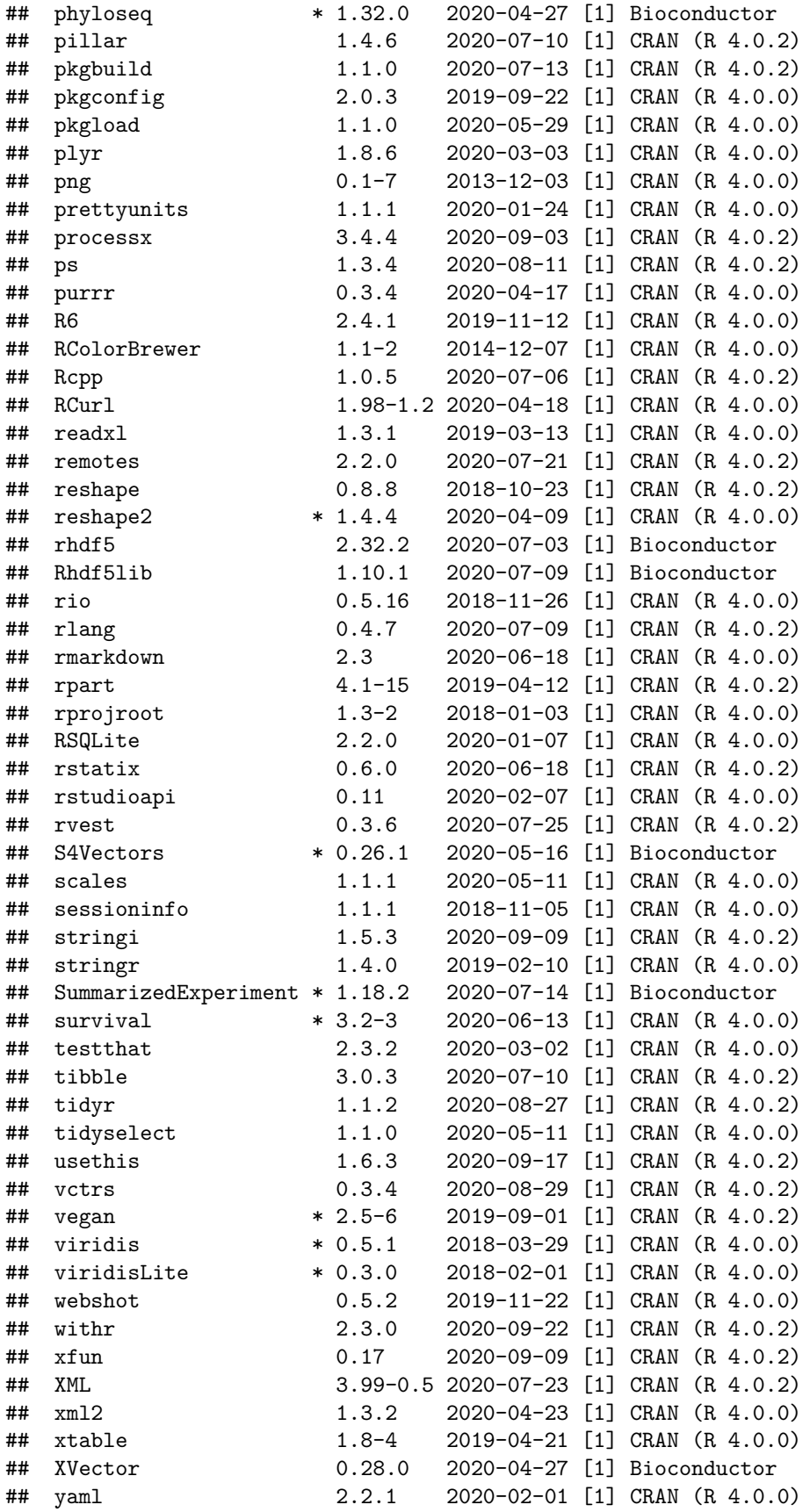

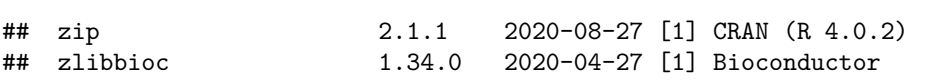

##

## [1] /Library/Frameworks/R.framework/Versions/4.0/Resources/library